# UNIVERSIDADE FEDERAL DO RIO GRANDE DO SUL ESCOLA DE ENGENHARIA

Programa de Pós-Graduação em Engenharia de Minas, Metalúrgica e de Materiais (PPGE3M)

# METODOLOGIA PARA AVALIZAÇÃO DA ADERÊNCIA DO PROJETO DE PERFURAÇÃO E DESMONTE DE ROCHAS

# **WASHINGTON VILAS BOAS**

Porto Alegre 2022

# METODOLOGIA PARA AVALIZAÇÃO DA ADERÊNCIA DO PROJETO DE PERFURAÇÃO E DESMONTE DE ROCHAS

Dissertação de mestrado apresentada ao Programa de Pós-Graduação em Engenharia de<br>Minas, Metalúrgica e Materiais, da Minas, Metalúrgica e Materiais, da Universidade Federal do Rio Grande do Sul, como parte dos requisitos para a obtenção do título de Mestre em Engenharia de Minas. Área de concentração: Tecnologia Mineral, Ambiental e Metalurgia extrativa.

Orientador: Prof. Titular Jair Carlos Koppe

Porto Alegre 2022

# WASHINGTON VILAS BOAS

# METODOLOGIA PARA AVALIZAÇÃO DA ADERÊNCIA DO PROJETO DE PERFURAÇÃO E DESMONTE DE ROCHAS

Esta dissertação foi julgada adequada para a obtenção do título de Mestre em Engenharia de Minas e aprovada em sua forma final pelo Orientador e pela Banca Examinadora.

Orientador: \_\_\_\_\_\_\_\_\_\_\_\_\_\_\_\_\_\_\_\_\_\_\_\_\_\_\_\_\_\_\_\_\_\_\_\_

Prof. Titular Jair Carlos Koppe, UFRGS.

Doutor pela UFRGS, Porto Alegre – Brasil.

Banca Examinadora:

Prof. Dr. Júlio Cesar de Pontes, IFRGN,

Doutor pela Universidade Federal de Campina Grande – Campina Grande, Brasil.

Dr. Valdir Costa e Silva, Valmon Consultoria e Treinamento Ltda, Doutor pela Universidade de São Paulo-São Paulo, Brasil.

Prof. Dr. André Cezar Zingano, UFRGS,

Doutor pela Universidade Federal do Rio Grande do Sul – Porto Alegre, Brazil.

Coordenador do PPGE3M: \_\_\_\_\_\_\_\_\_\_\_\_\_\_\_\_\_\_\_\_\_\_\_\_\_\_\_\_\_\_\_

Prof. Dr. Afonso Reguly

Porto Alegre, dezembro/2022.

Dedico esse trabalho primeiramente a Deus, por nos guiar por caminhos desafiadores e inicialmente incompreensíveis, porém de simples entendimento para aqueles que possuem fé.

Dedico este trabalho aos meus pais, avós e demais familiares e amigos, em especial pela dedicação e apoio em todos os momentos difíceis.

## **AGRADECIMENTOS**

Ao Programa de Pós-graduação em Engenharia de Minas, Metalúrgica e de Materiais (PPGE3M), pela oportunidade de realização de trabalhos em minha área de pesquisa.

Agradeço a empresa Orica e empresa Compel Explosivos por me apoiar durante a etapa do estudo.

Aos colegas do PPGE3M pelo seu auxílio nas tarefas desenvolvidas durante o curso e apoio na revisão deste trabalho.

#### **RESUMO**

O ciclo operacional de uma mineradora é composto por diversas etapas, sendo que uma delas é o processo de desmonte de rochas. O acompanhamento do desempenho dessa etapa pode proporcionar ganhos em diversas outras etapas. Esses ganhos podem ser principalmente em relação a segurança da atividade e redução de custos. Uma maneira de identificar pontos de melhoria em um processo é comparar o projeto de uma atividade com os dados reais e resultados obtidos. Nessa dissertação propõem-se uma metodologia capaz de determinar a aderência geral de um projeto de perfuração e desmonte, utilizando ferramentas capazes de mensurar de forma quantitativa a aderência entre 10 parâmetros planejados e executados. Os parâmetros que foram avaliados estão relacionados com diversas etapas do desmonte, tais como aderência da localização do colar do furo, profundidade do furo, carregamento com explosivos, densidade do explosivo, tamanho do tampão, fragmentação, talude remanescente, piso da praça após lavra do material, vibração do desmonte e controle de zona de exclusão. As ferramentas utilizadas são principalmente softwares de desmonte de rochas. Para aplicação da metodologia foi utilizado um banco de dados compilado de resultados de desmontes de algumas minas a céu aberto. Para cada parâmetro analisado foi necessário definir uma tolerância aceitável (desvio tolerável). As tolerâncias adotadas não são fixas, podem ser alteradas conforme o cenário e objetivos de cada mineração. Ao aplicar essa metodologia proposta foi possível identificar pontos de melhorias na execução do projeto, principalmente em relação a obtenção de melhores resultados, redução de custo e segurança da atividade. Após aplicação da metodologia proposta no estudo de caso, foi obtido a aderência dos 10 parâmetros e aderência geral do projeto (76,46%). Ao analisar individualmente a aderência de cada parâmetro, o parâmetro que apresentou menor aderência foi em relação ao talude remanescente (45%). Ao identificar pontos de melhoria em relação ao desmonte a metodologia proposta pode contribuir para direcionar recursos visando otimizar à atividade de perfuração e desmonte de qualquer mina a céu aberto, sendo necessário apenas realizar ajuste nos parâmetros e nas tolerâncias adotadas.

Palavras-chaves: Aderência geral de projeto. Desmonte de rochas. Projeto de perfuração e desmonte. Parâmetros planejados. Parâmetros executados. Softwares e ferramentas de controle. Tolerância de cada parâmetro. Otimização do projeto de perfuração e desmonte.

# **ABSTRACT**

The operating cycle of a mining company is made up of several stages, one of which is the process of drilling and blasting (D&B). Monitoring the performance of D&B can provide gains in downstream mining process. These gains can be mainly related to the safety of the unit operation and cost reduction. One way to identify points for improvement in a process is to compare the design of an activity with actual data and results obtained. This proposed methodology can determine the general adherence of a D&B project, using tools capable of quantitatively measuring adherence of 10 planned and executed parameters. The parameters that were evaluated are related to several stages of the blasting, such as adherence to the location of the collar of the hole, depth of the hole, explosives loading, explosives density, stemming length, fragmentation, remaining slope, floor of the bench after mining the material, blast vibration and exclusion zone control. The tools used are mainly rock blasting software. To apply the methodology, a database of an open pit mine was used to get the adherence of each specific parameter and, also, a final adherence of the project. For each analyzed parameter it was necessary to define an acceptable tolerance (tolerable deviation). The adopted tolerances are not fixed and can be changed according to the scenario and objectives of each mine. Applying this proposed methodology, it was possible to identify points of improvement in the execution of the project, mainly in relation to obtaining better results, cost reduction and safety of the activity. After applying the proposed methodology, adherence to the 10 parameters and general adherence to the project (76.46%) were obtained. When individually analyzing the adherence of each parameter, the parameter that presented the lowest adherence was the slope design (45% of adherence). By identifying points for improvement in relation to the drill and blasting, the proposed methodology can contribute to allocate resources to optimize this process for any open pit mine, requiring only adjustments in the adopted parameters and tolerances.

Keywords: General project adherence. Rock blast. Drilling and blast project. Planned parameters. Executed parameters. Software and control tools. Tolerable deviation. Project optimization.

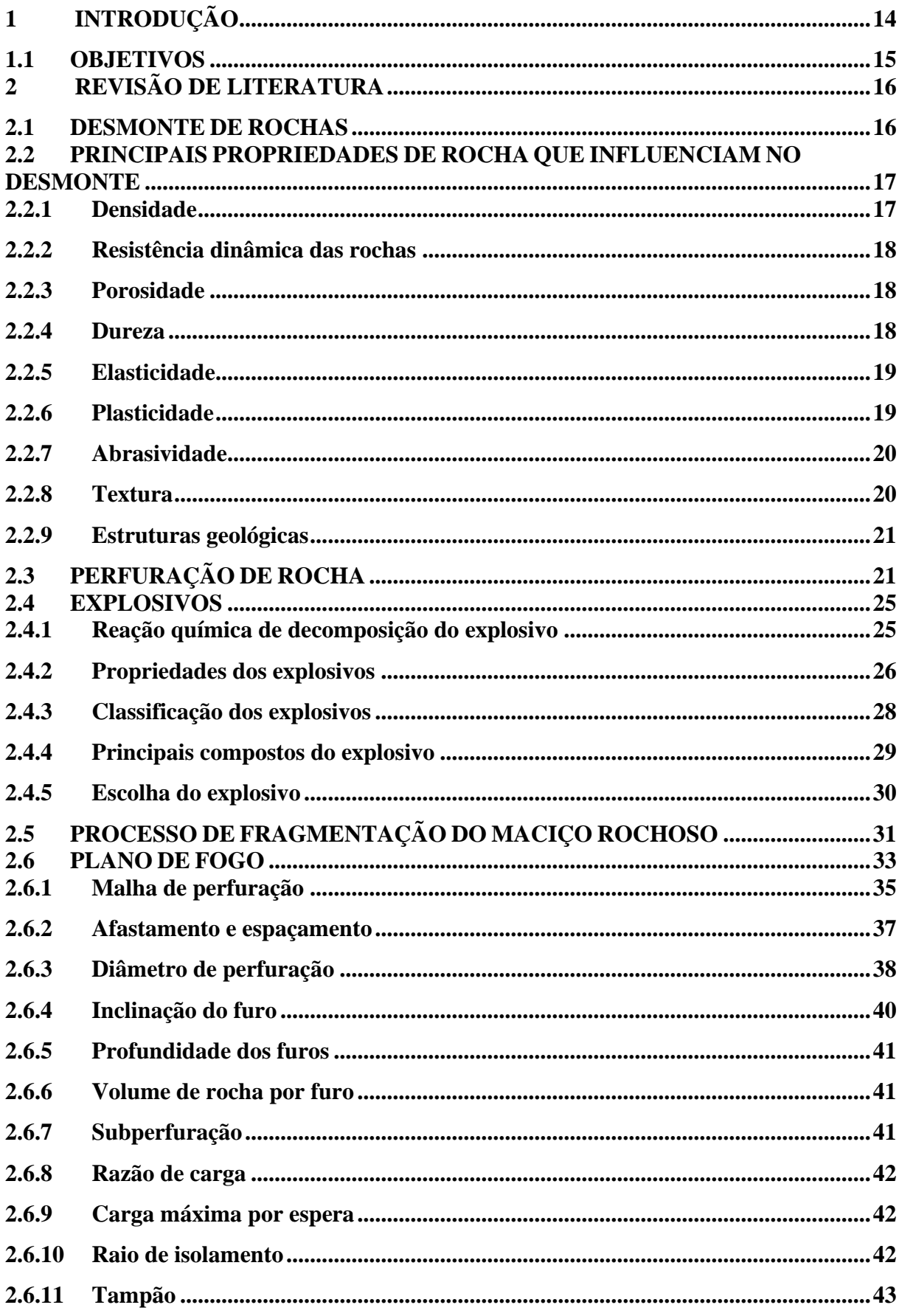

# SUMÁRIO

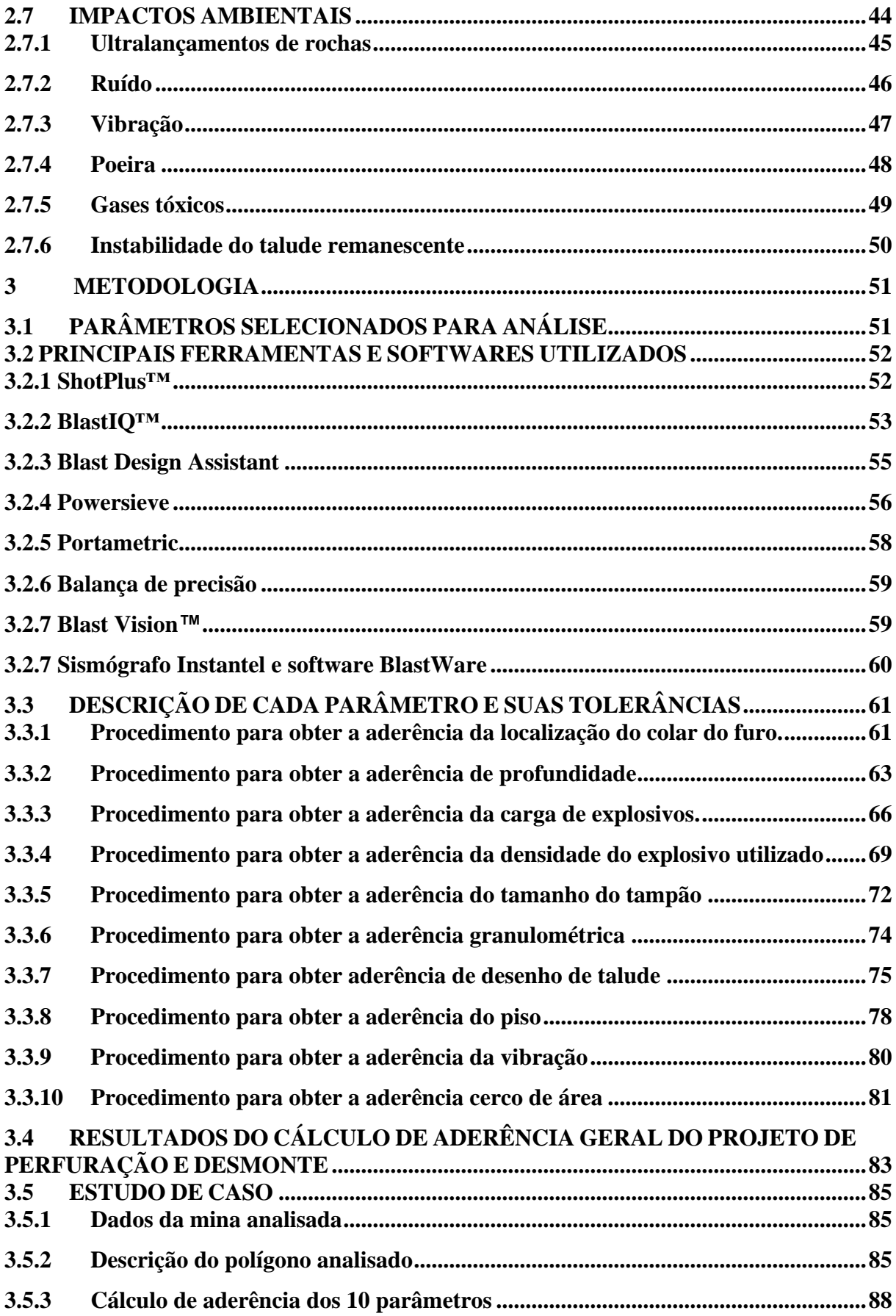

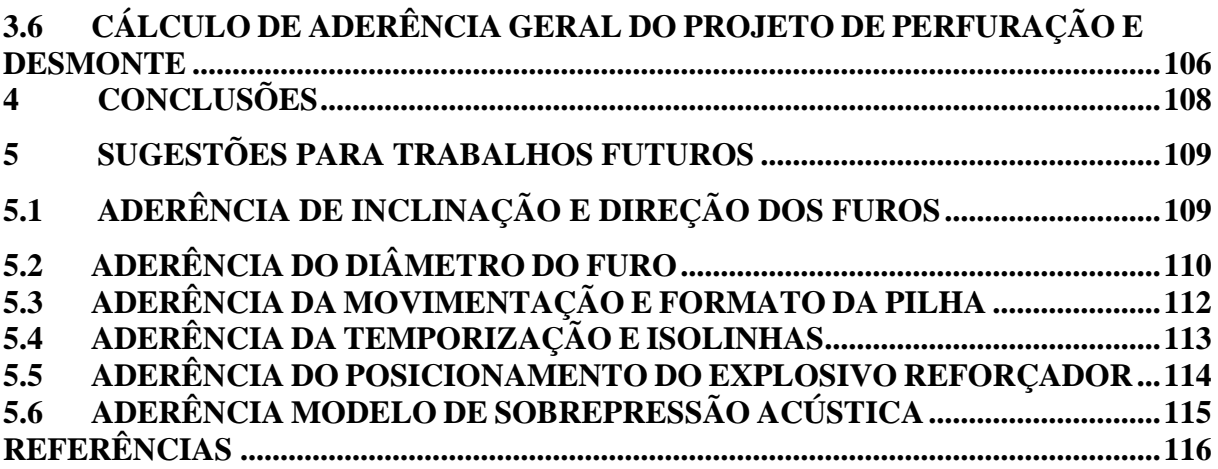

# **LISTA DE ILUSTRAÇÕES**

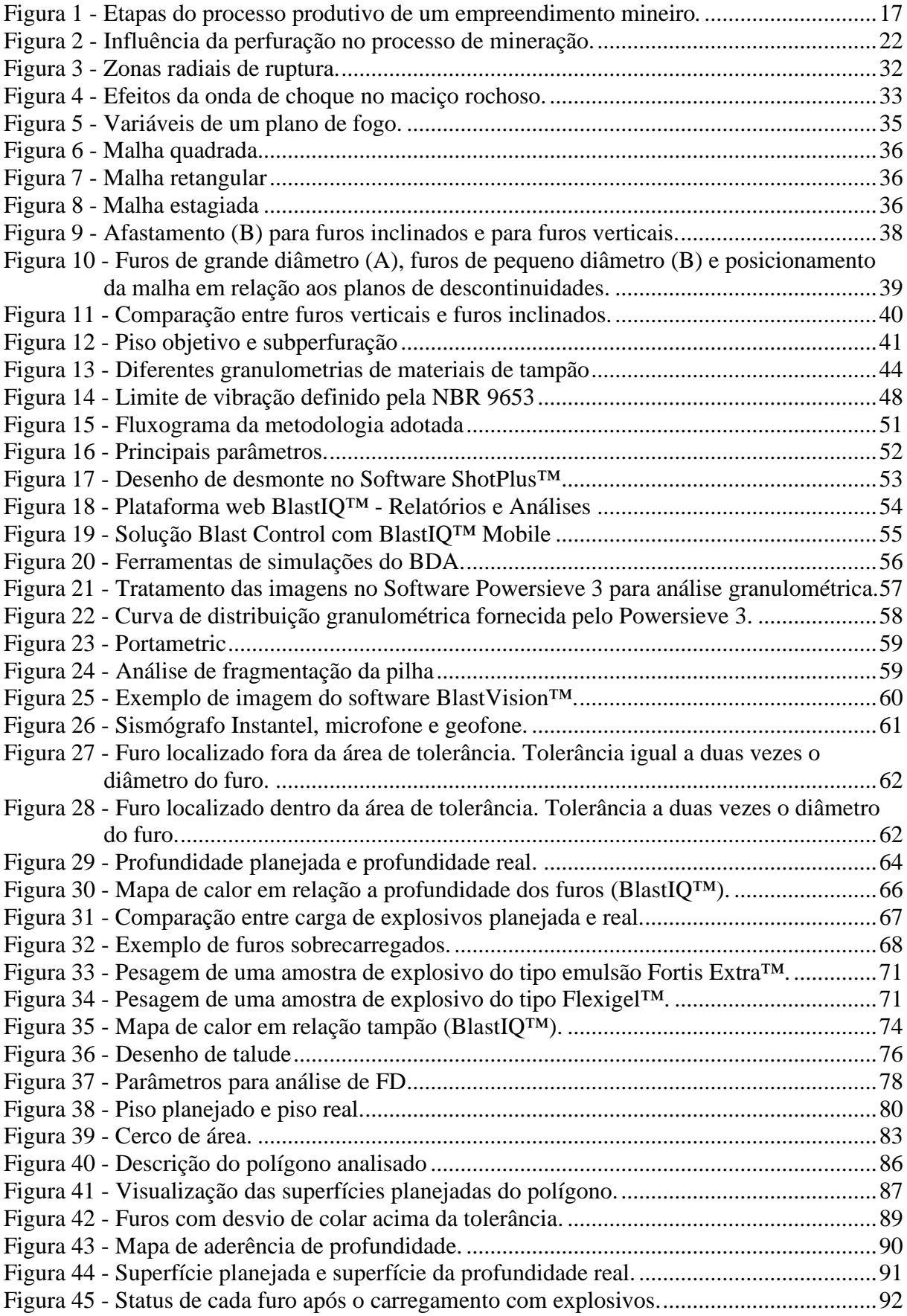

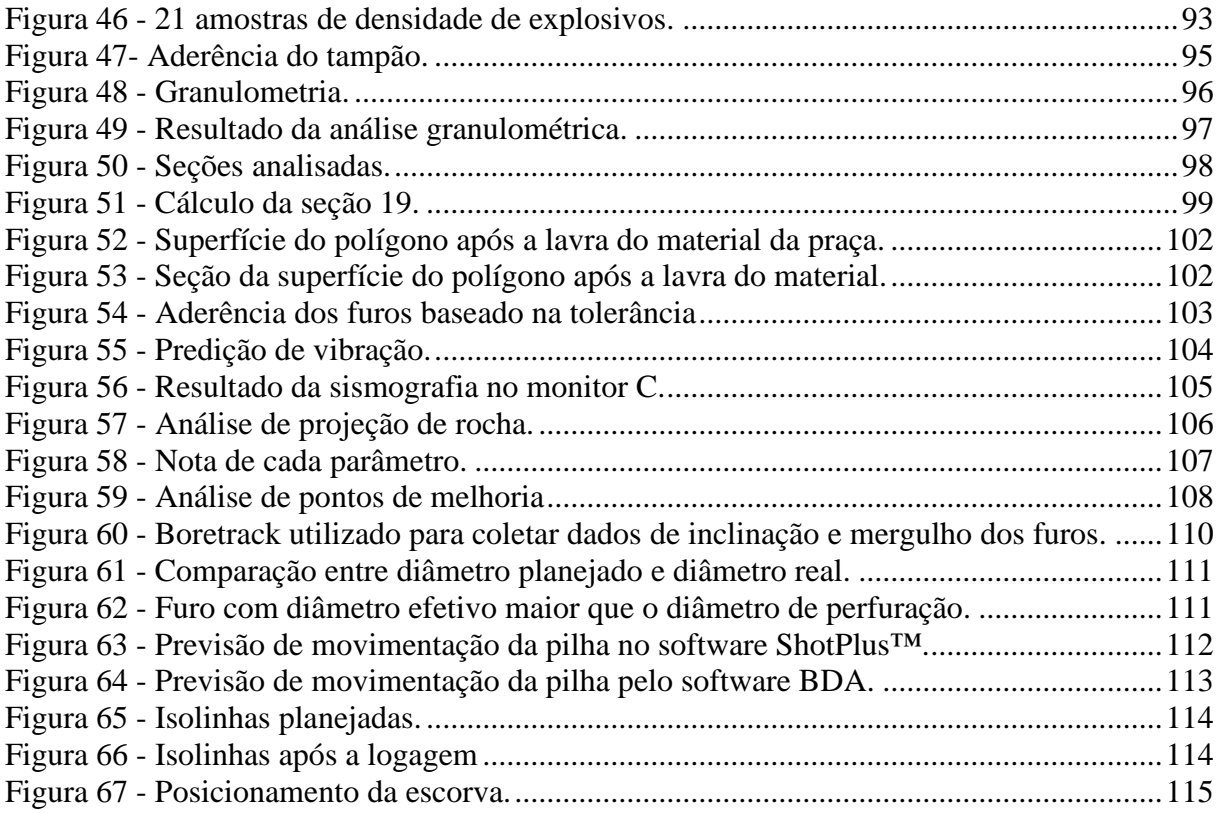

# **LISTA DE TABELAS**

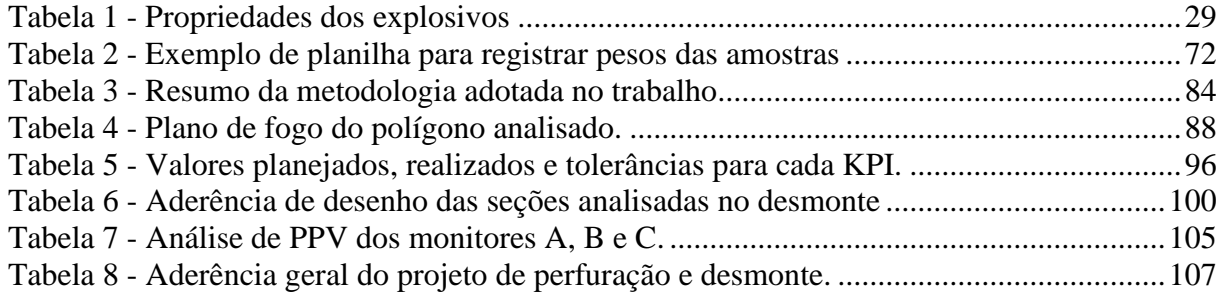

## **LISTA DE ABREVIATURAS**

ABNT: Associação Brasileira de Normas Técnicas;

PPGE3M: Programa de Pós-graduação em Engenharia de Minas, Metalúrgica e de Materiais.

P&D: Perfuração e desmonte;

NR22: Norma regulamentadora 22;

NBR9653: Norma brasileira 9653;

RWS: *Relative Weight Strength*;

RBS: *Relative Bulk Strength*;

ETx: Energia química do explosivo X;

ETp: Energia química do explosivo utilizado como padrão;

ANFO: *ammonium nitrate fuel oil*;

PF: Pressão produzida no furo;

VD: Velocidade de detonação de um explosivo;

BDATM: *Blast Design AssistantTM;*

TNT: trinitrotolueno;

Nox: óxidos de nitrogênio;

NO: monóxido de nitrogênio;

NO2: dióxido de nitrogênio;

CO: monóxido de carbono;

HO2: água;

CO2: dióxido de carbono;

SOx: óxidos de enxofre

NO: óxido de nitrogênio;

# <span id="page-14-0"></span>**1 INTRODUÇÃO**

A mineração é uma atividade intrinsicamente relacionada com o desenvolvimento do ser humano, principalmente atualmente em que o crescimento populacional aumenta a cada ano, incrementado a demanda por recursos minerais. Diversos recursos minerais são fundamentais para o desenvolvimento das atividades econômicas essenciais, por exemplo: construção civil, agricultura, metalurgia, indústria automobilística e o todo setor tecnológico.

Em grande parte das minerações do mundo se utiliza o desmonte de rochas com explosivos para fragmentar o maciço rochoso de tal forma que atenda as etapas posteriores do processo, por exemplo carregamento, transporte e britagem.

O desmonte de rochas pode ser efetuado, principalmente, com uso de explosivos ou com equipamentos que são capazes de promover a desagregação do maciço de forma mecânica, hidráulica e outras. O uso de explosivos na mineração permite de forma econômica o desmonte de rochas, além dessa aplicação os explosivos, também, são empregados em obras de construção civil, por exemplo construção de túneis, portos, barragens hidrelétricas, vias rodoviárias, ferrovias e em demolição de estruturas (SANCHIDRIÁN; MUNIZ, 2000). Em relação a indústria extrativa, o objetivo final é obter o recurso natural para posteriormente ser aplicado a algum fim, por exemplo fabricação de um produto. É comum classificar a indústria extrativa mineral em 2 grupos, são eles: mina a céu aberto e mina subterrânea.

A perfuração e desmonte de rochas são atividades presentes no mundo da mineração e em algumas minas são atividades essenciais. Otimizar essa operação unitária de mina pode gerar diversos benefícios em relação as etapas subsequentes, principalmente em relação a produtividade das operações de escavação, carregamento, transporte e cominuição da planta de beneficiamento, consequentemente gerando redução de custos globais e segurança de todo o processo.

A maioria dos estudos de perfuração e desmonte de rochas são direcionados para obter parâmetros ideais e otimizados de perfuração e desmonte de rochas. Os parâmetros de projeto são diversos, por exemplo afastamento, espaçamento, subperfuração, diâmetro do furo, tampão, tipo de material de tampão, temporização entre furos e linhas, *burden relief,* forma de iniciação, tipo de explosivos, tipo de acessórios e formato da pilha. No entanto a definição correta dos parâmetros de perfuração e desmonte por si só não garantem a obtenção de bons resultados. Para alcançar bons resultados é essencial que além de um adequado dimensionamento dos parâmetros é necessário executar de forma aderente o projeto de perfuração e desmonte (P&D),

ou seja, planejar de forma correta e executar de maneira errada ou diferente do planejado não é o caminho para alcançar um bom resultado de desmonte de rochas.

Para mensurar e quantificar a aderência de um projeto é necessário utilizar ferramentas de controle que são capazes de quantificar o quão aderente está a execução do projeto em relação ao planejamento do projeto.

Os principais problemas em relação ao desmonte estão relacionados por exemplo à geração de blocos, fragmentação grosseira ou excessivamente fina, *overbreak* ou *underbreak,*  ultralançamento, ruído e vibração. Além desses problemas existem diversos outros, por exemplo: geração de irregularidades na praça (repés), geração de poeira, iniciação prematura e involuntária de explosivos e acessórios, diluição de minério, etc.

## <span id="page-15-0"></span>1.1 OBJETIVOS

O objetivo principal do trabalho é propor uma metodologia capaz de mensurar de forma quantitativa a aderência geral de um projeto de perfuração e desmonte, relacionando variáveis de projeto com a sua execução física em campo.

Como objetivos suplementares, é possível citar os seguintes:

- Selecionar e definir 10 parâmetros mais importantes de um projeto de perfuração e desmonte de rocha. Os 10 principais parâmetros foram selecionados com base na análise técnica do autor.
- Definir a tolerância aceitável para cada parâmetro selecionado;
- Identificar pontos de melhoria no processo de perfuração e desmonte baseado na aderência final do projeto e melhorias pontuais baseado na análise da aderência de cada parâmetro.

# <span id="page-16-0"></span>**2 REVISÃO DE LITERATURA**

#### <span id="page-16-1"></span>2.1 DESMONTE DE ROCHAS

O desmonte de rochas pode ser considerado como uma etapa intermediária entre perfuração e beneficiamento do minério, pois é realizado após a perfuração e antes das operações de carregamento, transporte, britagem, cominuição e tem como objetivo principal a fragmentação do maciço rochoso.

Segundo Silva (2019), o melhor uso dos explosivos é feito quando a detonação produz uma ruptura no maciço rochoso, gerando boa fragmentação e evitando ultralançamento. Ao realizar um desmonte de rochas, as expectativas das mineradoras estão relacionadas aos seguintes pontos:

- Fragmentação (distribuição granulométrica e índice de fogos secundários);
- Perfil da pilha de material detonado;
- Conformação final do talude remanescente;
- Estabilidade do talude resultante;
- Atender a legislação ambiental dos órgãos competentes;

O desmonte de rochas com explosivos apresenta diversos objetivos, sendo que um dos principais é fragmentar o maciço rochoso de forma que atenda as exigências das próximas etapas. Geralmente a avaliação da fragmentação de rocha é realizada com análise granulométrica do material desmontado, onde se obtém a curva de distribuição granulométrica para avaliar a eficiência do desmonte.

A distribuição granulométrica é o principal meio de comparação de fragmentação em desmontes com explosivos quando se realiza alterações em parâmetros do projeto de desmonte (JIMENO, 2003). Devido ao elevado custo e tempo para obter a curva granulométrica por meio do peneiramento de todo o material desmontado, utiliza-se outras práticas para estimar a curva de distribuição granulométrica, por exemplo métodos fotográficos de análise de imagens.

O desmonte de rochas é uma etapa essencial para o ciclo de produção em pedreiras, cortes de estradas, túneis, minerações e diversas outras aplicações. A Figura 1 apresenta de forma resumida o ciclo operacional de uma mina padrão, nela é possível se observar que tanto a perfuração quanto o desmonte de rochas são etapas essenciais para toda a cadeia produtiva.

<span id="page-17-2"></span>Toda e qualquer melhoria implantada nessas etapas podem resultar em ganhos importantes para as demais etapas e principalmente para o custo total do processo.

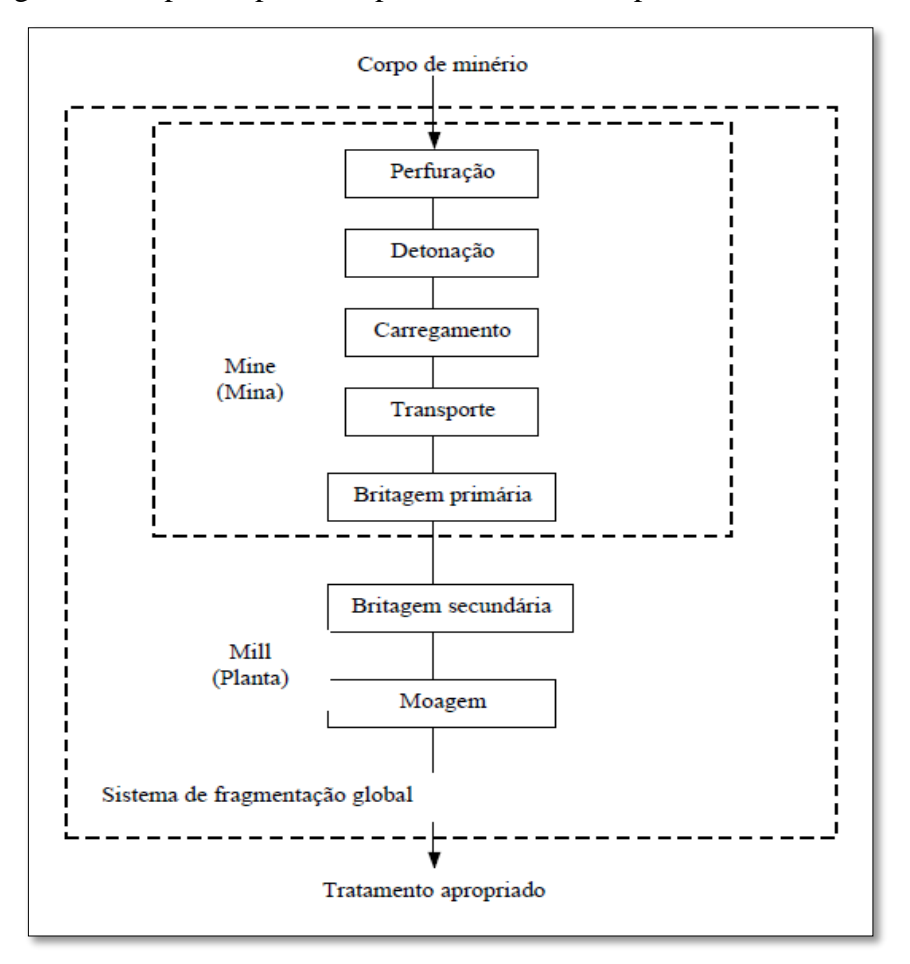

Figura 1 - Etapas do processo produtivo de um empreendimento mineiro*.*

Fonte: Adptado de Hustrulid (1998).

### <span id="page-17-0"></span>2.2 PRINCIPAIS PROPRIEDADES DE ROCHA QUE INFLUENCIAM NO DESMONTE

Uma das mais importantes etapas para alcançar bons resultados no desmonte de rochas é entender as características físicas, químicas, formação e transformações geológicas do maciço rochoso. Abaixo serão apresentadas algumas propriedades da rocha que podem influenciar no resultado do desmonte.

## <span id="page-17-1"></span>**2.2.1 Densidade**

Geralmente a densidade e a resistência das rochas apresentam uma correlação. Na maioria dos casos as rochas de baixa densidade se deformam e rompem com facilidade, requerendo um fator de energia relativamente baixo enquanto as rochas densas necessitam de uma maior quantidade de energia para atingir uma boa fragmentação, desprendimento e empolamento (JIMENO, 2003).

#### <span id="page-18-0"></span>**2.2.2 Resistência dinâmica das rochas**

Segundo Jimeno (2003), a resistência estática a compressão e tração são parâmetros indicativos da aptidão da rocha para detonar. O índice de *blastability* é definido pela relação entre razão da resistência de compressão pela razão de resistência de tração (RC/RT) de tal maneira que quanto maior o valor mais fácil será de fragmentar o material.

Segundo Jimeno (2003), nos problemas reais são consideradas as resistências dinâmicas, pois estas aumentam com o índice de carga, podendo chegar a alcançar valor entre 5 e 13 vezes os valores da compressão estática.

Efetivamente, o processo de detonação é um evento de natureza dinâmica, assim, devese considerar as propriedades dinâmicas de resistência das rochas e não as propriedades de resistência obtidas por meio de ensaios de resistência estática.

#### <span id="page-18-1"></span>**2.2.3 Porosidade**

Segundo Jimeno (2003), existem dois tipos de porosidade: a de formação intergranular e porosidade de dissolução ou porosidade de pós-formação. A porosidade devido a formação intergranular provoca os seguintes efeitos:

- Atenuação da energia da onda de choque;
- Redução da resistência dinâmica a compressão;

Já a porosidade de pós-formação é causada por buracos e cavidades que resultam da dissolução do material rochoso, devido a percolação de águas subterrâneas. Os espaços vazios são maiores e a distribuição é menos uniforme que a porosidade intergranular. Esse tipo de porosidade está diretamente relacionado com os eventos geológicos que o maciço sofreu e ao grau de intemperismo. Assim como a porosidade intragranular, a porosidade pós-formação também reduz a resistência da rocha.

# <span id="page-18-2"></span>**2.2.4 Dureza**

Segundo Jimeno (2003), a dureza de uma rocha é a resistência que o maciço rochoso possui à penetração de outro corpo. A intensidade da dureza de uma rocha é determinada principalmente em função da dureza dos minerais formadores da rocha, da capacidade de ligação destes na matriz rochosa, da resistência mecânica e do grau de compactação.

Ainda de acordo com Jimeno (2003), a dureza da rocha, também, está relacionada com as características cristalinas dos minerais, tamanho dos grãos, grau de umidade e estado de tensão no maciço rochoso. A dureza do maciço deve ser considerada ao realizar o dimensionamento da frota dos equipamentos de perfuração, pois a dureza é inversamente proporcional a taxa de penetração dos equipamentos de perfuração. A dureza do maciço, também, deve ser considerada ao realizar a seleção do tipo de explosivo que deve ser utilizado e seu respectivo valor energético. Em rochas com dureza elevada recomenda-se utilizar explosivos mais energéticos para obter bons resultados de fragmentação.

## <span id="page-19-0"></span>**2.2.5 Elasticidade**

Essa propriedade está relacionada com a facilidade ou dificuldade de um corpo deformar quando está submetido à ação de forças externas e retorna a sua forma original ao cessar a ação destas forças. As deformações elásticas não estão relacionadas com o tempo que o corpo de prova fica submetido à ação da carga.

As propriedades elásticas das rochas são caracterizadas pelo módulo de elasticidade e pelo coeficiente de Poisson. O módulo de elasticidade está relacionado com o esforço aplicado, tração ou compressão e a deformação produzida por esta força. Esse parâmetro está diretamente relacionado a composição mineralógica, porosidade, tipo de deformação e magnitude da carga aplicada (JIMENO, 2003).

Ainda segundo Jimeno (2003), o módulo de Young está relacionado com a deformação da rocha. Quanto maior o módulo de Young, maior a tensão necessária para o mesmo grau de deformação, consequentemente mais rígido é o material. De maneira análoga, quanto maior o módulo de Young, mais difícil será a fragmentação da rocha, necessitando mais energia do explosivo.

#### <span id="page-19-1"></span>**2.2.6 Plasticidade**

Assim como a elasticidade, a plasticidade está relacionada com a deformação do maciço ou corpo de prova. A deformação plástica acontece quando as tensões em uma rocha superam os limites de elasticidade, acarretando uma deformação irreversível e permanente.

Assim como na elasticidade, a composição mineralógica da rocha, também, influencia a plasticidade. A plasticidade diminui com o aumento da quantidade de minerais como o quartzo, feldspato ou outros minerais. No entanto, as argilas possuem elevada propriedade plástica assim como as micas (JIMENO, 2003). Quanto maior for a plasticidade de um maciço, menores valores de tensões são exigidos pelo maciço para gerar deformações irreversíveis e permanente.

#### <span id="page-20-0"></span>**2.2.7 Abrasividade**

Segundo Jimeno (2003), essa característica está relacionada com a capacidade das rochas em desgastarem a superfície de contato de uma ferramenta mais dura, no processo de atrito durante o movimento.

A taxa de desgaste está relacionada com custo devido aos desgastes dos acessórios de perfuração e devido à produtividade do equipamento, caso a rocha seja muito abrasiva talvez seja necessário parar a perfuração para realizar a trocar do bit antes de finalizar um único furo.

De acordo com Jimeno (2003), os fatores que contribuem para uma elevada capacidade abrasiva das rochas são:

• Dureza dos grãos.

Quanto mais sílica possuir na rocha maior será o desgaste provocado.

• Forma dos grãos.

Os grãos mais angulosos são mais abrasivos do que os arredondados.

• Tamanho dos grãos.

Grãos finos são mais abrasivos do que grãos grossos.

• Grau de heterogeneidade.

Rochas poliminerais apresentam superfície de maior aspereza à medida que os minerais vão desagregando.

• Porosidade.

Rochas porosas geralmente apresentam menor abrasividade do que rochas de baixa porosidade e densas.

## <span id="page-20-1"></span>**2.2.8 Textura**

A textura de uma rocha está relacionada com a estrutura dos minerais formadores, através do aspecto da superfície, por exemplo: tipo de mineral, forma e tamanho dos grãos, orientação dos grãos, cor, porosidade, etc.

Uma rocha que apresenta granulação grosseira geralmente apresenta maior facilidade de perfuração e menor desgaste dos acessórios de perfuração quando comparado com rochas de granulação fina (JIMENO, 2003).

#### <span id="page-21-0"></span>**2.2.9 Estruturas geológicas**

A caracterização das estruturas geológicas do maciço rochoso pode ser classificada como a primeira fase do dimensionamento do plano de fogo. Para tal análise é necessário fazer estudo geológico e geotécnico da bancada que será desmontada, com o objetivo de determinar algumas propriedades do maciço rochoso, para posteriormente definir a melhor técnica de perfuração e desmonte a ser utilizada para aquela determinada bancada.

As características das descontinuidades presentes no maciço rochoso, direção, mergulho, persistência, afetam a linearidade dos furos e podem provocar desvios de perfuração, alteração na produtividade do equipamento de perfuração e na estabilidade da parede dos furos.

Rochas extremamente fraturadas apresentam tendência para escape do fluído de limpeza do furo através das fendas das rochas, gerando uma redução na taxa de penetração, desgastes excessivos de acessório de perfuração, aprisionamento, perda destes e consequentemente perda na produtividade da perfuração (JIMENO, 2003). Além disso, fraturas abertas permitem fuga/perda de explosivos, de energia e gases após detonação, tornando-se locais de risco para ultralançamentos e aumento de pressão acústica.

As descontinuidades geralmente são classificadas segundo sua orientação espacial, espaçamento, persistência, rugosidade, resistência das paredes, abertura, preenchimento, percolação e tamanho dos blocos.

As propriedades da rocha "in situ" e as descontinuidades do maciço tem um papel fundamental para definir a quantidade de energia que é necessário aplicar no maciço rochoso para alcançar uma determinada fragmentação (SCOTT, 1996).

## <span id="page-21-1"></span>2.3 PERFURAÇÃO DE ROCHA

A perfuração de rocha com a finalidade de realizar o desmonte é a etapa em que se realiza furos com adequada distribuição geométrica (malha) para posteriormente serem carregados com explosivos.

Todas as etapas subsequentes de operações unitárias de lavra são dependentes diretamente do resultado da perfuração, ou seja, a otimização da etapa de perfuração de rochas pode gerar excelentes resultados para as próximas etapas. Na Figura 2 é possível observar que as atividades existentes em um empreendimento mineiro são interdependentes e que bons resultados alcançados nas etapas subsequentes a perfuração e desmonte são importantes para o sucesso do empreendimento. Ao analisar a imagem abaixo é possível observar que as atividades subsequentes estão relacionadas com a etapa de perfuração.

<span id="page-22-0"></span>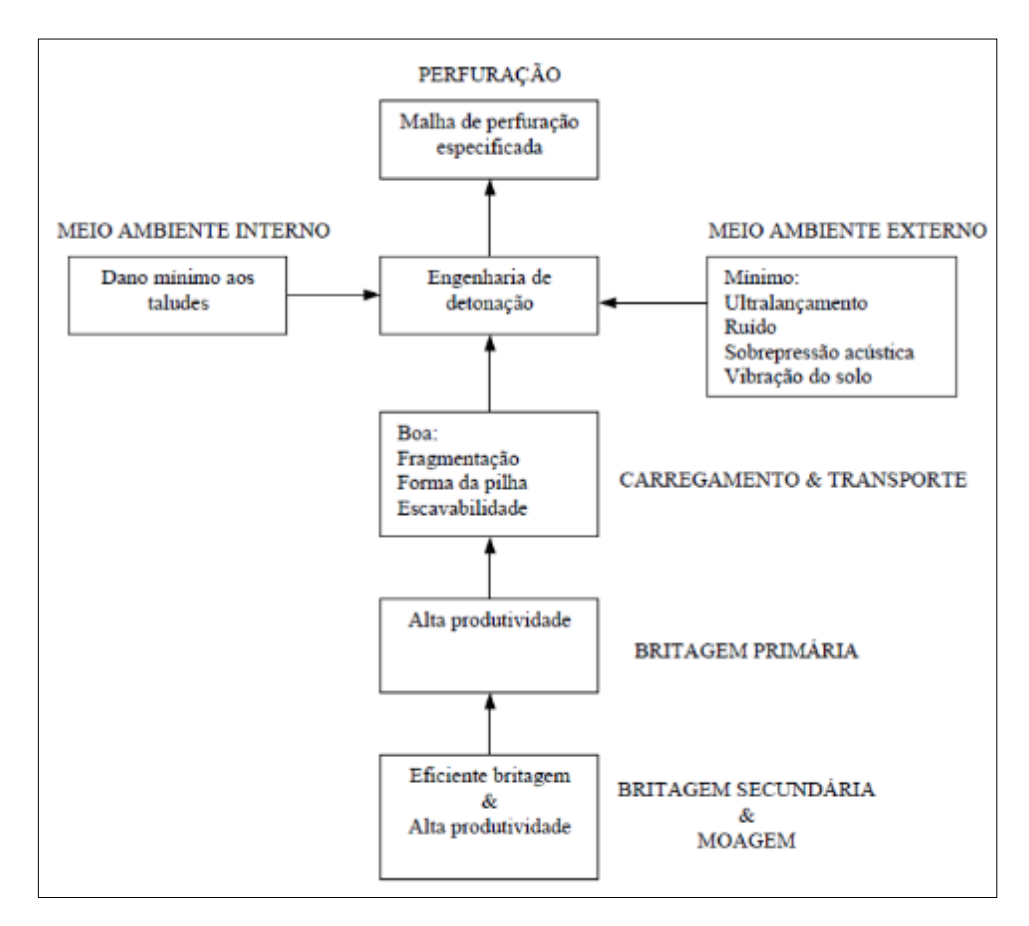

Figura 2 - Influência da perfuração no processo de mineração.

Devido a importância dessa etapa, a perfuração muitas vezes é considerada como a primeira etapa do ciclo operacional de uma mina, caso essa etapa não seja bem planejada e

Fonte: Modificado de Hustrulid (1998).

executada todos os processos seguintes podem sofrer consequências e interferir em desgastes prematuro de equipamentos, na produção e produtividade dos equipamentos de escavação/carregamento e transporte, ou seja, em todo o ciclo operacional da mina.

Existem diversos métodos de perfuração de rocha (mecânicos, térmicos, hidráulicos), no entanto, o método mais utilizado nas minerações é o método mecânico. O método mecânico de perfuração pode ser dividido principalmente em dois grupos, método rotativo e método rotopercussivo (JIMENO, 2003). Para definir qual método utilizar é necessário avalizar principalmente a resistência de compressão da rocha e o diâmetro de perfuração, esse fator pode ser limitador ou impeditivo para utilizar um dos dois métodos.

Segundo Jimeno (2003), o principal método mecânico é o método rotopercussivo, esse método tem como base 4 parâmetros:

• Percussão;

O impacto do equipamento de perfuração na rocha gera uma onda de choque que é transmitida para o maciço rochoso.

• Rotação;

Através da rotação os impactos na rocha são realizados em diferentes posições da rocha, ou seja, permite que o impacto não seja realizado em apenas um ponto da rocha.

• Avanço;

É utilizado para manter o contado entre o equipamento de perfuração e a rocha.

• Limpeza do furo;

A limpeza do furo é utilizada para transportar os fragmentos de rocha do fundo do furo para a superfície. Algumas técnicas de limpeza do furo podem ser utilizadas para estabilizar as paredes dos furos.

Antes de iniciar a perfuração de uma determinada área é necessário que a bancada esteja devidamente preparada, com superfície regular e sem excesso de materiais soltos. Caso a bancada não esteja devidamente preparada pode ocorrer diversos prejuízos, por exemplo dificuldade de deslocamento do equipamento na bancada, dificuldade para embocar o furo, falta de estabilidade das paredes dos furos e até mesmo não ser possível realizar a perfuração. Após finalizar a etapa de preparação da bancada de perfuração, os equipamentos de perfuração adentram a bancada (polígono) e iniciam a perfuração do maciço conforme o plano de perfuração.

O ponto onde se deve realizar o furo geralmente é marcado por topografia em campo ou em alguns casos o próprio equipamento de perfuração consegue identificar o local por meio das coordenadas geográficas e uso do equipamento GPS embarcado na perfuratriz. Cada furo tem uma determinada profundidade objetiva, inclinação e direção de mergulho.

O objetivo da perfuração é realizar os furos onde posteriormente serão carregados com explosivos, sendo assim é extremamente necessário que a perfuração seja realizada conforme planejado, pois se um determinado furo não estiver conforme planejado poderá influenciar no resultado do desmonte em seu entorno ou até mesmo em toda a bancada.

As vantagens de um bom projeto de desmonte podem ser totalmente perdidas com uma prática de perfuração ineficaz. Uma perfuração descuidada poderá prejudicar severamente o desmonte, podendo ser necessário até mesmo abandonar a bancada, gerando aumento nos custos, perda de reserva e desperdício de tempo (OSEN, 1985).

Os principais erros relacionados a perfuração são:

- Marcação topográfica em campo em ponto diferente do ponto planejado;
- Perfuração do furo em local diferente do ponto que foi marcado no campo;
- Perfuração com profundidade inferior ou superior ao planejado;
- Furos perfurados com inclinação errada;
- Furos perfurados com direção de mergulho errado;
- Furos não retilíneos (desvio de furos);
- Deixar de perfurar determinados furos;
- Colapso do furo devido à instabilidade da parede dos furos;
- Entupimento do furo devido à passagem do equipamento sobre o furo;
- Entupimento do furo devido à intenso fluxo de água na superfície da bancada proveniente de chuva (falta de drenagem na superfície);

As principais consequências devido à perfuração realizada com erros são:

- Ultralançamento;
- Geração de blocos;
- Geração em excesso de ruído e vibração;
- Fragmentação grosseira;
- Falha de explosivos;
- Formação de irregularidades na bancada;

#### General

- Iniciação por simpatia entre furos próximos;
- Danos irreversíveis nos explosivos e acessórios de iniciação;

### <span id="page-25-0"></span>2.4 EXPLOSIVOS

O principal motivo de se utilizar explosivos para desmonte de rochas é devido ao fato de que o explosivo fornece uma energia concentrada quimicamente, situada em um local apropriado e em quantidade suficiente, liberada e controlada de tal forma que possa fragmentar o maciço rochoso (JIMENO, 2003). As explosões podem ser mecânicas, elétricas, nucleares e químicas, sendo que esta última é a utilizada para fragmentação de rochas em mineração. Além disso, é a forma mais barata de fragmentar rochas duras.

Os explosivos são substâncias que sofrem transformações químicas rápidas e violentas, passando do estado sólido ou líquido para o estado gasoso em um curto intervalo de tempo, gerando grande quantidade de energia na forma de gases em altas temperaturas e pressão (GOMES *et al*., 2008). Ainda segundo o autor ao detonar um explosivo em um maciço, a onda de choque gerada percorre o maciço rochoso com elevada velocidade, provocando a criação e abertura de microfissuras na rocha, em volta do furo, seguido de uma violenta expansão de gases, abrindo as fissuras e promovendo a movimentação e fragmentação da rocha.

De acordo com Jimeno (2003), os explosivos comercializados são um mescla de substâncias que quando iniciadas de forma adequada irão gerar uma reação exotérmica com grande expansão de volume, composta por diversos produtos gasosos em alta temperatura.

#### <span id="page-25-1"></span>**2.4.1 Reação química de decomposição do explosivo**

Uma substância ou produto químico poderá queimar, deflagrar ou detonar dependendo da velocidade de decomposição química.

Combustão pode ser definida como toda reação química capaz de desprender calor, podendo ser ou não percebida pelos sentidos humanos. A velocidade dessa reação química é baixa e sempre há a necessidade de oxigênio para continuidade da reação.

A deflagração é um processo exotérmico que se baseia principalmente na condutividade térmica. É um fenômeno superficial que se propaga com velocidade superior a combustão, porém ainda é uma velocidade baixa, não superior a 1000 m/s. A característica da substância que deflagra é possuir intrinsecamente os elementos combustíveis e comburentes para a reação, sem necessitar do oxigênio do ar para a reação.

A detonação é um processo físico-químico caracterizado pela sua grande velocidade de reação e formação de produtos gasosos com elevada temperatura que adquirem uma grande força expansiva. Essa reação acontece com velocidade entre 1000 a 8000m/s e a propagação da reação acontece por ondas de choque. Essas ondas de choque ocasionam o efeito de ruptura nos materiais.

## **2.4.2 Propriedades dos explosivos**

# <span id="page-26-0"></span>i. Densidade

 $\hat{E}$  a relação entre a massa do explosivo e seu volume, geralmente é expressa em g/cm<sup>3</sup>. Quanto mais denso for um explosivo maior será a quantidade de explosivos por unidade de volume.

#### ii. Resistência dos explosivos

É a capacidade que o explosivo possui em resistir a determinadas circunstâncias que lhe provocam desgastes, deterioração ou detonação prematura. A resistência pode ser em relação a água, ao armazenamento, ao choque, calor etc.

#### iii. Sensibilidade

É a capacidade do explosivo de ser iniciado ou sensibilizado em uma determinada condição. A sensibilidade pode ser em relação a iniciação dos explosivos ou em relação a propagação da reação química.

### iv. RWS e RBS

O RWS (*Relative Weight Strength*) é um indicador de energia relativa por massa. Para fazer essa análise é necessário adotar um explosivo padrão, geralmente é o ANFO. O RWS é a energia disponível por massa de um determinado explosivo comparado com a energia disponível por igual massa de um explosivo padrão. A fórmula utilizada para encontrar o RWS é:

$$
RWS = \frac{ET_x}{ET_p} \tag{1}
$$

Sendo que ETx é a energia química do explosivo X e ETp é a energia química do explosivo utilizado como padrão.

Assim como o RWS, o RBS também é um indicador de energia do explosivo, porém o RBS é em relação ao volume. O RBS (*Relative Bulk Strengh*) é a energia disponível por volume de um determinado explosivo comparado com a energia disponível por igual volume do explosivo considerado como padrão. Assim como para o cálculo do RWS, o RBS também geralmente considera o ANFO como explosivo padrão.

#### v. Velocidade e pressão de detonação;

A velocidade de detonação (VOD) de um explosivo é um índice que fornece informações sobre velocidade que a reação de detonação ocorre em condições específicas. Há a VOD nominal do explosivo, baseada em valores teóricos e em testes em laboratório. Existem também e a VOD medida em campo. É esperado que a VOD media em campo seja um valor próximo da VOD nominal.

De acordo com Crosby (1998), a velocidade de detonação de um explosivo depende principalmente de:

- Composição química do explosivo;
- Diâmetro da carga de explosivos;
- Confinamento e diâmetro das partículas do explosivo;
- Grau de homogeneização da mistura;
- Densidade do explosivo;
- Umidade do explosivo;
- Temperatura do explosivo;
- Tipo e gramatura (massa) da iniciação;

Segundo Cameron & Hagan (1996), a velocidade de detonação (VOD) controla a taxa em que a energia do explosivo é liberada. Um explosivo com VOD baixa libera sua energia total com uma taxa mais lenta. Já um explosivo de alta velocidade é considerado de alta energia de choque. Em condições normais de uso do explosivo, quanto maior for a VOD maior será a capacidade do explosivo de fragmentar a rocha.

A pressão de detonação está relacionada com a velocidade de detonação, pois é diretamente proporcional ao quadrado da velocidade de detonação e, também, com a densidade do explosivo. A pressão de detonação no furo pode ser escrita pela Equação 1 (JIMENO, 2003):

$$
PF = \rho \frac{VOD^2}{4} \times 10^{-6} \tag{2}
$$

Sendo que PF é a pressão de detonação produzida no furo em GPa, ρ é densidade do explosivo em g/cm<sup>3</sup> e VOD é velocidade de detonação de um explosivo m/s.

Quando a pressão produzida no furo durante a detonação não supera a resistência dinâmica da rocha, esta não será fragmentada e a energia não utilizada no processo de fragmentação se propagará pelo maciço sob forma de vibração.

#### <span id="page-28-0"></span>**2.4.3 Classificação dos explosivos**

Há diversas classificações dos explosivos, cada classificação leva em consideração determinadas características, por exemplo em relação a composição, aplicação e desempenho.

Segundo Hemphil (1981), uma maneira de classificar em relação a aplicação é a seguinte:

- 1. Explosivos primários ou iniciadores;
- 2. Explosivos secundários ou reforçadores;
- 3. Explosivos terciários ou rompedores;
- 4. Explosivos propelentes ou militares;

Os primários são aqueles que possuem facilidade de iniciação, ou seja, são sensíveis em relação a iniciação. O objetivo dessa classe de explosivos é fornecer energia de ativação para explosivos menos sensíveis. Devido ao condições de segurança e custo, esse grupo é utilizado somente em pequena quantidade, por exemplo estopim, cordel detonante, detonadores etc.

Já os explosivos secundários são aqueles que possuem sensibilidade intermediária quando comparamos com explosivos primários e terciários. Também são conhecidos como reforçadores porque são iniciados pelo explosivo primário e são responsáveis por iniciar os explosivos terciários. Um exemplo típico é o *booster.*

Os explosivos terciários são aqueles que possuem elevada estabilidade, a aplicação é realizada em grande escala quando comparamos a massa dos explosivos primários ou secundários. Essa classe é considerada como a real responsável pela ruptura do corpo que são aplicados (maciço rochoso ou outro material). Por exemplo: lamas explosivas, dinamites e gelatinas.

Por fim, os explosivos militares são aqueles destinados a trabalhos balísticos e não possuem aplicação para civis.

A Tabela 1 apresenta algumas propriedades de determinados explosivos industriais.

<span id="page-29-1"></span>

| Produto             | <b>Densidade</b> | Velocidade de Detonação<br>(confinada) | <b>Pressão de Detonação</b> | Energia da<br><b>Explosão</b> | Volume de<br><b>Gases</b> |
|---------------------|------------------|----------------------------------------|-----------------------------|-------------------------------|---------------------------|
|                     | (g/cm $^{\circ}$ | (m/s)                                  | (Kbar)                      | (cal/g)                       | (1/kg)                    |
| Dinamites especiais | 1.40             | $2700 - 5700$                          | $25 - 144$                  | 935                           |                           |
| Dinamite amoniacal  | 1,25             | 4700                                   | 69                          | 664                           | 821                       |
| Gelatina            | 1.50             | 7500 - 7800                            | 225                         | 1430                          | 740                       |
| Gelatina amoniacal  | 1.32             | 5000                                   | 83                          | 1125                          | 900                       |
| Semi-gelatina       | 1.24-1.30        | $4900 - 5100$                          | $74 - 85$                   | $890 - 950$                   | $800 - 810$               |
| ANFO $(\phi = 6)$   | 0.85             | 3500                                   | 28                          | 900                           | 1050                      |
| $ANFO+Al$ 2 a 12%   | $0.86 - 0.90$    | $4500 - 4700$                          | $43 - 47$                   | $960 - 1360$                  | $900 - 1030$              |
| Lama                | $1,05 - 1,15$    | $3300 - 5400$                          | $28 - 80$                   | $700 - 1400$                  |                           |
| Emulsão (1 a 2")    | $1,10-1,18$      | $5100 - 5800$                          | $72 - 79$                   | $710 - 750$                   | $900 - 1000$              |
| ANFO Pesado         | 1,34-1,37        | $3620 - 4130$                          | $44 - 56$                   | $630 - 865$                   | $1045 - 1120$             |

Tabela 1 - Propriedades dos explosivos

Fonte: Fernandez (2000).

## <span id="page-29-0"></span>**2.4.4 Principais compostos do explosivo**

De acordo com Silva (2019), os principais ingredientes de um explosivo são:

a) Explosivos básicos

São compostos por sólido ou líquido que quando submetido a uma aplicação suficiente de calor ou choque, desenvolve uma reação exotérmica extremamente rápida e transforma-se em gases a alta temperatura e pressão. Um exemplo bastante conhecido é a nitroglicerina.

b) Combustíveis e oxidantes

São compostos que são adicionados ao explosivo básico para favorecer o balanço de oxigênio na reação química de detonação. O combustível combina com o excesso de oxigênio da mistura explosiva de tal forma que previne a formação de gases nitrosos. Existem diversos tipos de combustíveis, por exemplo óleo diesel, serragem, carvão em pó, parafina, sabugo de milho, palha de arroz, etc. Os agentes oxidantes contribuem para a completa oxidação do carbono, prevenindo a formação de CO. Os principais exemplos de agentes oxidantes são o nitrato de amônio, nitrato de cálcio, nitrato de potássio e nitrato de sódio.

#### c) Antiácidos

São adicionados para incrementar a estabilidade do produto à estocagem, por exemplo carbonato de cálcio e óxido de zinco.

#### d) Depressores de chama

São adicionados para aumentar a estabilidade do produto, são utilizados para minimizar as possibilidades de fogo na atmosfera da mina, principalmente em regiões com presença de gás metano.

#### e) Controladores de densidade e sensibilidade

Podem ser divididos em químicos: nitrito de sódio, ácido nítrico; mecânicos: microesferas de vidro. Para controlar o pH dos explosivos é utilizado cal e ácido nítrico.

## f) Cruzadores

São utilizados para dar forma de gel nas lamas e evitar a migração dos agentes controladores de densidade. Um exemplo de agente cruzador é o dicromato de sódio.

#### <span id="page-30-0"></span>**2.4.5 Escolha do explosivo**

Para alcançar bons resultados em um desmonte de rochas com explosivos é fundamental selecionar de forma correta os explosivos, levando em considerações diversas variáveis. Segundo Ricardo e Catalani (1990), para escolher um explosivo devem ser considerados principalmente os seguintes fatores:

- Dureza da rocha (dura, média, branda);
- Tipo de rocha (ígnea, metamórfica, sedimentar);
- Natureza da rocha (homogênea, fraturada);
- Presença de água;
- Região a que se destina (carga de fundo, carga de coluna);
- Diâmetro dos furos;

#### General

• Custo:

### <span id="page-31-0"></span>2.5 PROCESSO DE FRAGMENTAÇÃO DO MACIÇO ROCHOSO

Após iniciado um explosivo, o primeiro efeito que se produz é a geração de uma onda de choque que se propaga através de sua própria massa. Essa onda de choque é portadora de uma energia necessária para ativar as moléculas da massa de explosivos ao redor do ponto inicial energizado, gerando uma reação em cadeia. Após produzir essa onda, a massa de explosivo iniciada produz uma grande quantidade de gases a uma elevada temperatura (JIMENO, 1982).

Segundo Koppe *et al.* (2009), o processo de detonação do maciço rochoso compreende inicialmente uma forte compressão do maciço rochoso, por uma onda de choque que se propaga pelo maciço a uma velocidade entre 2000 e 7000 metros por segundo, dependendo das características da rocha e tipo de explosivos utilizados. A onda de compressão provoca inicialmente microfissuras no entorno do furo carregado com explosivos, gerando o processo de faturamento da rocha. Em seguida, a onda de choque inicial sofre reflexões nos planos de descontinuidades existentes na rocha e na face livre. Através dessa reflexão a onda de compressão é transformada em onda de tração e cisalhamento, aumentando o processo de fraturamento. Em seguida grandes volumes de gás são liberados, penetrando e expandindo as fissuras existentes. O gás, também, promove o lançamento da rocha no sentido da face da bancada e contribui para fragmentação da rocha por meio do mecanismo de ruptura flexural.

A distribuição de energia é um fator de desempenho do desmonte. A distribuição uniforme de energia no maciço rochoso produz uma fragmentação homogênea. Cada tipo de rocha necessita de uma quantidade mínima de energia, conforme suas especificidades (ISEE, 2011).

De acordo com Atlas Powder Company (1987), existem basicamente quatro etapas nas quais pode ocorrer a quebra e o deslocamento da rocha durante o processo de detonação de uma carga confinada de explosivos:

- 1 Detonação;
- 2 Propagação da onda de choque;
- 3 Expansão dos gases;

4 – Movimento de massa de material;

A Figura 3 apresenta as zonas radiais de ruptura após a detonação da carga de explosivos de um furo.

<span id="page-32-0"></span>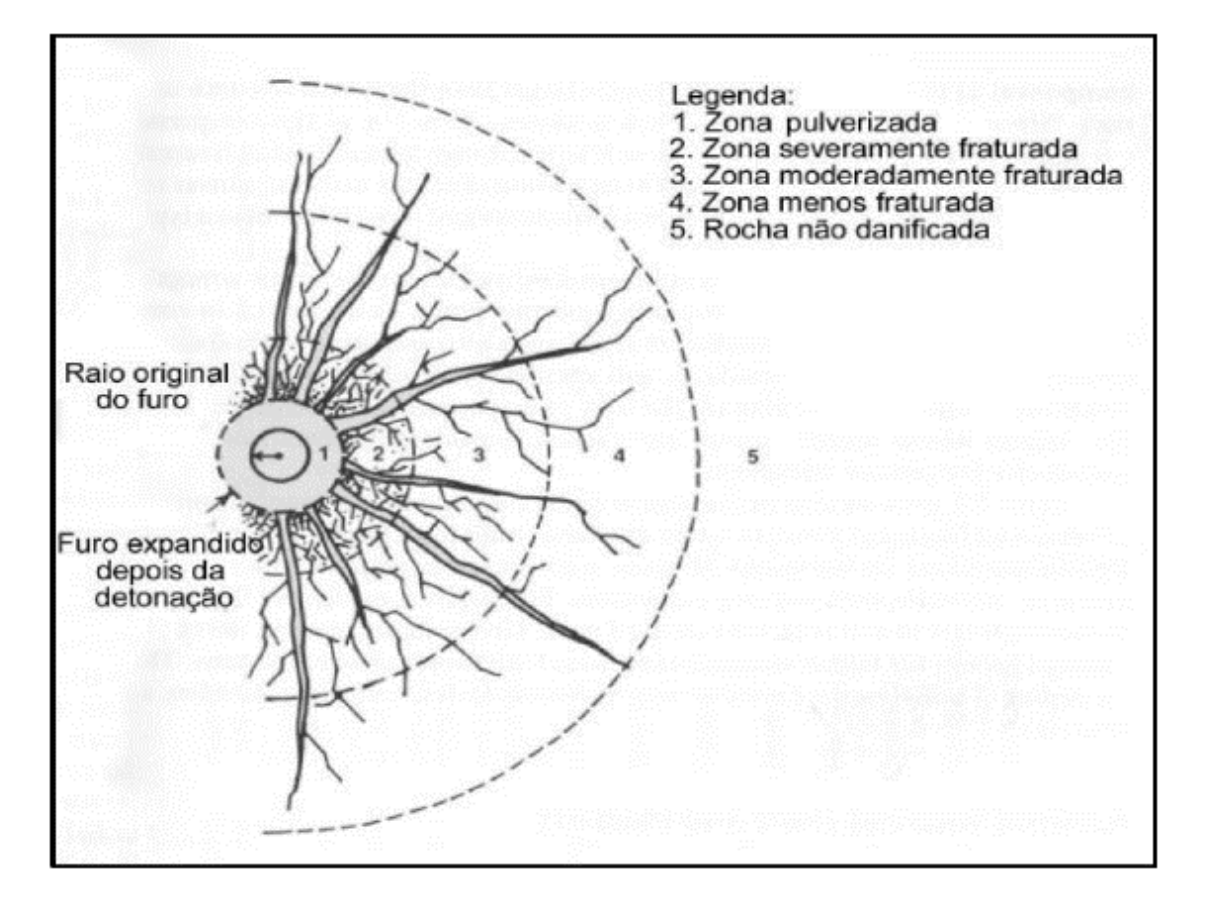

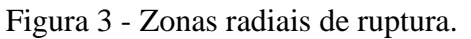

Fonte: Adaptado de Atlas Powder Company (1987).

A Figura 4 apresenta os efeitos gerados pela propagação da onda de choque no maciço rochoso e suas consequências.

<span id="page-33-1"></span>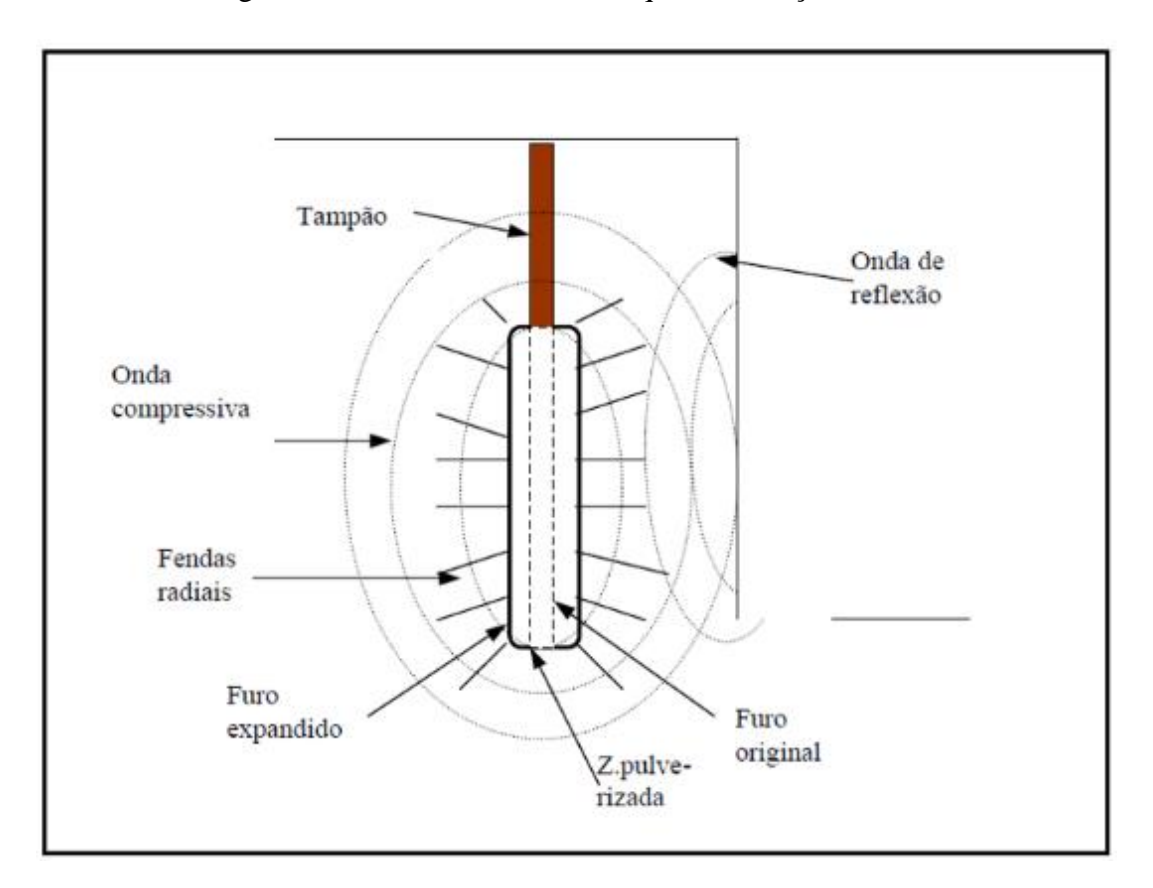

Figura 4 - Efeitos da onda de choque no maciço rochoso.

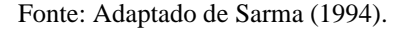

Primeiramente é iniciado o explosivo primário, em seguida o explosivo reforçador e por fim o explosivo terciário. A reação se propaga por toda a massa do explosivo terciário, gerando uma onda de choque no maciço e uma violenta e rápida expansão gasosa. A onda de choque gera inicialmente ondas de compressão e, posteriormente, gera ondas de tração ao sofrer reflexão em descontinuidades do maciço rochoso ou na face livre.

Se a pressão de gás reduzir precocemente devido ao mal confinamento do maciço, a fragmentação do maciço pode ser diferente do resultado esperado.

Os gases provenientes dos explosivos tendem a dispersar a partir de regiões de menor resistência, por exemplo regiões com tamponamento deficiente e/ou zonas geológicas com materiais incompetentes (ISEE, 2011).

#### <span id="page-33-0"></span>2.6 PLANO DE FOGO

De acordo com Ricardo e Catalani (1990), o plano de fogo é a definição da forma de se trabalhar em uma bancada para posterior detonação dela, ou seja, o plano de fogo é o projeto da perfuração e desmonte de rocha.

O plano de fogo é basicamente o planejamento de como será realizado o desmonte de rochas utilizando explosivos em um maciço rochoso, é composto por diversos elementos que interferem diretamente nos resultados da detonação. Um plano de fogo mal planejado e/ou mal executado pode comprometer gravemente a fragmentação e outros diversos objetivos do desmonte.

De acordo com Geraldi (2011), o plano de fogo é o projeto elaborado para o desmonte de rochas, nele contém informações detalhadas sobre:

- Plano de perfuração;
- Qualificação e quantificação dos explosivos;
- Esquemas de ligação;
- Local de iniciação dos furos.

Além de ser o planejamento do desmonte, o plano de fogo, também, é necessário para satisfazer a Norma regulamentadora 22. A NR 22 trata sobre segurança e saúde ocupacional na mineração. Essa norma exige que para realizar uma detonação é necessário realizar o plano de fogo e exige que nesse documento contenha os seguintes dados:

- a) Disposição e profundidade dos furos;
- b) Quantidade de explosivos;
- c) Tipos de explosivos e acessórios utilizados;
- d) Sequência das detonações;
- e) Razão de carregamento;
- f) Volume desmontado;
- g) Tempo mínimo de retorno após a detonação;

Além dessas informações exigidas pela norma, é usual encontrar diversas outras informações, por exemplo:

- Raio de isolamento para equipamentos e para pessoas;
- Tamanho do tampão;
- Material utilizado no tampão;
- Horário e data prevista da detonação;
- Localização da bancada;
- Diâmetro dos furos;
- Responsável técnico pela atividade;
- Croqui de perfuração;
- Dados dos participantes da atividade;

Figura 5 apresenta algumas variáveis geométricas de um plano de fogo:

<span id="page-35-1"></span>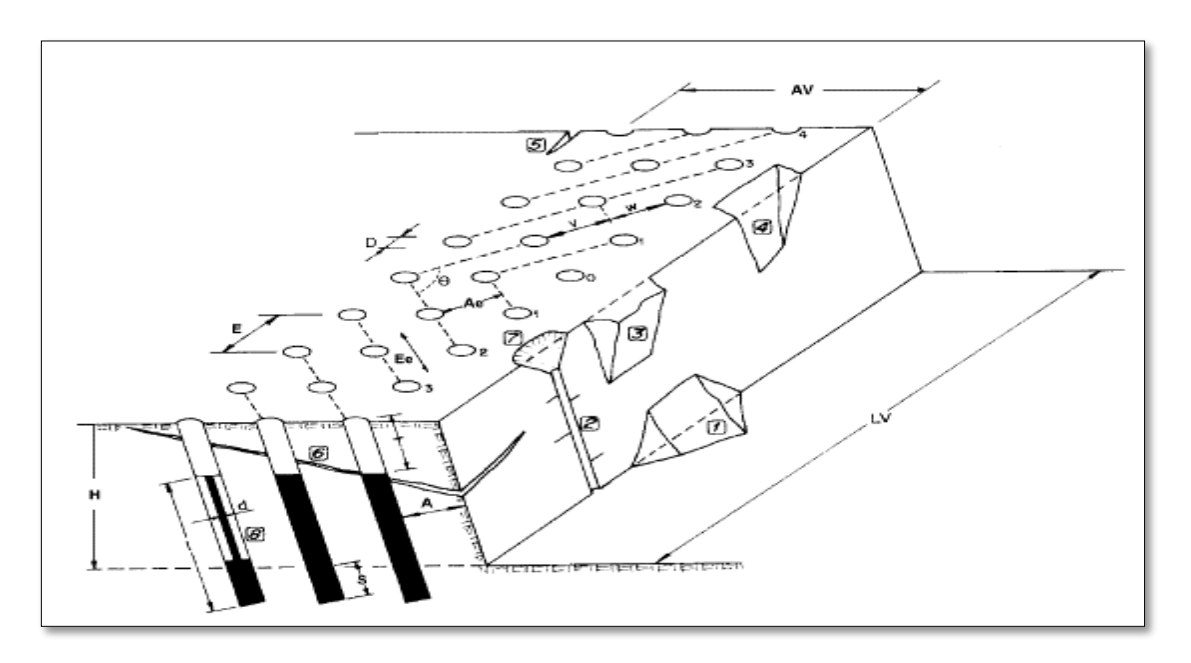

Figura 5 - Variáveis de um plano de fogo.

Fonte: Silva (2019).

Legenda: H = altura do banco; D = diâmetro do furo; L= comprimento do furo; d= diâmetro da carga; A=afastamento nominal; E=espaçamento nominal; LV= comprimento do desmonte; AV= largura da bancada; Ae = afastamento efetivo; Ee= espaçamento efetivo; T=tampão; S = subperfuração; I= comprimento da carga;  $\theta$  = ângulo de saída; v/w = grau de equilíbrio; tr = tempo de retardo; 1 = repé; 2 = meia cana do furo; 3= rocha saliente; 4 sobreescavação; 5= fenda de tração, 6= trincamento do maciço; 7 = cratera; 8= carga desacoplada.

Na sequência será apresentado uma breve descrição dos principais parâmetros de um plano de fogo:

## <span id="page-35-0"></span>**2.6.1 Malha de perfuração**

Existem alguns modelos de malha de perfuração, a grande diferença entre essas malhas está na geometria da locação dos furos.
Segundo Silva (2019), a geometria da malha pode ser quadrada (Figura 6), retangular (Figura 7) ou estagiada (Figura 8). Dependendo da relação entre o espaçamento e o afastamento da malha estagiada pode ser classificada em triângulo equilátero ou estagiada alongada.

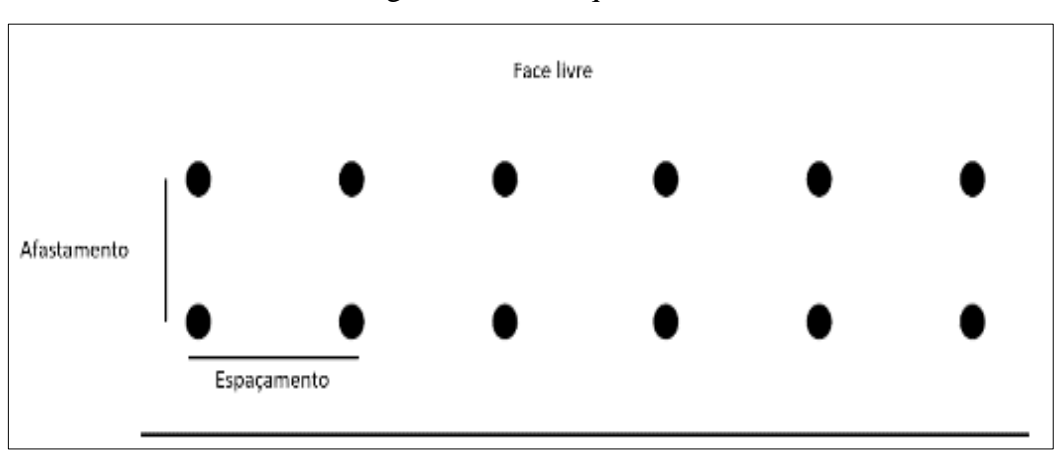

Figura 6 - Malha quadrada

Fonte: Elaborado pelo próprio autor.

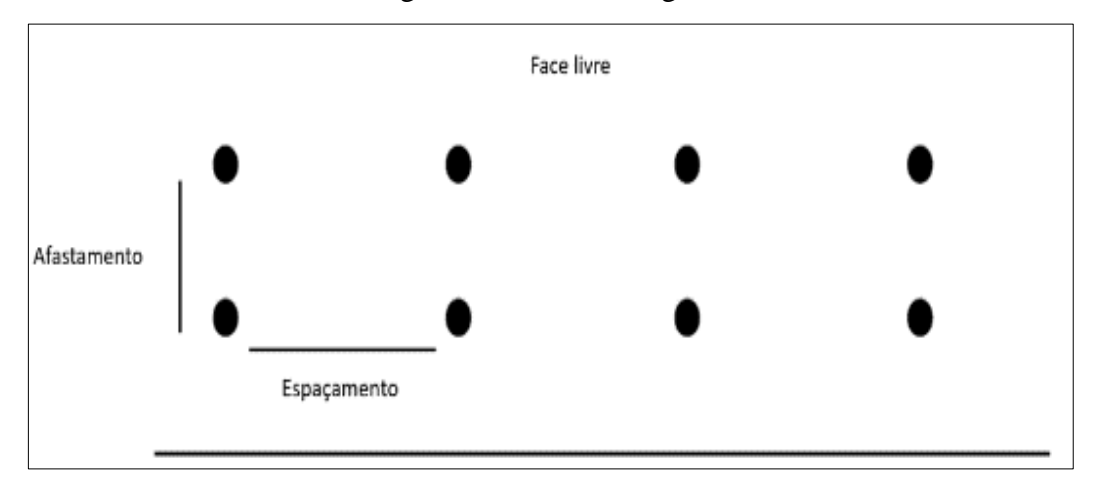

Figura 7 - Malha retangular

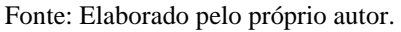

A geometria da malha quadrada e retangular facilita a perfuração principalmente pelo reduzido tempo de locomoção entre os furos, no entanto gera uma área no centro do quadrado ou retângulo que recebe menor influência dos explosivos que nas demais áreas da malha.

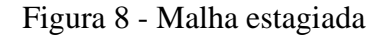

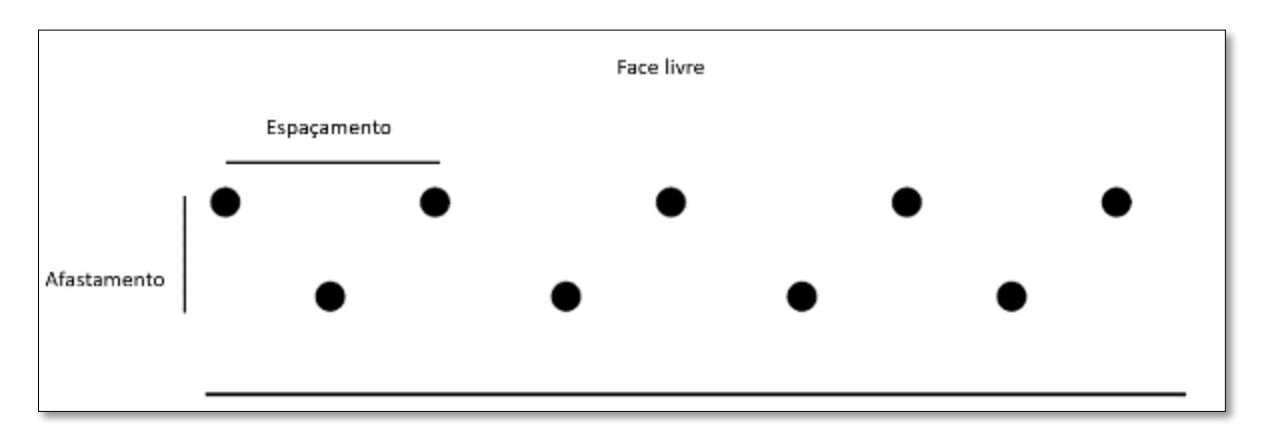

Fonte: Elaborado pelo próprio autor.

A geometria estagiada, também, é popularmente conhecida como pé-de-galinha. Esse tipo de geometria possui melhor distribuição dos explosivos no maciço rochoso, porém apresenta maior dificuldade de perfuração quando comparado com malhas quadradas ou retangulares.

Quando a malha estagiada apresenta relação entre o espaçamento e afastamento de 1,15, a malha é considerada estagiada em forma de triângulo equilátero. Esse tipo de geometria é indicado para rochas compactas e duras. Apresentam boa distribuição da energia dos explosivos e maximiza a fragmentação.

Quando a malha estagiada apresenta um valor elevado de relação entre espaçamento e afastamento, é considerada estagiada alongada. Esse tipo de geometria é indicado para rochas friáveis e gera um aumento do lançamento devido ao reduzido afastamento.

## **2.6.2 Afastamento e espaçamento**

O afastamento (Figura 9) é a distância entre as linhas de detonação ou distância entre a face livre da bancada e o furo, sendo que se trata de um valor que deve ser mantido para todas as linhas de detonação (KONYA, 1995; OLOFSSON, 1990). O espaçamento é a distância entre furos sucessivos de uma mesma linha (RICARDO& CATALANI, 1990).

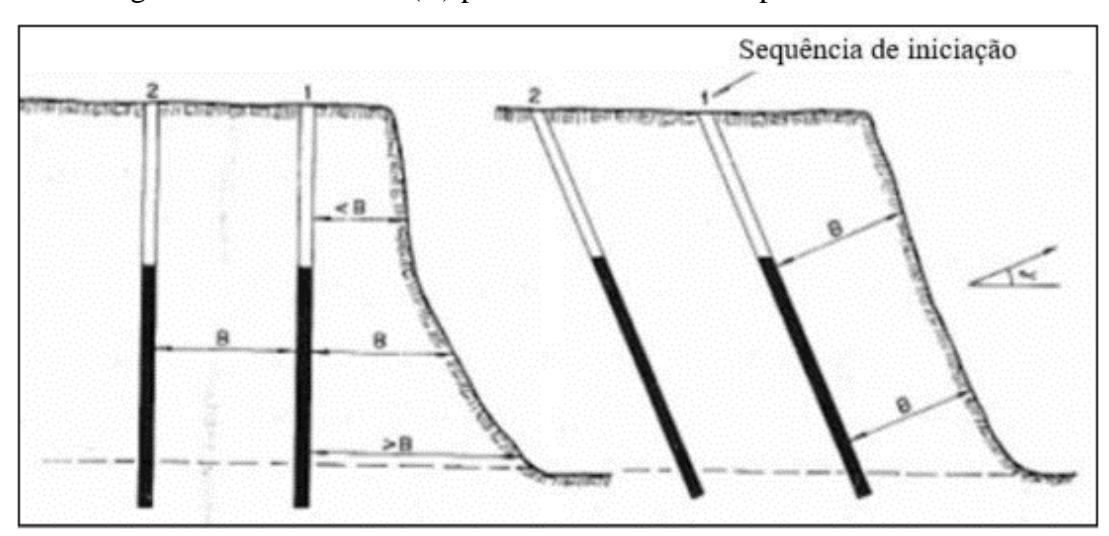

Figura 9 - Afastamento (B) para furos inclinados e para furos verticais.

Fonte: Jimeno (2003).

Tanto o afastamento quanto o espaçamento são parâmetros essenciais para o resultado do desmonte e para a segurança da atividade, sendo assim é necessário dimensionar de maneira adequada.

No caso em que o afastamento é superdimensionado os gases liberados na detonação encontram grande resistência para abrir as fendas na rocha, sendo assim parte da energia proveniente dos explosivos é transformada em energia sísmica aumentando a intensidade nas vibrações (JIMENO, 2003). Outras possíveis consequências de afastamento maiores é a geração de *backbreak* devido ao alto grau de confinamento da rocha e a geração de repés no piso da bancada.

Ainda segundo Jimeno (2003), em afastamentos menores os gases podem escapar precocemente e expandir em uma velocidade maior, resultando em ultralançamentos e ruídos.

#### **2.6.3 Diâmetro de perfuração**

Para definir o diâmetro de perfuração é necessário levar em consideração diversos fatores, por exemplo características do maciço rochoso, meta de produção, altura da bancada, porte dos equipamentos utilizados no carregamento e outros. Ao aumentar o diâmetro de um furo e fixar a razão de carga, irá gerar um aumento na malha de perfuração e redução na metragem linear perfurada, resultando assim em ganhos nos custos de perfuração. Por outro lado, em alguns casos proporciona uma menor distribuição de energia fornecida pelos

explosivos no maciço rochoso, gerando uma fragmentação mais grosseira e aumento de vibração (SCOTT *et al.*, 1996).

Um dos importantes pontos que devem ser considerados ao dimensionar o diâmetro de perfuração são as famílias de descontinuidades contidas no maciço rochoso, esse item é extremamente importante e pode comprometer a fragmentação do maciço rochoso.

A Figura 10, caso A, apresenta perfuração de grande diâmetro e malha de perfuração espaçada, devido ao espaçamento da malha há região entre planos de descontinuidades que não possuem furos. Nesse caso, as regiões entre planos de descontinuidades que não contém furos não serão fragmentados da mesma intensidade daquelas regiões sem planos de descontinuidades. Para esse cenário o ideal é utilizar diâmetros menores e consequentemente uma malha adensada (Figura 10, caso B) com o objetivo de os furos interceptarem uma quantidade maior de regiões limitados por planos de descontinuidades (JIMENO, 2003).

Figura 10 - Furos de grande diâmetro (A), furos de pequeno diâmetro (B) e posicionamento da malha em relação aos planos de descontinuidades.

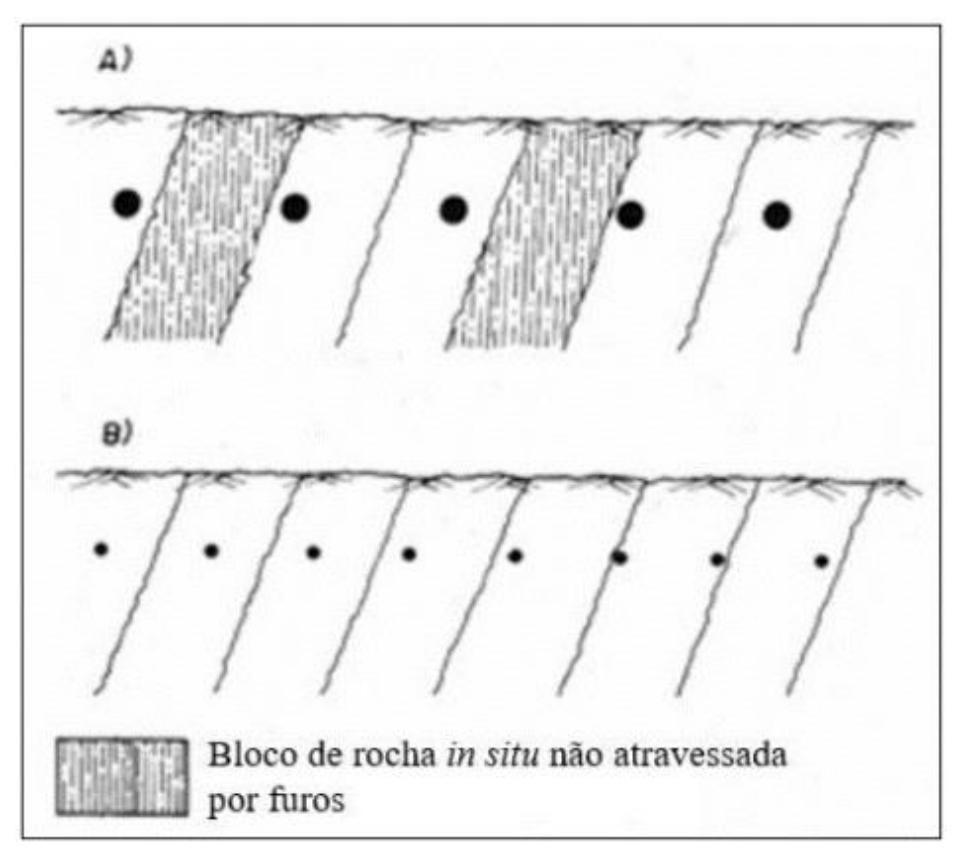

Fonte: Jimeno (2003)

#### **2.6.4 Inclinação do furo**

Os furos podem ser realizados sem inclinação (verticais) ou podem ser inclinados. Os furos verticais muitas vezes são praticados devido sua facilidade na operação de perfuração, principalmente em relação à maior taxa de penetração e menor desgastes de material de perfuração. Já os furos inclinados geralmente são utilizados porque oferecem uma melhor distribuição da energia dos explosivos no maciço rochoso, resultando em melhor fragmentação no pé da bancada e favorecendo a estabilidade do talude remanescente.

A velocidade de avanço da perfuração está relacionada com a inclinação do furo, pois quanto maior for a inclinação do furo, menor será a velocidade de avanço da perfuração e maiores serão os riscos de desvios de furos e obstrução de furos (GERALDI, 2011).

Na Figura 11 apresenta-se uma comparação entre furos verticais e inclinados, comparando a região e a influência das ondas no caso cenário de furo.

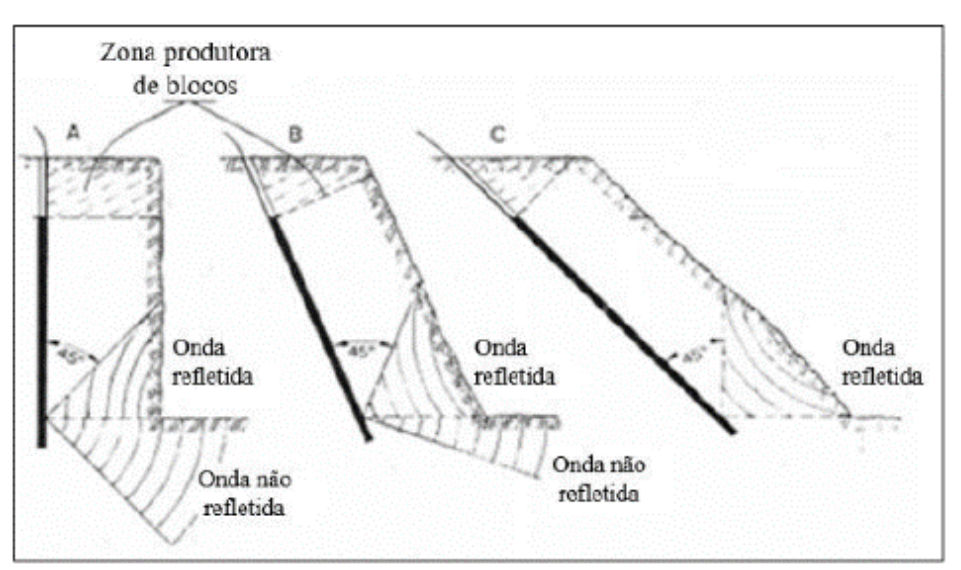

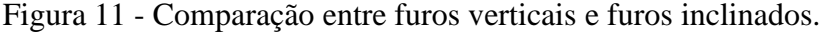

As vantagens da perfuração inclinada geralmente estão relacionadas com o resultado do desmonte, por exemplo redução de vibração, melhor lançamento e formação de pilha do material desmontado, bancadas com faces mais estáveis, melhor fragmentação da rocha, etc. Já as desvantagens geralmente estão relacionadas à perfuração, por exemplo maior custo de perfuração, maior desgaste dos acessórios de perfuração, maior tempo para executar um furo

Fonte: Jimeno (2003).

etc. Além das desvantagens em relação a perfuração, também, existem outras, por exemplo a possibilidade de ultralançamentos em furos inclinados é maior do que furos verticais.

## **2.6.5 Profundidade dos furos**

A profundidade do furo é o comprimento total perfurado. Para uma dada altura de bancada, o comprimento do furo aumenta com a inclinação, no entanto a subperfuração reduz em relação ao comprimento na vertical.

## **2.6.6 Volume de rocha por furo**

O volume de rocha por furo é obtido pela multiplicação do afastamento, pelo espaçamento e altura da bancada. Na maioria dos casos a altura da subperfuração não é considerada no cálculo de volume.

## **2.6.7 Subperfuração**

Esse parâmetro é o prolongamento do furo ultrapassando o nível do piso da bancada (KONYA, 1995). O principal objetivo de se utilizar a subperfuração é alcançar a cota planejada ao se realizar a detonação, evitar formação de repé, contribuir para a produtividade das operações de carregamento e evitar gastos extras com o desmonte secundário. A Figura 12 apresenta uma bancada em seção, com destaque para o piso objetivo e região de subperfuração.

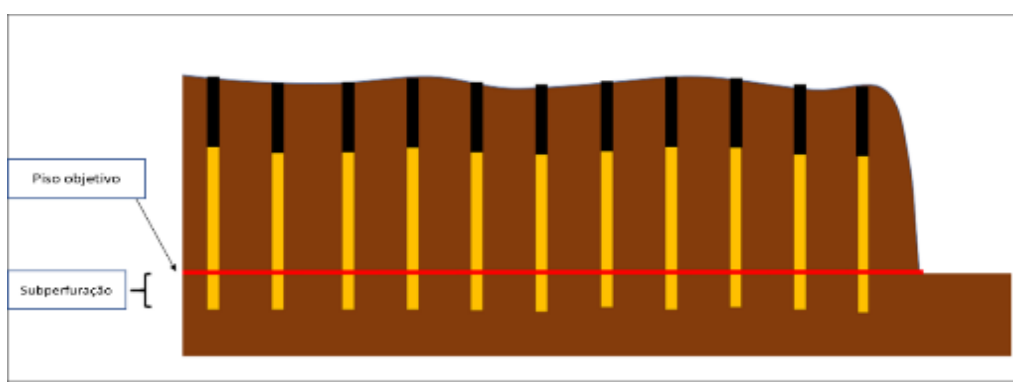

Figura 12 - Piso objetivo e subperfuração

Fonte: Elaborado pelo próprio autor.

De acordo com Atlas Powder (1987), a subperfuração ótima depende principalmente dos seguintes fatores:

- Propriedades do macico;
- Tipo de carga de fundo;
- Diâmetro e inclinação do furo;
- Posicionamento da escorva na carga de explosivos;

O excesso no dimensionamento ou execução da subperfuração pode resultar principalmente em custos extras com pefuração e explosivos, fragmentação no piso da próxima bancada e aumento de vibrações. Os danos no piso gerado pela subperfuração podem ocasionar prejuízos na perfuração do próximo banco, principalmente desvios de furos, difuldade de perfuração e obstrução de furos.

## **2.6.8 Razão de carga**

Esse índice representa qual a quantidade de explosivos utilizada para detonar um determinado volume de rocha. Geralmente é expressa em quilograma por metro cúbico ou quilograma por tonelada. Na maioria dos casos quanto maior for a razão de carga melhor será a fragmentação.

Segundo Koppe *et al.* (2009), a razão de carga é a massa de explosivos necessária para fragmentar uma determinada quantidade de rocha. Para alterar a razão de carga geralmente é realizado modificações nos seguintes parâmetros: afastamento; espaçamento, geometria da malha, diâmetro de furo ou densidade do explosivo.

## **2.6.9 Carga máxima por espera**

A carga máxima por espera é a carga de explosivos que é detonada em um determinado intervalo de tempo. Esse parâmetro é muito importante para controle de vibração e pressão acústica. Esse índice é expresso em quilogramas.

## **2.6.10 Raio de isolamento**

O raio de isolamento para desmonte de rochas com explosivos, também, é conhecido como cerco de área, é definido com o objetivo de realizar à atividade de desmonte de rochas com segurança e sem danos as pessoas e estruturas móveis ou fixas. Geralmente ao se planejar uma detonação é projetado a área de provável lançamento de fragmentos de rochas, a partir desse valor é definido um raio de isolamento para equipamento e um raio maior de isolamento para pessoas. Diversos fatores devem ser considerados ao definir o raio de influência do desmonte, por exemplo se haverá desmonte de blocos, desmonte de repés, tipo de explosivos utilizados, tampão, diferença de nível entre a bancada que será detonada e bancadas inferiores, etc.

## **2.6.11 Tampão**

Segundo Koppe *et al.* (2009), o tampão deve ser constituído por material interte e possui principalmente a função de conter os gases provenientes da reação de detonação em cada furo, evitando que os gases dissipem pela parte de cima do furo (topo da bancada). O material recomendado para tamponamento são materiais granulares, por exemplo brita. O pó de perfuração geralmente é utilizado como material do tampão, porém deve ser evitado devido a sua baixa eficiência para confinamento de gases.

O tampão tem a função de confinar os gases durante a detonação, transferir a energia do explosivos para o maciço rochoso, reduzir o escape de gás e ultralançamentos de fragmentos de rochas (KONYA, 1995).

De acordo com Ricardo e Catalani (1990), além de contribuir para o confinamento adequado dos gases, o tampão, também, contribui para controlar a pressão acústica. Na maioria dos casos o tamanho do tampão é definido em relação ao afastamento da malha, enquanto que a granulometria do material que deve ser utilizado no tampão é dimensionado em relação ao diâmetro do furo. A Figura 13 apresenta 4 granulometrias diferentes de materiais utilizados comulmente como material de tampão.

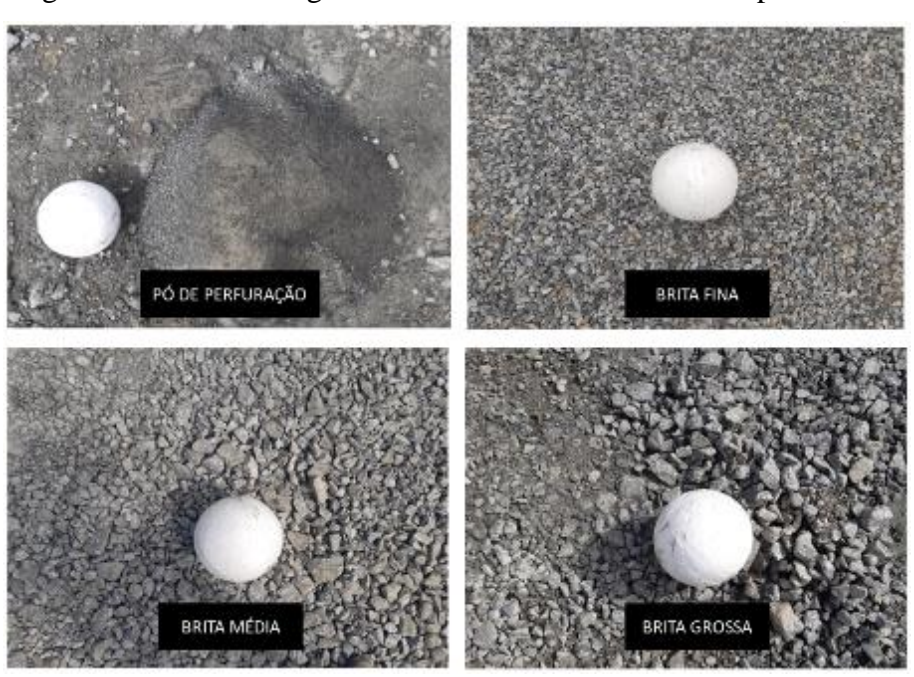

Figura 13 - Diferentes granulometrias de materiais de tampão

Fonte: Elaborado pelo próprio autor.

## 2.7 IMPACTOS AMBIENTAIS

A atividade de desmonte de rochas tem sido utilizada de maneira frequente nos dias de hoje, sendo assim é essencial que essa atividade seja executada e planejada de maneira segura. Além do aspecto de segurança, é extremamente importante fazer o controle e monitoramento dos impactos ambientais dessa atividade de tal forma que consiga eliminar ou minimizar os danos ambientas.

Geralmente os impactos ambientais decorrentes do desmonte de rochas com explosivos estão associados à dissipação de uma fração de energia liberada pelo explosivo durante o processo de detonação que não é transformada em trabalho útil, ou seja, a maioria dos impactos ambientais são provenientes da energia que é liberada e não utilizada no processo de fragmentação do maciço.

A maioria dos impactos ambientais relacionados ao desmonte de rochas com explosivos envolvem os seguintes pontos:

- Vibração;
- Ruídos;
- Ultralançamento de fragmentos de rochas;
- Instabilidade do maciço remanescente;

#### 44

- Emissão de materiais particulados (poeira);
- Geração de gases tóxicos;
- Contaminação do lençol freático.

Na maioria dos casos esses problemas ocasionam incômodos com vizinhos mesmo quando está dentro dos parâmetros legais. Em alguns casos essas divergências com os vizinhos podem acarretar até mesmo o fechamento do empreendimento mineiro.

De acordo com Chamié (2010), a maioria desses problemas podem ser controlados de tal forma que seja aceitável pela comunidade, porém, para isso ocorrer é necessário executar a lavra de modo a preservar as condições de saúde, segurança e bem-estar da população afetada, através de técnicas de mitigação e monitoramento rigoroso dos parâmetros ambientais. É fundamental que os parâmetros monitorados estejam dentro dos limites estabelecidos pelos órgãos fiscalizadores e normas, por exemplo pela NBR 9653 que aborda diversos aspectos em relação a vibração e sobrepressão acústica gerada pelo uso de explosivos.

Segundo Silva (2019), é recomendável adotar os seguintes procedimentos em relação ao conforto das comunidades vizinhas as áreas que ocorrem desmontes:

- Sistema de informação à população quanto as atividades e programação de desmontes;
- Canal de reclamações;
- Adoção de medidas para minimizar os efeitos dos desmontes para população;
- Estabelecimento de um setor da empresa responsável pela comunicação com a comunidade;
- Promoção e capacitação das pessoas envolvidas no processo de desmonte de rochas em relação a procedimentos que minimizem os impactos ambientais;
- Manutenção de registros de relatórios relacionados a esse tema;
- Estabelecimento de um plano de monitoramento de detonações compatível com as características próprias de cada empreendimento e cada desmonte.

#### **2.7.1 Ultralançamentos de rochas**

A Associação Brasileira de Normas Técnicas, em sua norma NBR 9653, define ultralançamento como o arremesso de fragmentos de rocha decorrente do desmonte com uso de explosivos, além da área de operação. Esse problema pode ser agravado quando há comunidades localizadas próximas da região que é realizada a detonação. Porém, pode-se

considerar que ultralançamentos ocorrem quando fragmentos são arremessados além dos limites definidos no isolamento de área. Um ultralançamento pode produzir um evento fatal ou algum dano em estruturas dentro da área da mina.

Os fatores que podem contribuir para geração de ultralançamento são diversos, sendo que os principais estão relacionados com o tamanho do tampão, material utilizado no tamponamento, controle de perfuração, temporização, carga de explosivos dos furos, situação da face livre da bancada e preparação da superfície da praça de perfuração.

As principais medidas para minimizar a possibilidade de ultralançamento são:

- Seleção de material com geometria angular para tamponamento;
- Tampão com tamanho adequado;
- Controle de carregamento de explosivos para evitar região com excesso de cargas, por exemplo em cavidades;
- Controle da inclinação dos furos;
- Análise rigorosa da qualidade de perfuração e inclinação dos furos próximos da face livre;
- Preparação adequada da superfície da bancada;

## **2.7.2 Ruído**

A poluição sonora provocada pelas atividades de desmonte com explosivos está relacionada aos ruídos das detonações e ruídos proveniente da operação dos equipamentos de perfuração. Em alguns casos o principal motivo de incomodo da população situada próximo de um empreendimento mineiro é o processo de detonação secundária dos blocos, e este incomodo sendo realizado de forma contínua pode causar transtornos para as pessoas.

Sanchez (1995) e Eston (1998) definem que ruído é a sobrepressão acústica em faixa de frequência audível. As principais fontes de sobrepressão em um desmonte de rochas com explosivos estão relacionadas a liberação de gases através de fraturas e da parte superior da coluna de explosivos, por exemplo ejeção do tampão, deslocamento da fração do maciço rochoso sujeita ao desmonte e a refração das ondas sísmicas através da atmosfera.

O limite de pressão acústica admitido pela ABNT NBR 9653 é de 134 decibéis no ambiente externo à área de operação da mina, assim entendida como aquela sujeita a concessão, licenciamento ou área de propriedade da empresa.

As medidas citadas para evitar ultralançamento, também, são eficazes para minimizar a geração de ruído. Além dessas medidas existem outras:

- Utilizar rompedor ao invés de desmonte secundário com explosivos;
- Utilizar linha silenciosa ao invés de utilizar cordéis detonantes;
- Avaliar a direção do vento antes de realizar a detonação;
- Uso de sirene de aviso para antecipar o efeito psicológico da surpresa causada pela detonação.
- Uso de cortina vegetal ou diques de contenção;
- Utilizar tampão maior possível;
- Utilizar material no tampão que proporcione elevado grau de confinamento de gases;

## **2.7.3 Vibração**

A vibração é um problema ambiental presente na maioria das comunidades localizadas próximas a regiões onde são realizadas as detonações.

A velocidade de vibração resultante de uma detonação está relacionada à diversos fatores, por exemplo à energia gerada durante a reação do explosivo, carga máxima por espera, densidade do explosivo, grau de confinamento do tampão, temporização, plano de descontinuidade, etc.

Na maioria dos casos é utilizado a velocidade de partículas para correlacionar os danos estruturais. De acordo com ABNT NBR 9653, onda de tensão possui três componentes: vertical, longitudinal e transversal. É necessário a medição das três componentes e utilizar para análise a maior delas, denominada PPV *(Peak Particle Velocity).*

A velocidade de partícula é a medida da velocidade de partícula do terreno durante a passagem da onda, diferentemente da velocidade da onda em si.

Geralmente os países possuem normas locais, que especificam alguns critérios em relação a vibração. No Brasil a Associação Brasileira de Normas Técnicas estabeleceu alguns parâmetros e limites de danos a estruturas por meio da NBR 9653 (Figura 14).

| Faixa de frequência a | Limite de velocidade de vibração de partícula de pico                                                |  |
|-----------------------|----------------------------------------------------------------------------------------------------|--|
| 4 Hz a 15 Hz          | Iniciando em 15 mm/s, aumenta linearmente até 20 mm/s                                                |  |
| 15 Hz a 40 Hz         | Acima de 20 mm/s, aumenta linearmente até 50 mm/s                                                    |  |
| Acima de 40 Hz        | $50 \text{ mm/s}$                                                                                    |  |
|                       | Para valores de freguência abaixo de 4 Hz, deve ser utilizado como limite o critério de deslocamento |  |

Figura 14 - Limite de vibração definido pela NBR 9653

de partícula de pico de no máximo 0,6 mm (de zero a pico). NOTA 1 Hz corresponde a uma oscilação por segundo.

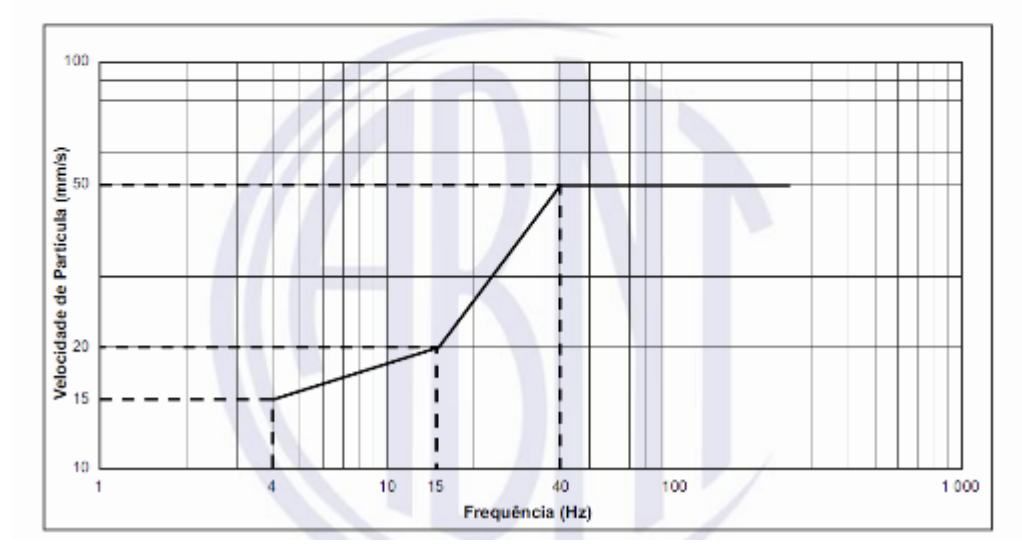

Fonte: NBR 9653 (2005).

Existem algumas medidas para minimizar a geração de vibração, por exemplo:

- Redução da carga máxima por espera;
- Direcionamento estratégico da sequência de iniciação do desmonte;
- Temporização adequada;
- Carregamento adequado dos furos;
- Técnicas de pré-fissuramento;
- Técnicas de linhas de amortecimento;
- Técnica de *Air deck* para carregamento de furo;
- Técnica de *Air Gap* para tamponamento;
- Redução da densidade do explosivo de coluna;

# **2.7.4 Poeira**

Para Rodrigues (1993) e Ribeiro (1995), o lançamento de material particulado fino (poeira) para a atmosfera é resultante de diversas atividades, por exemplo de desmonte, carregamento, transporte e britagem. Além de causar um impacto no meio ambiente, a poeira é nociva à saúde humana, e pode provocar diversas doenças no sistema respiratório. Esse problema de material particulado em suspensão afeta tanto os trabalhadores que estão em contato direto com as fontes emissoras quanto os moradores das áreas localizadas próximas ao empreendimento mineiro.

Em relação a perfuração e desmonte de rochas, a geração de materiais particulados está relacionado principalmente aos seguintes fatores:

- Ação das ferramentas e equipamentos de perfuração;
- Limpeza do furo utilizando ar comprimido durante a perfuração;
- Ejeção de tampão na detonação;
- Lançamento de material na detonação;

Existem algumas medidas para minimizar a geração de vibração, por exemplo:

- Utilizar água durante a etapa de perfuração;
- Utilizar tampão maior que o convencional quando houver necessidade reduzir drasticamente a ejeção do tampão;
- Utilizar técnicas de desmonte que contribuem para redução de ejeção de tampão, por exemplo dupla capa;
- Utilizar cobertura na região carregada com explosivos, essa cobertura geralmente é realizada com material (minério ou estéril) ou mantas de borracha.
- Fazer a umidificação de acessos e praças que possuem grande movimentação de equipamentos;
- Utilizar polímeros ao umidificar os taludes e acessos para minimizar a geração de poeira devido a ação do vento e passagem de equipamentos.

## **2.7.5 Gases tóxicos**

Segundo Silva (2019) a formação de NO, NO2, e CO é indesejável para qualquer tipo de desmonte de rochas, pois além de ser altamente tóxicos para o ser humano esses gases reduzem a temperatura da reação e consequentemente diminuem o potencial energético e a eficiência do explosivo. A geração desses gases é um indicador que o balanço de oxigênio da reação não está eficiente.

Balanço zero de oxigênio é definido como o ponto no qual uma mistura tem suficiente oxigênio para oxidar completamente todos os combustíveis presentes na reação, mas não contém excesso de oxigênio que possa reagir com o nitrogênio na mistura para formação de NO e NO2 e nem falta de oxigênio que possa gerar o CO. Esse é a situação ideal para a reação química de decomposição do explosivo.

Os gases produzidos na detonação com balanço zero de oxigênio são  $CO<sub>2</sub>$ , H<sub>2</sub>O E N<sub>2</sub> e pequenas quantidades de NO, CO, NH<sup>2</sup> e outros gases. Se a quantidade de oxigênio no explosivo é maior que a requerida para a formação dos produtos, o explosivo tem um balanço de oxigênio positivo. No caso de balanço de oxigênio negativo, acontece quando não há oxigênio suficiente para completar a reação. A detonação deve acontecer com balanço de oxigênio o mais próximo possível de zero, pois dessa forma será minimizado a geração de gases tóxicos.

A ocorrência de  $SO_x$  é decorrente da utilização de óleo combustível contendo enxofre em sua composição. A geração de fuligem está associada ao excesso de óleo combustível.

A geração de gases tóxicos deve ser monitorada e caso houver comunidade próxima à região que faz detonação essa atenção deve ter ainda maior. Quando é identificada presença de gases tóxicos provenientes do desmonte é necessário fazer a identificação das possíveis causas e tratar. As causas de maneira geral podem ser diversas, por exemplo composição do explosivo proveniente da fábrica, falha na dosagem de gaseificantes no momento do carregamento, reação do explosivo com a rocha, reação do explosivo com água, qualidade dos compostos que foram utilizados no explosivo base, etc.

#### **2.7.6 Instabilidade do talude remanescente**

Determinadas minas apresentam uma complexa estrutura geológica e geotécnica, dificultando a estabilidade dos taludes, principalmente aqueles que sofreram influência do desmonte com explosivos. Atualmente existem diversas técnicas tanto de perfuração quando de explosivos que contribuem para a estabilidade do talude remanescente. Um exemplo claro é o pré-corte, que é uma técnica com o objetivo de preservar o talude remanescente através de um pré-fissuramento entre o talude remanescente e o desmonte de produção. Além de utilizar técnicas apropriadas é necessário monitorar e controlar a estabilidade desses taludes.

### 50

#### General

A instabilidade de taludes pode ocasionar diversos acidentes envolvendo equipamentos e pessoas, pode até mesmo resultar em fechamento ou inviabilidade operacional da mina. Medidas relacionadas a temporização, sequência de iniciação, regra de carregamento de furos, tipo de explosivos, podem ser adotadas para reduzir os danos no talude remanescente. Outro importante ponto em relação a preservação do talude remanescente é ter a informação das estruturas geotécnicas previamente para elaborar um projeto de perfuração e desmonte contemplando técnicas de preservação de talude.

## **3 METODOLOGIA**

A metodologia utilizada na dissertação consiste em diversas etapas, sendo que o objetivo final é obter a aderência geral do projeto de perfuração e desmonte de rochas. As principais etapas são descritas no fluxograma da Figura 15.

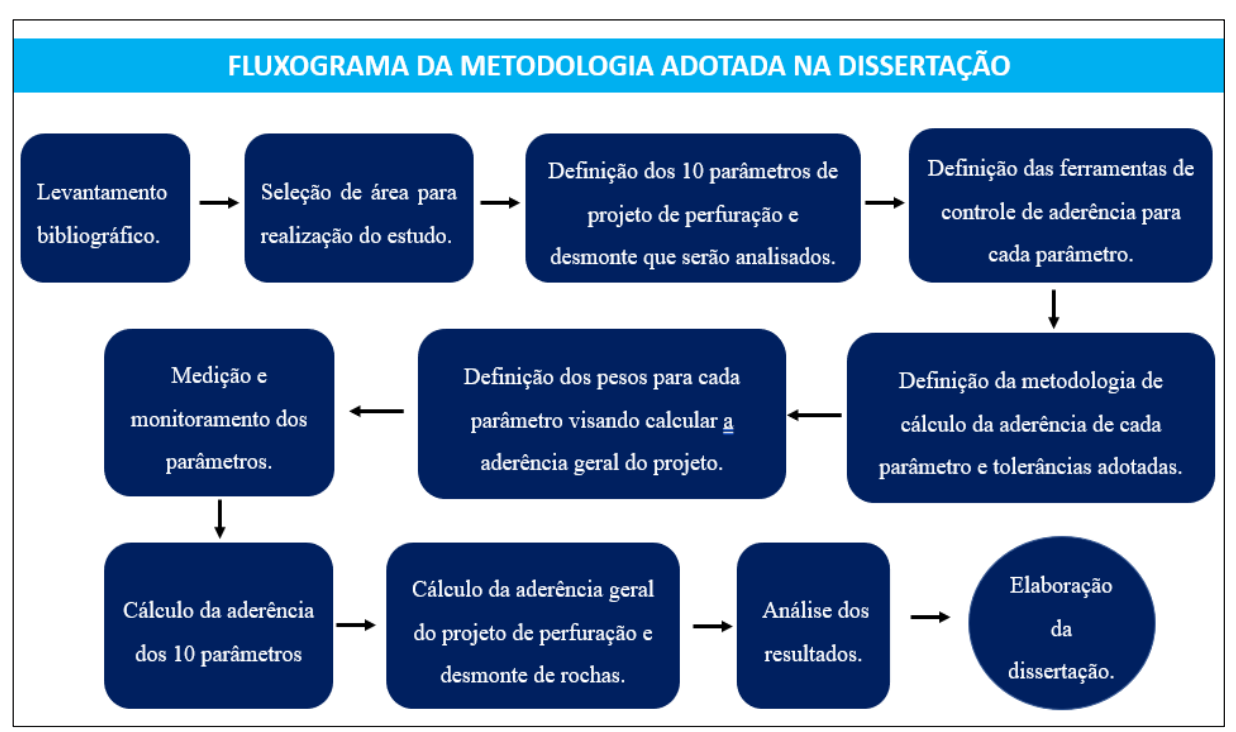

Figura 15 - Fluxograma da metodologia adotada

Fonte: Elaborado pelo próprio autor.

## **3.1** PARÂMETROS SELECIONADOS PARA ANÁLISE

Foram selecionados 10 parâmetros de um projeto de perfuração e desmonte para ser analisado no presente estudo. Para definir esses 10 parâmetros foi feito uma análise para identificar os principais parâmetro que influenciam diretamente nos resultados de um desmonte de rochas com explosivos. Dos 10 parâmetros, 5 estão diretamente relacionados com as etapas pré-detonação e os outros 5 com as etapas após a detonação.

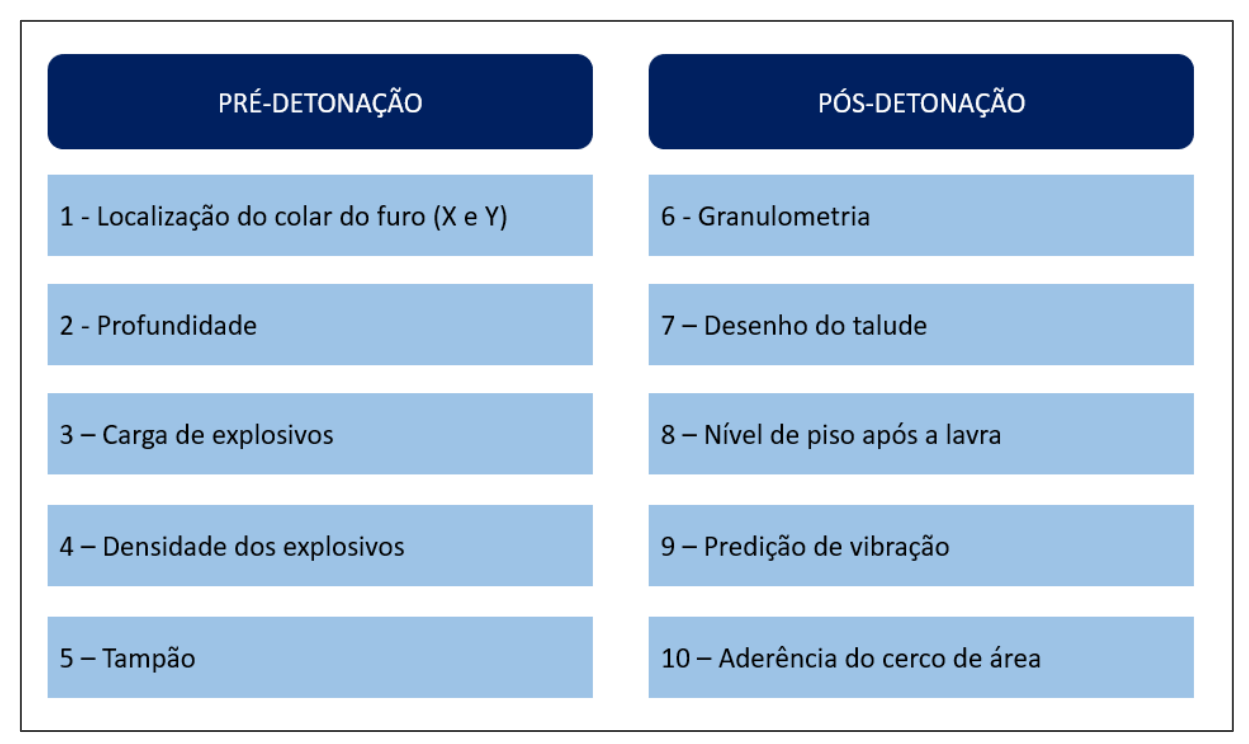

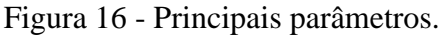

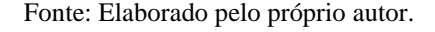

# 3.2 PRINCIPAIS FERRAMENTAS E SOFTWARES UTILIZADOS

Para coletar as informações e realizar as análises foram utilizados alguns softwares e ferramentas, sendo que a maioria desses foram desenvolvidos pela empresa Orica. Os principais foram:

## **3.2.1 ShotPlus™**

É um software da empresa Orica, usualmente utilizado para desenho de desmonte, permite aos usuários projetar, visualizar, analisar sequências de iniciação de desmonte e melhorar o desempenho dos desmontes. O software contém extensas ferramentas de análise envolvendo detonadores eletrônicos, não elétricos e detonadores Webgen, bem como os seguintes recursos integrados de desenho de desmonte para a mineração:

 $\checkmark$  Desenho de superfícies;

- $\checkmark$  Regras de carregamento;
- ✓ *Templates* de desenho de desmonte;
- $\checkmark$  Tempos avançados;
- $\checkmark$  Ferramentas de visualização;
- $\checkmark$  Relatórios detalhados;
- $\checkmark$  Compatibilidade com outros hardwares e softwares;

A Figura 17 apresenta um desenho de desmonte realizado a partir do ShotPlus™. A figura abaixo apresenta no colar do furo (topo do furo) a identificação de cada furo (ID), profundidade e também é possível se observar a localização espacial dos furos (linha vermelha).

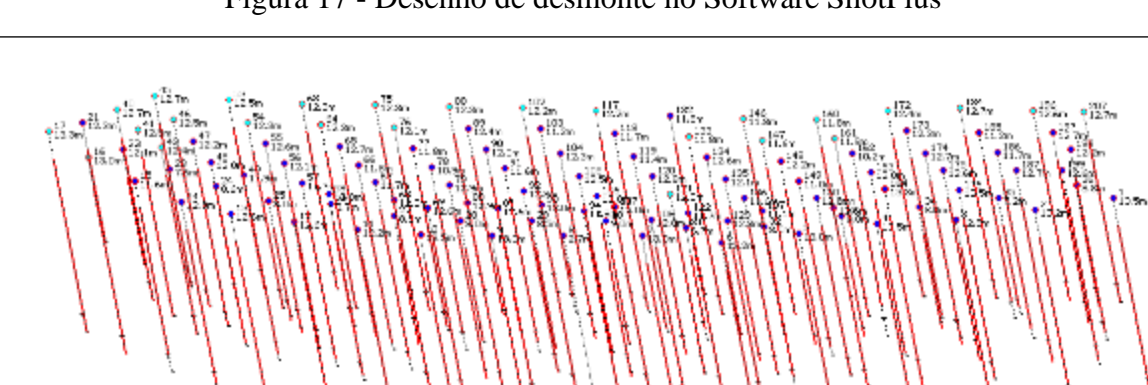

Figura 17 - Desenho de desmonte no Software ShotPlus™

Fonte: Manual do software ShotPlus™

## **3.2.2 BlastIQ™**

O sistema BlastIQ™, desenvolvido pela Orica, fornece as ferramentas para planejar, executar, medir e analisar cada desmonte individualmente. A tecnologia do sistema BLASTIQ™ está projetada para entregar valores operacionais e/ou econômicos de forma independente e proporciona a maximização dos benefícios pela integração de todas as fases do processo de perfuração e desmonte. A Figura 18 apresenta o layout de visualização de alguns KPIs de 4 desmontes, por exemplo razão de carga, massa desmontada, profundidade real dos furos e quantidade de desmonte que foi utilizada em cada desmonte. A análise dos KPIs pode

ser feita de maneira separada de cada desmonte ou através de agrupamentos que facilita na comparação de eventos.

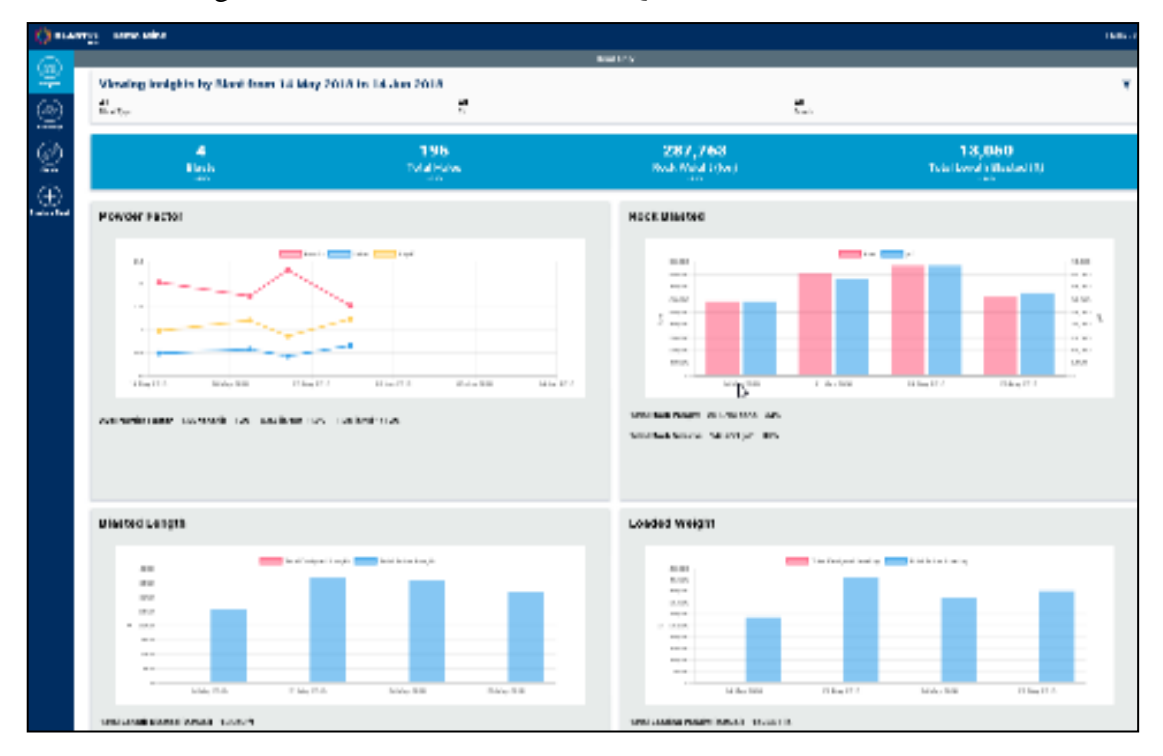

Figura 18 - Plataforma web BlastIQ™ - Relatórios e Análises

Fonte: Manual de instrução Orica.

Já a Figura 19 apresenta o fluxo de um desmonte de rochas ao utilizar a plataforma BlastIQ™. Através da ferramenta é possível acompanhar por exemplo do escritório a situação real da perfuração e desmonte, pois os dados são lançados na plataforma em tempo real, facilitando a tomada de decisão dos profissionais que estão atuando na atividade e, também, o controle de qualidade em tempo real.

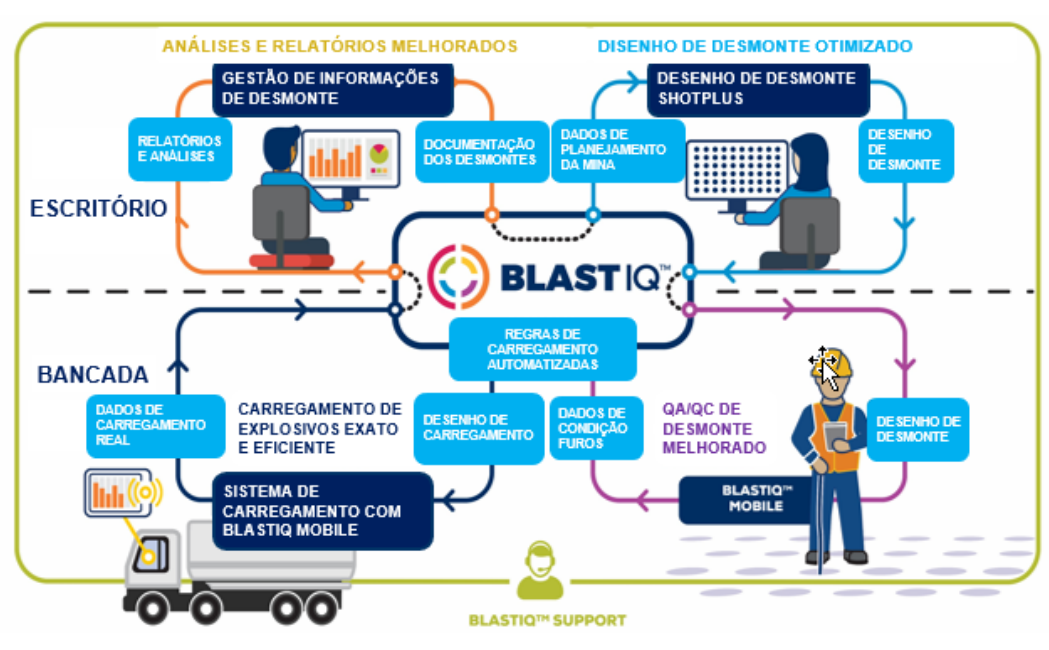

Figura 19 - Solução Blast Control com BlastIQ™ Mobile

Fonte: Manual de instrução Orica.

O BlastIQ™ integra software, firmware, aplicativos web, sistemas de controle e sistemas de medição para fornecer aos usuários as ferramentas necessárias para planejar, modelar, executar, medir e analisar cada desmonte.

Seu grande benefício é que integra as atividades e os dados necessários dos fluxos anteriores ao desmonte, a implementação do desmonte, bem como as atividades e dados do fluxo de trabalho após o desmonte. Isso permite que os dados da perfuração e do desmonte sejam usados como uma ferramenta eficaz para adaptar cada desmonte, além de oferecer um desmonte de melhor qualidade com especificações-chave que aumentam a produtividade e reduzem os custos.

## **3.2.3 Blast Design Assistant**

O software *Blast Design AssistantTM* (BDATM), desenvolvido pela Orica, permite integrar ferramentas que simulam a fragmentação de rocha, danos ao maciço e a formação da pilha, comparando diferentes cenários, a fim de prever os resultados antes de implementar um plano de fogo, além de avaliar os custos de cada um. Para a construção dos cenários, deve-se ingressar as informações geotécnicas e geomecânicas do maciço rochoso, tais como a resistência à tração e compressão, módulo de deformação, densidade, presença de fraturas e o

espaçamento entre as descontinuidades, curvas granulométricas já existentes, que servirão como base para as simulações. A Figura 20 apresenta um exemplo de resultado de algumas simulações geradas pelo software, curva granulométrica (parte superior da imagem, a esquerda), danos no talude remanescente (parte superior da imagem, a direita) e movimentação do maciço rochoso (parte inferior da figura)

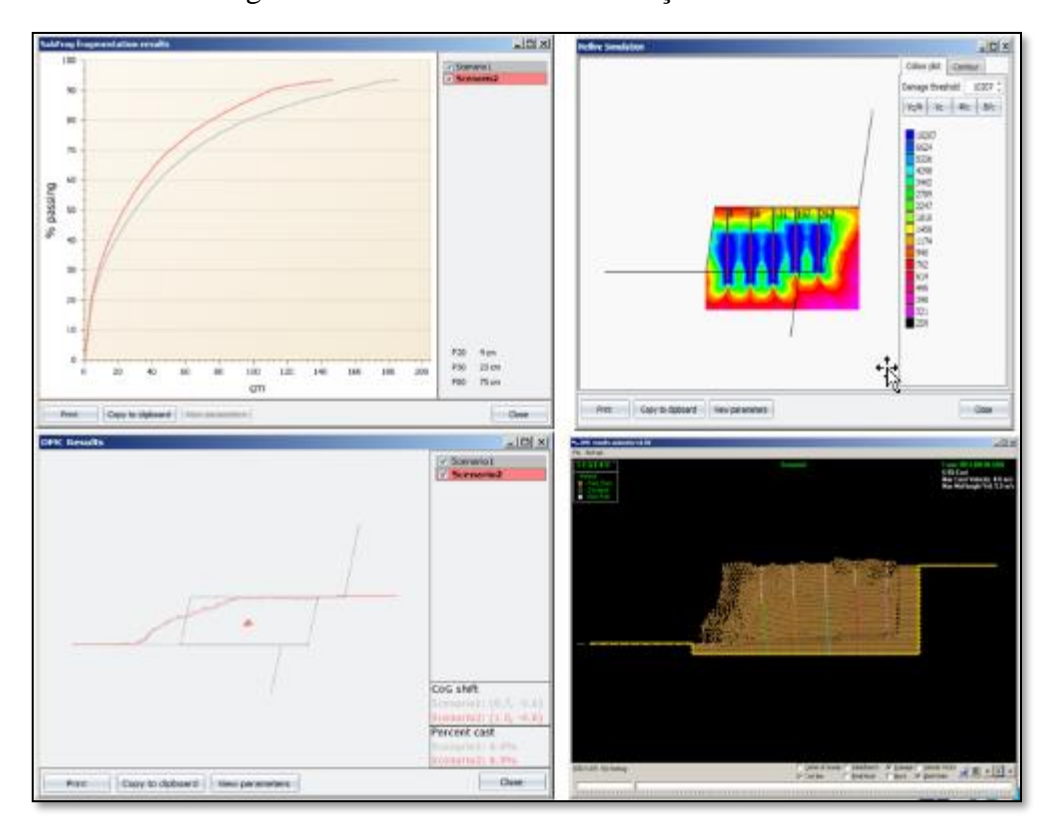

Figura 20 - Ferramentas de simulações do BDA.

Fonte: Manual de instrução da Orica.

## **3.2.4 Powersieve**

É um software da empresa Orica, concebido para determinar a distribuição granulométrica do material desmontado, a partir de amostras de imagens fotográficas digitais. Esta aplicação oferece análise interativa mostrando os resultados em formato de gráfico e tabelas. A curva de Rosin Rammler pode ser ajustada para fornecer dados sobre o índice de uniformidade e tamanho característico das partículas na distribuição. O gráfico pode ser copiado e usado por qualquer aplicação Windows para reporte dos resultados. A figura 21 apresenta uma fotografia de uma pilha desmontada e o tratamento da imagem que foi realizado

pelo usuário. Esse tratamento é necessário para adequar a imagem de acordo com padrão de imagem que o software é capaz de processar.

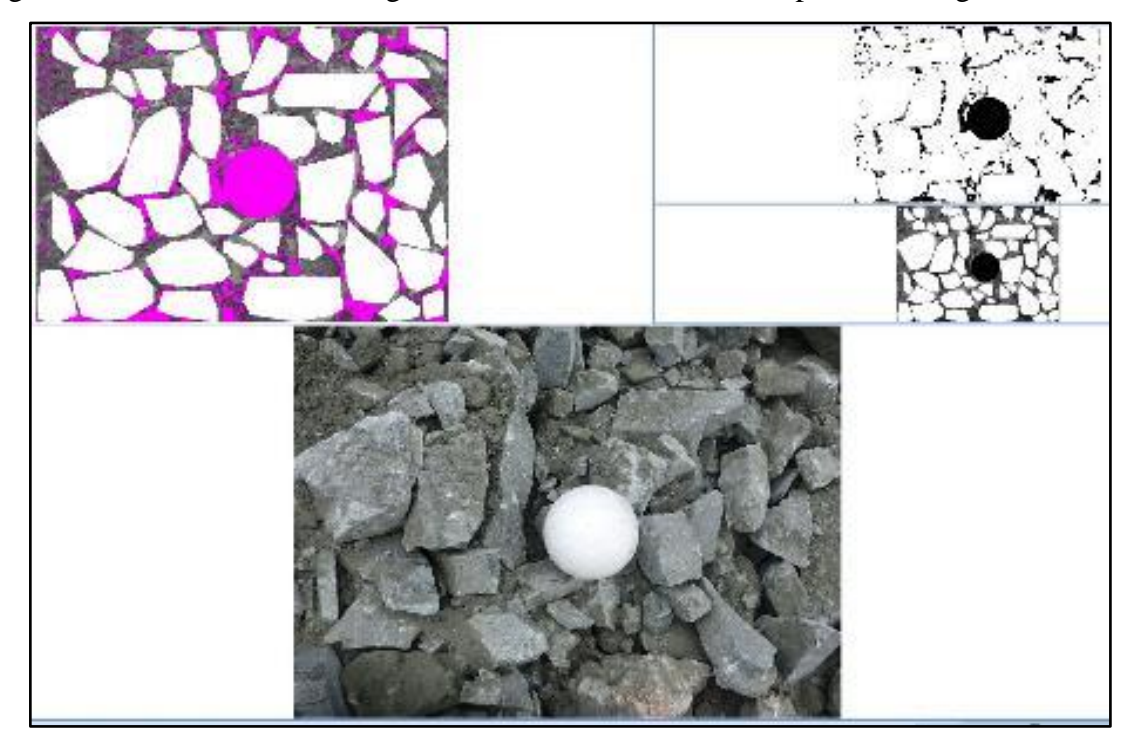

Figura 21 - Tratamento das imagens no Software Powersieve 3 para análise granulométrica.

Fonte: Manual de instrução do software.

A Figura 22 apresenta uma curva granulométrica após o software ter processado algumas imagens que o usuário selecionou para a análise. Através da curva é possível determinar a porcentagem do material que é passante em relação a uma determinada granulometria, por exemplo P80, P50, etc.

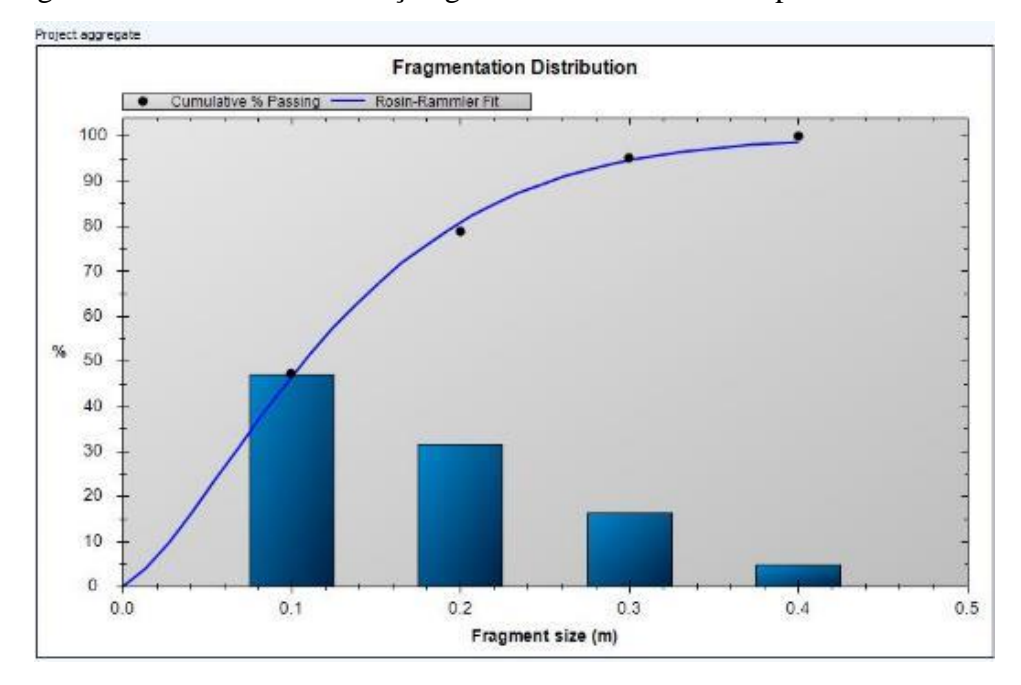

Figura 22 - Curva de distribuição granulométrica fornecida pelo Powersieve 3.

Fonte: Manual de instrução do software.

## **3.2.5 Portametric**

PortaMetrics™ (Figuras 23 e 24) usa inteligência artificial e imagem estéreo para fornecer dados de curva granulométrica. O PortaMetrics não requer calibração e pode ser usado para verificar os resultados de fragmentação de maneira prática. Para chegar ao resultado da análise granulométrica é necessário primeiramente ir até a pilha desmontada e fazer o registro fotográfico da região que se deseja analisar e posteriormente fazer pequenos ajustes na imagem, por fim o equipamento faz o processamento e fornece a curva granulométrica.

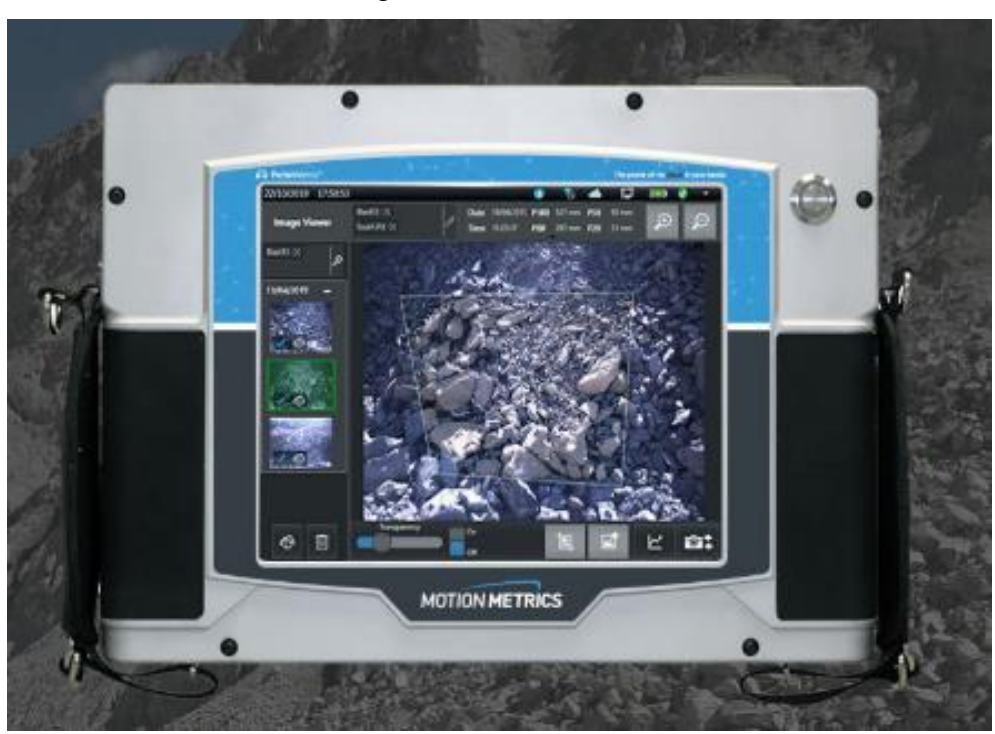

Figura 23 - Portametric

Fonte: Motion Metrics (2021).

Figura 24 - Análise de fragmentação da pilha

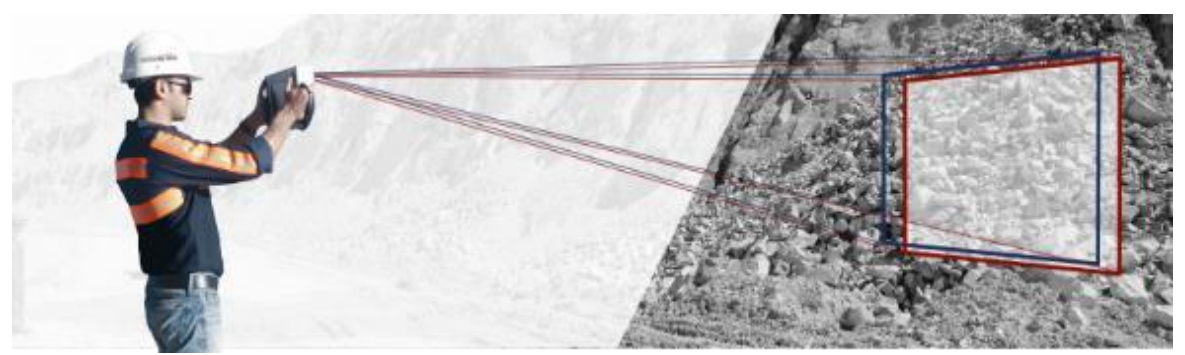

Fonte: Motion Metrics (2021).

## **3.2.6 Balança de precisão**

A balança de precisão é um dispositivo utilizado para medições da massa de um determinado corpo. No caso desse projeto de pesquisa, a balança foi utilizada para medição da massa das amostras de explosivo base, com a finalidade de acompanhar a densidade de cada amostra durante o carregamento de explosivos de um plano de fogo.

# **3.2.7 Blast Vision™**

Trata-se de um software da empresa Orica, capaz de identificar diversas informações em relação a projeção de rochas provenientes da atividade de detonação. Alguns exemplos de informações que o software fornece é deslocamento máximo na vertical, horizontal, ângulo de projeção, velocidade média de deslocamento, etc.

Primeiramente é feito a filmagem com algumas configurações específicas e utilizando determinado drone. Após a filmagem, os dados são tratados e é gerado um relatório com as informações necessárias.

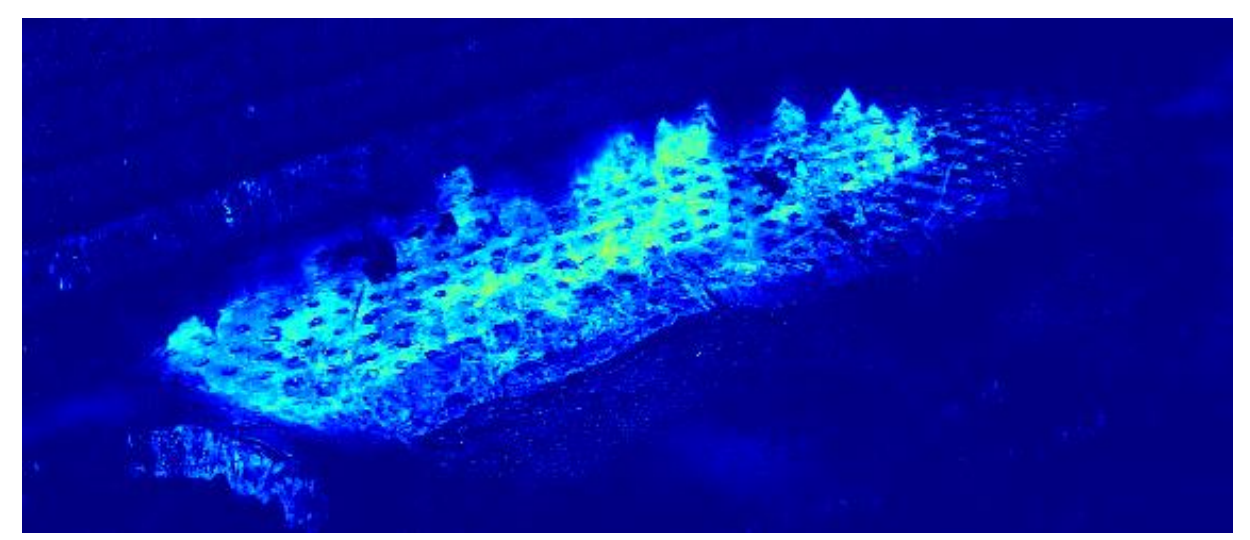

Figura 25 - Exemplo de imagem do software BlastVision™.

Fonte: Elaborado pelo próprio autor.

## **3.2.7 Sismógrafo Instantel e software BlastWare**

O sismógrafo Instantel (Figura 26) é utilizado para captação de dados de vibração e sobrepressão acústica. Esses sismógrafos são amplamente utilizados para o monitoramento em mineração e em diversas outras atividades, por exemplo demolições, pedreiras, construção civil, etc. É essencial que o equipamento utilizado nas medições esteja devidamente calibrado. O sismógrafo Instantel vem acompanhado de um geofone triaxial e um microfone para medição de sobrepressão acústica.

Instantel [Blastware®](https://www.instantel.com/node/53) é o software utilizado para o gerenciamento de eventos, desenvolvimento de relatórios e análise avançada de dados, incluindo furos de assinatura.

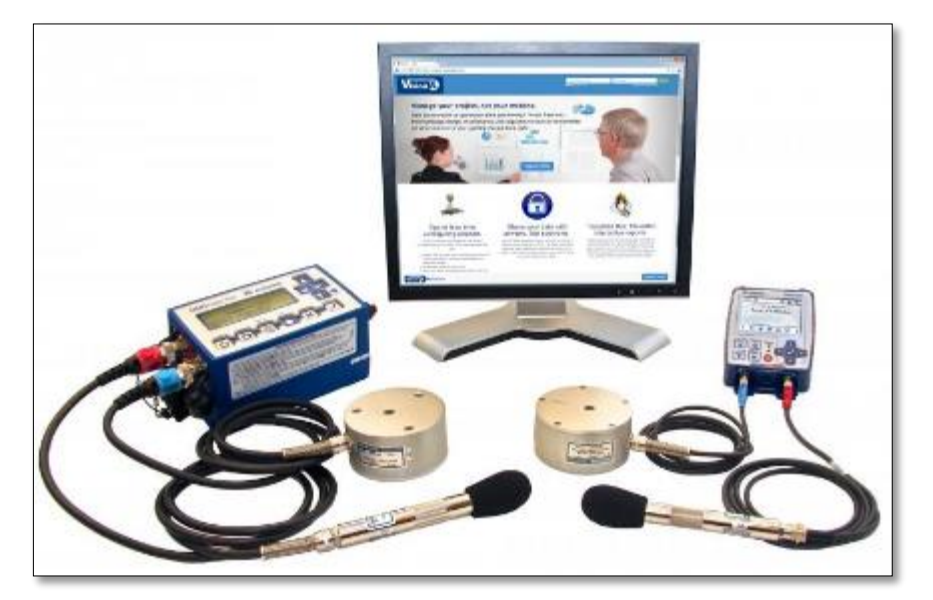

Figura 26 - Sismógrafo Instantel, microfone e geofone.

Fonte: Instantel (2021).

## **3.3** DESCRIÇÃO DE CADA PARÂMETRO E SUAS TOLERÂNCIAS

# **3.3.1 Procedimento para obter a aderência da localização do colar do furo.**

O plano de perfuração é realizado utilizando softwares de planejamento de mina ou de desmonte. Cada furo possui uma coordenada (x, y e z) planejada e após perfurado passa a ter uma coordenada real do colar do furo. Para avaliar a aderência entre a localização planejada e realizada dos furos será feito a comparação entre coordenadas planejadas no software e as coordenadas reais de cada furo no campo.

Para fazer essa análise é necessário definir qual é o desvio aceitável, ou seja, a tolerância. Para definir a tolerância foi considerado a precisão do equipamento que faz a perfuração marcação no campo e as especificidades da bancada. O deslocamento entre o ponto planejado e ponto locado será classificado como:

- Deslocamento aceitável: quando a distância entre o ponto planejado e ponto locado é de até 2 vez o diâmetro do furo.
- Deslocamento inaceitável: quando a distância entre o ponto planejado e ponto locado é superior a 2 vez o diâmetro do furo.

A Figura 27 apresenta abaixo mostra um exemplo de furo que foi perfurado fora da área de tolerância. O círculo pontilhado apresentados nas imagens abaixo, possui um raio igual a 2 vez diâmetro do furo, ou seja, se o centro do furo locado estiver dentro do círculo pontilhado significa que está dentro da tolerância. Já a Figura 28 apresenta um exemplo de um furo perfurado dentro do círculo pontilhado, ou seja, dentro da área de tolerância.

Figura 27 - Furo localizado fora da área de tolerância. Tolerância igual a duas vezes o diâmetro do furo.

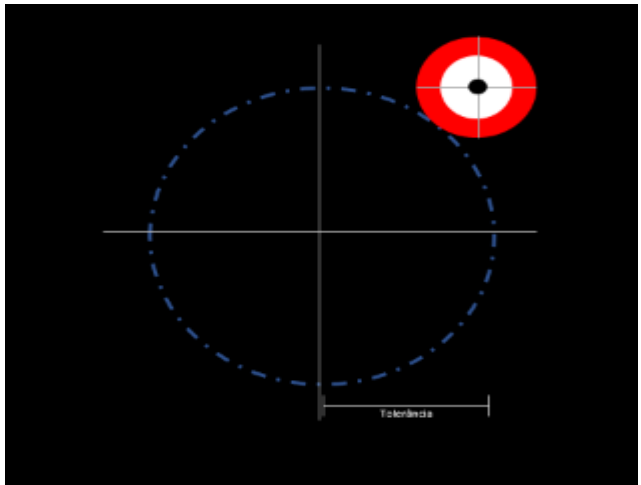

Fonte: Elaborado pelo próprio autor.

Figura 28 - Furo localizado dentro da área de tolerância. Tolerância a duas vezes o diâmetro

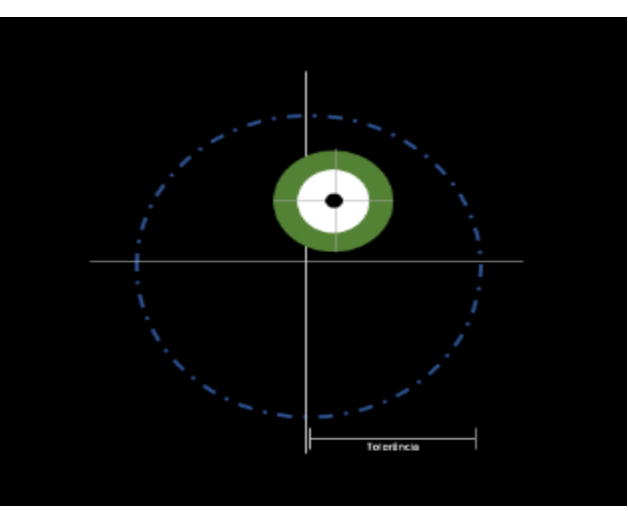

do furo.

Fonte: Elaborado pelo próprio autor.

Para calcular a distância entre o ponto planejado e o realizado será utilizado a equação 3 para cálculo da distância entre 2 pontos no espaço.

$$
d(P_1, P_2) = \sqrt{(x_2 - x_1)^2 + (y_2 - y_1)^2 + (z_2 - z_1)^2}
$$
\n(3)

Onde: P1  $(X1, Y1)$  = Ponto planejado do furo; P2  $(X2, Y2)$  = Ponto realizado em campo.

Sendo P<sub>2</sub> o ponto realizado e P<sub>1</sub> o ponto planejado. Para esse cálculo não será considerado a coordenada Z.

Se a distância encontrada for inferior a 2 vezes o diâmetro, então o furo será considerado como furo perfurado com deslocamento de colar aceitável (aderente), caso contrário será considerado furo perfurado com deslocamento de colar inaceitável (não aderente).

Após realizar o cálculo para todos os pontos é possível obter a quantidade de furos que foram perfurados de forma aderente ou não.

Para determinar a aderência da localização do colar do furo, será aplicado a Equação 4:

$$
Ad(CF) = \frac{Número de furos aderentes}{Número total de furos} \times 100 \tag{4}
$$

Onde: Ad (CF) é a aderência da localização do colar do furo, em porcentagem.

#### **3.3.2 Procedimento para obter a aderência de profundidade**

Esse tipo de controle é essencial para obter uma praça adequada para que os equipamentos de carga e transporte executem de forma produtiva suas atividades, outro benefício é em relação a próxima praça de perfuração que será realizada após a lavra do material. Caso a praça esteja irregular os equipamentos de perfuração não terão o mesmo desempenho e em alguns casos não conseguem operar. Quando a bancada não apresenta condição de perfuração é necessário realizar a regularização da praça por meio de desmonte secundário, pois é necessário propiciar condições seguras para o deslocamento das perfuratrizes.

Segundo Geraldi (2011), o desmonte secundário é uma operação para redução de grandes blocos de rocha gerados em um desmonte primário. O desmonte de repés, também, é considerado como desmonte secundário ou de regularização. Esse tipo de operação onera custos e trabalho extras.

Nessa análise a profundidade real é comparada com a profundidade planejada de cada furo. Cada furo possui uma identificação e sua profundidade planejada. Após realizar a

perfuração é obtido a profundidade real. A profundidade real pode ser obtida através da medição manual do furo com trena.

Assim como as outras ferramentas de controle de aderência de projeto de perfuração e desmonte, é necessário definir a tolerância. Para esse tipo de tolerância é importante levar em consideração a altura da bancada, diâmetro do furo, subperfuração, características da rocha e demais exigências da mina em relação ao nivelamento da praça após a lavra ser finalizada. Para esse estudo foi considerado tolerância igual a 50% do valor da subperfuração. Essa tolerância pode variar dependendo das condições de cada mina, principalmente em relação ao porte dos equipamentos. Quanto menor for o equipamento que irá transitar na praça, mais ele será afetado pelas irregularidades na praça.

Após avaliar os furos executados e comparar a profundidade planejada com a profundidade real, é possível classificar os furos em dois grupos:

• Furos com profundidade dentro do planejado;

São os furos que a profundidade real está dentro da tolerância em relação a profundidade planejada.

• Furos com profundidade fora do planejado;

São os furos que a profundidade real está fora do limite de tolerância em relação a profundidade planejada, ou pra mais ou pra menos.

A Figura 29 demonstra um exemplo de alguns furos que apresentam profundidade aderente ou não, dependendo do posicionamento do fundo do furo.

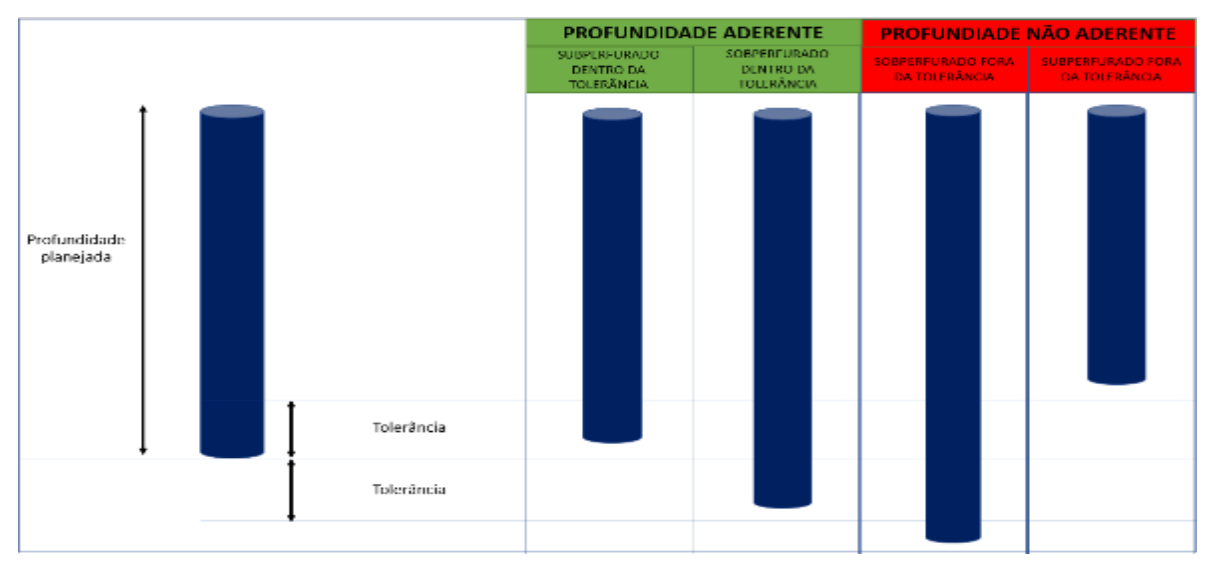

Figura 29 - Profundidade planejada e profundidade real.

#### Fonte: Elaborado pelo próprio autor.

Cada desmonte irá apresentar uma quantidade de furos que estão aderentes ou não, considerando a tolerância adotada, sendo assim é possível calcular a aderência de profundidade do polígono. Será utilizada a Equação 5:

$$
Ad(P) = \frac{N \text{úmero de furos aderentes}}{N \text{úmero total de furos}} x 100 \tag{5}
$$

Onde: Ad(P) = aderência de profundidade, em porcentagem.

Os furos não perfurados não serão considerados para análise da aderência de profundidade, pois não possuem profundidade real para ser comparada com a profundidade planejada. Os motivos para não realizar um furo são diversos, por exemplo falta da marcação topográfica, material solto na superfície da bancada, irregularidades na superfície da bancada, furos localizados muitos próximos da crista, etc.

A Figura 30 apresenta um exemplo de mapa de calor extraído da plataforma BlastIQ™ contendo furos que estão perfurados dentro de uma determinada tolerância (cinza), furos sobreperfurados (vermelho) e furos subperfurados (azul), considerando a mesma tolerância. Os furos em branco não foram perfurados.

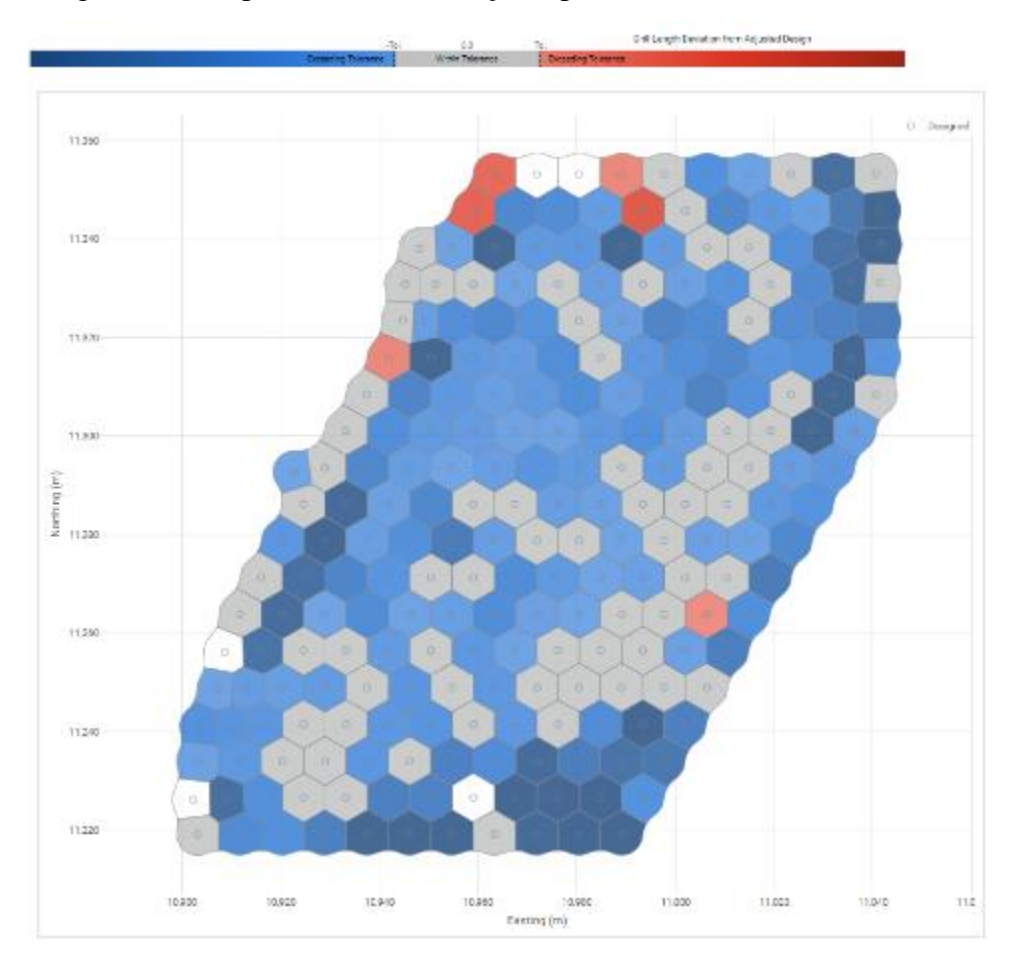

Figura 30 - Mapa de calor em relação a profundidade dos furos (BlastIQ™).

Fonte: Software Plataforma online do BlastIQ™.

# **3.3.3 Procedimento para obter a aderência da carga de explosivos.**

Ao dimensionar uma malha de perfuração é prevista uma razão de carga para um determinado desmonte, para alcançar a razão de carga prevista é essencial que tenha aderência entre a carga planejada e a carga real de cada furo. A carga de explosivos de cada furo é dimensionada para atender determinados objetivos, por exemplo fragmentação, redução de vibração, preservação de talude e diversos outros. No entanto, ao utilizar uma carga diferente da carga planejada os objetivos dificilmente serão alcançados, ou seja, o resultado do desmonte será diferente do resultado esperado.

Por meio do sistema BlastIQ™ é possível obter o valor da carga programada e carga utilizada em cada furo. Inicialmente a carga é calculada segundo a profundidade planejada do furo. Após a medição dos furos e dar *input* dos valores no sistema BlastIQ™, é calculado novamente a carga de acordo com a profundidade real do furo. Após realizar o carregamento do furo é inserido novamente no sistema BlastIQ™ o valor da carga utilizada, sendo assim é possível comparar a carga planejada com a carga real utilizada.

Para esse parâmetro, também, será necessário adotar uma tolerância para a carga de explosivos. Para definir esse valor é importante levar em consideração principalmente as características da rocha, perfuração, altura da bancada, densidade do explosivo ao longo da coluna de carga, presença de água nos furos e alguns outros fatores.

O principal fator que deve ser levado em consideração para definir essa tolerância é o grau de fraturamento da rocha, pois caso a rocha seja extremamente fraturada, a quantidade de explosivos utilizada no furo para atingir a altura de coluna planejada será acima do planejado devido as fissuras e cavidades presentes nas paredes dos furos. Na maioria dos casos, a carga real que o furo suporta é superior a carga planejada, pois a carga planejada utiliza como padrão o volume de um cilindro ideal e na realidade o furo não apresenta exatamente a forma geométrica de um cilindro.

A parte a esquerda da Figura 31 mostra o perfil de um furo (cilindro perfeito) para cálculo da carga planejada. A parte da direita da figura apresenta um exemplo de forma real do furo após ser perfurado.

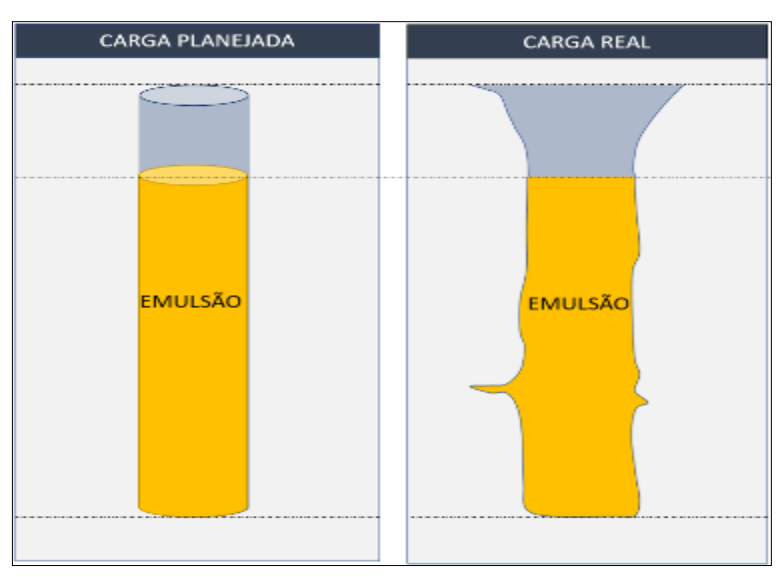

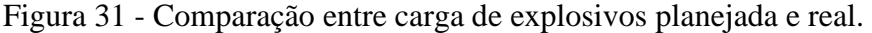

Fonte: Elaborado pelo próprio autor.

A Figura 32 apresenta uma situação em que diversos furos da bancada estão sobrecarregados, apresentando explosivos até na região do colar do furo. Utilizar carga de explosivos em excesso é extremamente prejudicial à atividade, principalmente em relação a segurança e custo extra com explosivos.

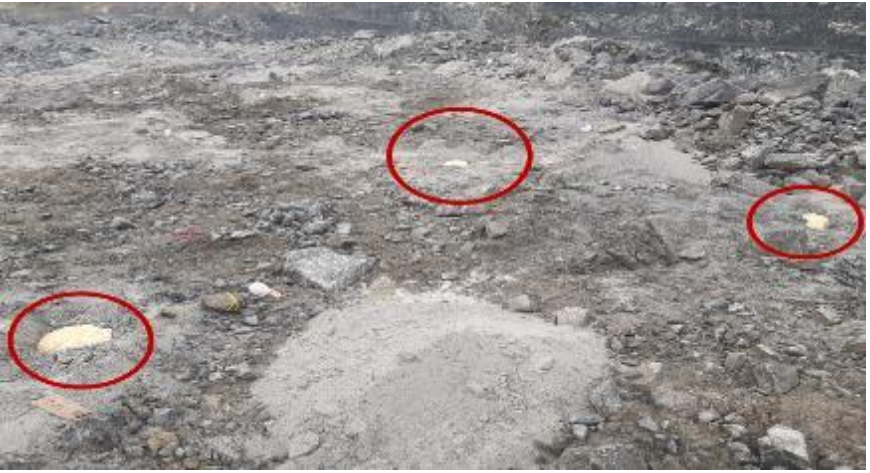

Figura 32 - Exemplo de furos sobrecarregados.

Fonte: Elaborado pelo próprio autor.

Nesse estudo foi definido a tolerância de 10% de variação da carga planejada de explosivos, sendo assim os furos serão classificados nos seguintes grupos:

• Furos com cargas dentro da tolerância

São os que possuem variação de carga igual ou até 10% da carga planejada.

• Furos com cargas fora da tolerância

São os furos que possuem variação de carga superior a 10% da carga planejada, tanto para mais ou para menos.

Cada desmonte irá apresentar uma quantidade de furos que estão aderentes ou não, considerando a tolerância adotada, sendo assim é possível calcular a aderência da carga de explosivo do desmonte pela Equação 6:

$$
Ad(CE) = \frac{N \text{úmero de furos aderentes}}{N \text{úmero total de furos}} \; x \; 100 \tag{6}
$$

Onde: Ad(CE) = aderência da carga de explosivos do desmonte, em porcentagem.

Furos que não foram perfurados e consequentemente não carregados não serão considerados nessa análise.

Para análise desse parâmetro é essencial que a densidade aplicada seja a densidade planejada no plano de fogo, pois alterações na densidade irá impactar na altura da carga de explosivos.

#### **3.3.4 Procedimento para obter a aderência da densidade do explosivo utilizado**

O controle de densidade do explosivo é algo essencial para alcançar o resultado planejado em um desmonte. O controle de densidade deve ser feito para checar se a densidade real do explosivo aplicado em campo está dentro do padrão planejado. A densidade está relacionada com o desempenho dos explosivos e consequentemente com a qualidade do desmonte. Ao utilizar densidade errada as consequências podem ser diversas, por exemplo entupimento de mangueiras e tubulações de bombeamento, custos extras com aditivos gaseificantes, falha de iniciação do explosivo e outras.

O controle de densidade é realizado através da retirada de amostras dos explosivos que são bombeados diretamente do equipamento responsável por realizar o a atividade de bombeamento, esse tipo de densidade também é conhecido como densidade de copo.

Após coletar a amostra inicia o processo de pesagem. Para realizar a pesagem no campo é utilizado uma balança de precisão. A primeira pesagem acontece assim que a amostra é coletada e depois a cada 5 minutos. Esse processo de análise de densidade tem duração de 30 minutos, ou seja, para realizar esse tipo de análise de densidade é necessário pesar a amostra 6 vezes.

Durante a operação de bombeamento de explosivos são retiradas diversas amostras utilizando um recipiente de volume conhecido.

Após realizar a pesagem das amostras durante os 30 minutos da análise, é possível visualizar a redução do valor da densidade desde o início do processo até o final. Essa redução acontece porque a emulsão gaseifica e gera um aumento de volume. O volume extra que expande é descartado, dessa forma a massa reduz e consequentemente a densidade também, até estabilizar.

Assim como as diversas outras ferramentas de controle de qualidade do desmonte, também é necessário adotar uma tolerância para realizar a análise de aderência de projeto. Para definir a tolerância desse parâmetro é necessário levar em consideração principalmente a indicação do fabricante do produto.

As amostras de densidade serão classificadas em dois grupos:

i. Amostras dentro da recomendação do fabricante - Aderentes

São todas as amostras que apresentam densidade variando até 2% da recomendação do fabricante.

ii. Amostras fora da recomendação do fabricante – Não aderentes

São todas as amostras que apresentam densidade variando acima de 2% da recomendação do fabricante.

Cada desmonte irá apresentar uma quantidade de amostras que estão dentro da recomendação do fabricante ou não, considerando a tolerância adotada, sendo assim é possível calcular a aderência da densidade de explosivos através da Equação 7:

$$
Ad(DE) = \frac{N \text{úmero de amostras aderentes}}{N \text{úmero total de amostras}} \times 100 \tag{7}
$$

Onde: Ad(DE) = a aderência de densidade do explosivo base, em porcentagem.

A Figura 33 apresenta um exemplo de amostra de explosivo do tipo emulsão Fortis Extra™ da empresa Orica, sendo pesada em balança de precisão no campo. Já a Figura 34 apresenta o processo de pesagem de uma amostra do explosivo do tipo Flexigel™ da empresa Orica.

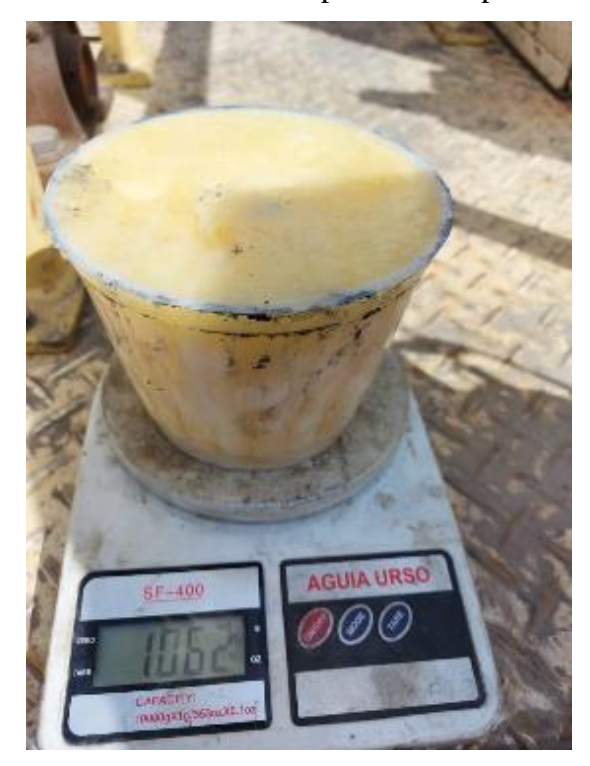

Figura 33 - Pesagem de uma amostra de explosivo do tipo emulsão Fortis Extra™.

Fonte: Elaborado pelo próprio autor.

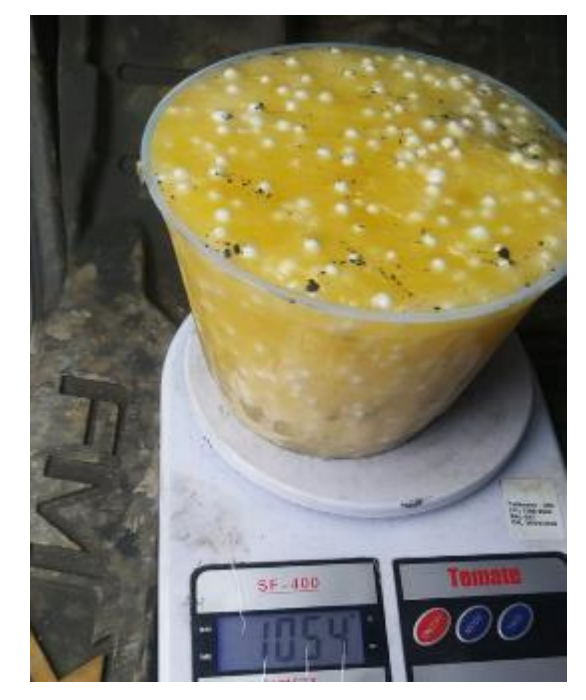

Figura 34 - Pesagem de uma amostra de explosivo do tipo Flexigel™.

Fonte: Elaborado pelo próprio autor.
A Tabela 2 apresenta uma planilha para registro das informações do processo de amostragem do explosivo base e acompanhamento da variação de densidade ao longo do período da análise. Inicialmente deve-se inserir as informações básicas do desmonte, por exemplo data, informações do veículo que está bombeando o explosivo e posteriormente inicia o registro das informações de cada amostra ao longo dos 30 minutos.

|               |                | <b>ORICA BRASIL</b> |                              |                  |        |        |        |  |  |
|---------------|----------------|---------------------|------------------------------|------------------|--------|--------|--------|--|--|
|               |                |                     | MMU:                         |                  |        |        |        |  |  |
| ORICA         |                |                     | Controle: Densidade de Campo |                  |        |        |        |  |  |
| Data:         |                |                     | Operador:                    |                  |        |        |        |  |  |
| Placa:        |                |                     | Explosivo: Emulsão bombeada  |                  |        |        |        |  |  |
| <b>BANCO:</b> |                | <b>Nº Fogo:</b>     |                              |                  |        |        |        |  |  |
| N٤            | <b>Inicial</b> | 05 min              | 10 min                       | $15 \text{ min}$ | 20 min | 25 min | 30 min |  |  |
| 1             |                |                     |                              |                  |        |        |        |  |  |
| 2             |                |                     |                              |                  |        |        |        |  |  |
| з             |                |                     |                              |                  |        |        |        |  |  |
| 4             |                |                     |                              |                  |        |        |        |  |  |
| 5             |                |                     |                              |                  |        |        |        |  |  |
| 6             |                |                     |                              |                  |        |        |        |  |  |
| 7             |                |                     |                              |                  |        |        |        |  |  |
| 8             |                |                     |                              |                  |        |        |        |  |  |
| 9             |                |                     |                              |                  |        |        |        |  |  |
| 10            |                |                     |                              |                  |        |        |        |  |  |
| 11            |                |                     |                              |                  |        |        |        |  |  |
| 12            |                |                     |                              |                  |        |        |        |  |  |

Tabela 2 - Exemplo de planilha para registrar pesos das amostras

Fonte: Elaborado pelo próprio autor.

#### **3.3.5 Procedimento para obter a aderência do tamanho do tampão**

O tampão é dimensionado de tal forma que propicie um determinado grau de confinamento dos gases oriundos da detonação. É essencial que o tampão seja realizado com o tamanho que foi planejado, pois isso tem relação diretamente com a segurança e com o resultado da atividade. Além de contribuir para o confinamento dos gases, o tampão também contribui para redução de sobrepressão acústica.

O tamanho do tampão geralmente é medido utilizando uma trena métrica. A dimensão do tampão é a medida entre a coluna de explosivos e o colar do furo localizado na superfície da praça. A medição final do tampão é realizada após a estabilização da densidade dos explosivos. Após realizar a medição os dados serão lançados no BlastIQ™. O material utilizado para tamponamento geralmente é brita de granulometria média ou fina. Para alcançar um grau de confinamento satisfatório é necessário utilizar a brita na granulometria ideal, sendo que essa variável é dimensionada em relação ao diâmetro de perfuração.

O tamanho do tampão é definido segundo o plano de fogo. Geralmente o valor de tampão utilizado está entre 1,5 metros até 6 metros, dependendo principalmente do afastamento, diâmetro do furo, características geológicas e aspectos ambientais, por exemplo se está próximo de comunidades ou estruturas físicas que se deseja preservar.

A tolerância adotada para o tampão será de 10% do seu valor planejado. Após medir o tamanho do tampão de todos os furos, esses podem ser classificados em dois grupos:

i. Tampão aderente

São aqueles que apresentam variação inferior a 10% no seu comprimento planejado.

ii. Tampão não aderente São aqueles que apresentam variação superior a 10% no seu comprimento planejado.

Cada desmonte irá apresentar uma quantidade de furos que estão dentro da tolerância ou não, sendo assim é possível calcular a aderência do tamanho do tampão através da Equação 8:

$$
Ad(T) = \frac{N \text{úmero de furos aderentes}}{N \text{úmero total de furos}} \times 100 \tag{8}
$$

Onde: Ad(T) = a aderência do tamanho do tampão, em porcentagem.

A Figura 35 apresenta um mapa de calor contendo informações em relação ao tamponamento dos furos de uma determinada planilha. Os furos em vermelho apresentam tampão maior que o planejado, os furos azuis apresentam tampão menor que o planejado, os furos em cinza estão dentro da tolerância adotada, já os furos brancos não foram tamponados porque não foram carregados.

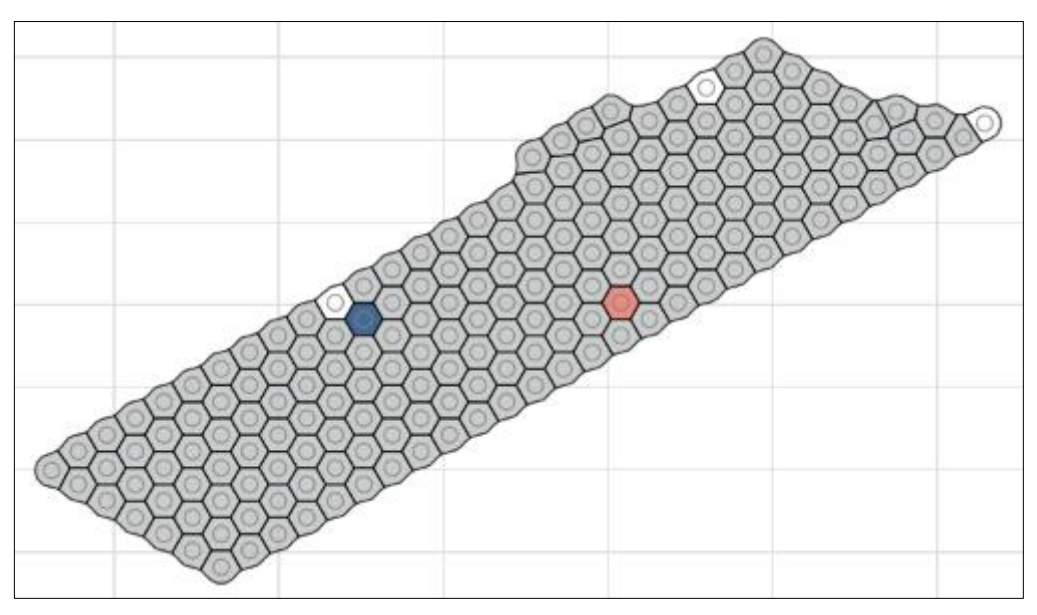

Figura 35 - Mapa de calor em relação tampão (BlastIQ™).

Fonte: Plataforma online do BlastIQ™.

#### **3.3.6 Procedimento para obter a aderência granulométrica**

A fragmentação de um desmonte de rochas é um dos parâmetros mais avaliados na maioria dos desmontes, pois esse resultado pode impactar em diversas outras etapas e em diversos custos. A fragmentação obtida no desmonte está diretamente relacionada com a produtividade dos equipamentos de carga, transporte e com todo o processo de beneficiamento.

Por meio dessa análise é possível comparar a granulometria que foi planejada com a granulometria real do desmonte. Ao obter valores distintos entre o planejado e o realizado é possível rever alguns parâmetros para otimizar o desmonte, visando obter benefícios financeiros ou benefícios operacionais da planta de beneficiamento. Geralmente a curva granulométrica é obtida através da análise realizada por softwares que avaliam as imagens registradas na pilha desmontada.

Para determinar a aderência em relação a granulometria do material desmontado serão considerados 3 parâmetros, com diferentes tolerâncias e pesos. A média aritmética ponderada entre os parâmetros e pesos será a aderência granulométrica. Os parâmetros analisados são:

• Ad (P80) = Aderência do P80;

A tolerância será de 10% em relação ao P80 objetivo e fator peso de 0,6. Se o P80 medido for acima do valor objetivo e da tolerância considerada, então a aderência do P80 será 0, caso contrário será 100% aderente.

## • Ad (*Oversize*) = Aderência do *oversize*;

Nessa análise será classificado como *Oversize* todo o material que possuir granulometria superior a 600 mm. A tolerância adotada é que material classificado como *oversize* pode checar até 2% em relação ao material todo, possui peso de 0,2. Se a porcentagem do *Oversize* medido for maior que 2%, então a aderência do *oversize* será 0, caso contrário será 100% aderente.

• Ad (finos) = Aderência do Passante menor que uma polegada;

A tolerância será de 30% de material fino em relação a todo o material e possui peso de 0,2. Se o material for composto por mais que 30% de material final, netão será classificado como não aderente, caso contrário será aderente. Para definir a tolerância para análise de finos deve ser levado em consideração a influência desse tipo de material no processo de beneficiamento, em alguns casos é extremamente crítico.

As tolerâncias definidas nesse estudo levaram em consideração diversos fatores, por exemplo tamanho da malha de perfuração, porte dos equipamentos de carga e transporte, distribuição do minério no maciço rochoso e diversas outras características.

Para determinar a aderência granulométrica será utilizado a Equação 9:

$$
Ad(G) = \frac{Ad(P80)xP1 + Ad(Oversize)xP2 + Ad(Pfino)xP3}{P1 + P2 + P3} \times 100
$$
 (9)

Onde: Ad(G) = a aderência granulométrica do desmonte, em porcentagem. Ad(P80) = a aderência do P80 do desmonte, Ad(Oversize) = a aderência do Oversize, Ad(Pfino) = a aderência da porcentagem fina do desmonte (menor que 1 polegada). Os pesos utilizados foram P1=0.6, P2=0.20, P3= 0.20.

O valor do P80, porcentagem de Oversize e porcentagem de finos podem ser facilmente obtidos por meio da análise de fragmentação fornecida pelo software da Orica chamado PowerSieve™ ou pelo equipamento Portametrics.

# **3.3.7 Procedimento para obter aderência de desenho de talude**

A aderência de desenho de talude é fundamental para a estabilidade geotécnica de uma mina, sendo assim é essencial que o desenho do talude alcançado com o desmonte esteja condizendo com o talude planejado, caso contrário a mina poderá enfrentar diversos problemas de instabilidade, tanto instabilidade de determinado talude quanto instabilidade de toda a cava (talude global).

Além da importância em relação a estabilidade e consequentemente segurança dos taludes, há também fatores econômicos relacionados a esse tema. No caso em que é realizado a lavra além do desenho do talude, na maioria dos casos é gerado um custo extra (exceto se for minério). No caso em que é deixado de lavrar até o limite planejado, pode ocorrer um estrangulamento prematuro da cava, devido ao aumento das bermas, isso também pode inviabilizar a mina.

Ao avaliar a aderência do desenho de talude, é possível analisar principalmente 3 parâmetros (Figura 36):

- Crista do talude;
- Angulo do talude;
- Pé do talude;

A Figura 36 apresenta se seção de um talude, apresentado o desenho planejado do talude, desenho real do talude e regiões de *underbreak* e *overbreak.*

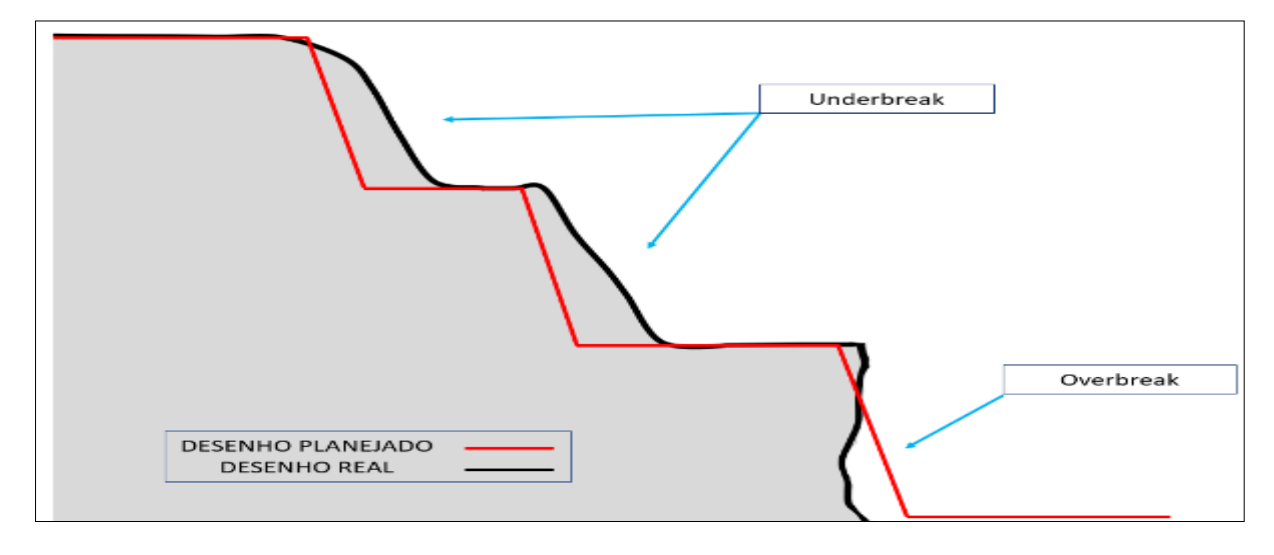

Figura 36 - Desenho de talude

Fonte: Elaborado pelo próprio autor.

Para avaliar a aderência do talude remanescente será necessário analisar o tamanho da berma da crista, tamanho da berma do pé e ângulo do talude.

Para cada seção do talude será calculado a aderência de desenho da seguinte maneira:

• Comparação da berma de desenho e berma real – Ad(berma)

Se a diferença entre a largura da berma de desenho e berma real for menor que 1,0 metro será considerado aderente (100%), caso contrário será não aderente (0%). Esse fator possui peso igual a 0,4.

• Comparação do pé desenhado e pé real – Ad(pé)

Se a diferença entre o pé desenhado e o pé rela for menor que 1.5 metro, então será considerado aderente (100%), caso contrário será não aderente (0%). Esse fator possui peso igual a 0,3.

• Comparação entre o ângulo planejado e o ângulo real do talude – Ad(ângulo)

Se a diferença entre o ângulo planejado do talude for menor que 5° em relação ao ângulo do perfil de reconciliação, então será considerado aderente (100%), caso contrário será considerado não aderente (0%). Esse fator possui peso igual a 0,3.

A superfície da face do talude geralmente apresenta irregularidade e com isso apresenta diversos ângulos, dessa forma é necessário criar uma superfície plana que se aproxima da superfície real do talude, essa nova superfície é chama de perfil de reconciliação.

Na Figura 37 é possível observar o perfil planejado do talude em cor vermelho, perfil real em preto e o perfil da reconciliação em verde.

A aderência de desenho de uma seção será dado pela Equação 10:

$$
Ad (DT) = Ad(berma)x0.4 + Ad(p\acute{e})x0.3 + Ad(\hat{a}ngulo)0.3
$$
\n(10)

Legenda: Ad(berma) =100% se  $|Bd - Br| < 1,00$  metros, será 0% se  $|Bd - Br| > 1,00$ . Ad(pé) =100% se  $|Pd - Pr| <$ 1,500 metros, será 0% se  $|Pd - Pr| > 1$ ,50. Ad(ângulo) =100% se  $|ad-ar| \le 5^\circ$ , será 0% se  $|ad-a| \ge 5^\circ$ .

Para todas as seções será calculado a aderência de desenho, então para determinar a aderência de desenho do talude basta fazer a média aritmética simples com todas as seções.

Sendo assim a aderência de desenho do talude será:

$$
Ad(DT) = \frac{Ad(DT)\cdot 1 + Ad(DT)\cdot 2 \dots Ad(DT)n}{N \; \text{sessões}} \; x \; 100 \tag{11}
$$

Onde: Ad (DT) = a aderência do desenho do talude, em porcentagem.

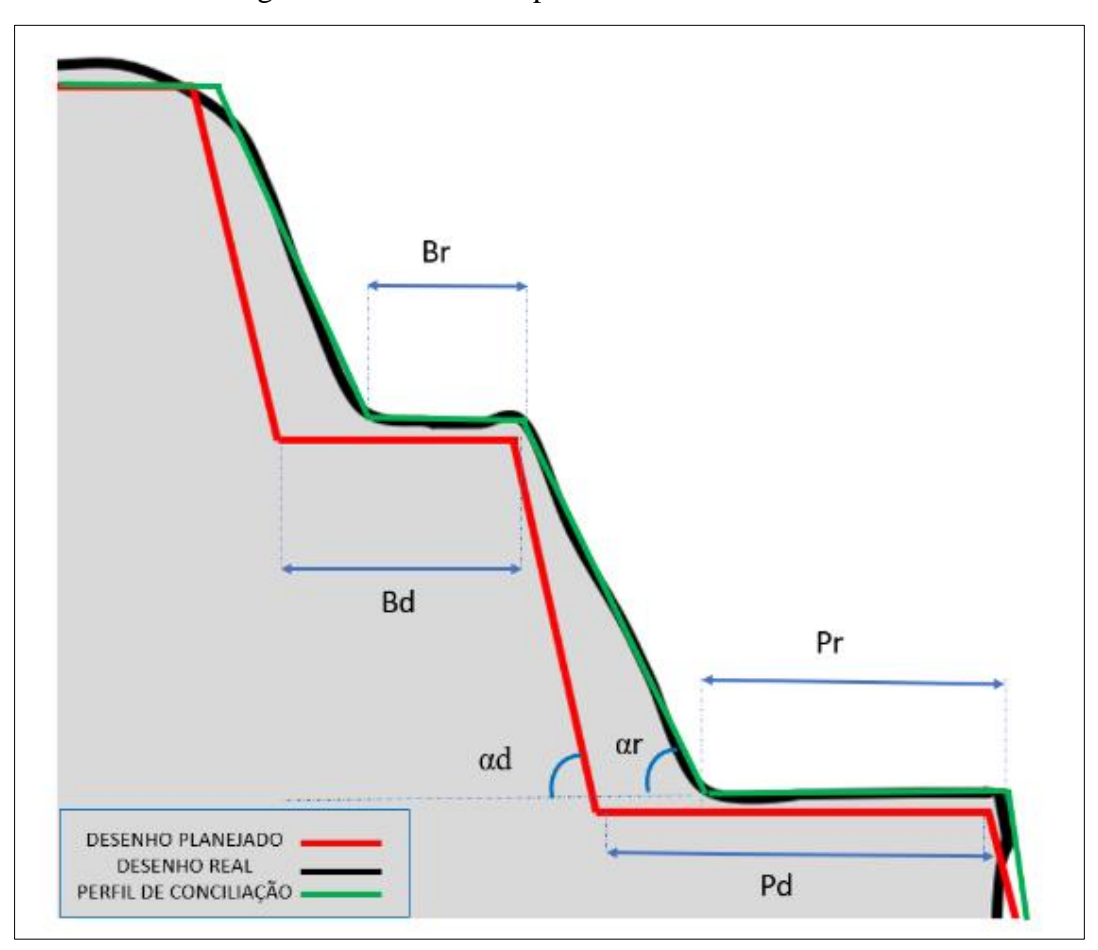

Figura 37 - Parâmetros para análise de FD

Fonte: Elaborado pelo próprio autor.

#### **3.3.8 Procedimento para obter a aderência do piso**

A aderência do piso é um parâmetro extremamente importante, pois seu resultado pode influenciar diretamente em diversos outros parâmetros, por exemplo diluição de minério, gastos extras com regularização do piso, baixa produtividade dos equipamentos de carga e transporte.

Todo polígono ao ser planejado possui uma cota objetiva para ser alcançada, na maioria dos casos a cota objetiva é a mesma para todo o polígono, ou seja, o piso gerado após o desmonte deve ser um plano, exceto em casos de desmonte em rampa ou desmonte para drenagem de praça.

Ao notar a existência de irregularidades no piso o primeiro passo a adotar é avaliar a aderência de perfuração. Caso a aderência esteja satisfatória, é necessário avaliar tanto o dimensionamento da subperfuração quanto os explosivos utilizados.

Para avaliar a aderência do piso é necessário definir a tolerância adotada. O principal fator que deve ser levado em consideração deve ser o porte dos equipamentos que operam nessa praça.

No presente estudo a tolerância do piso foi definida igual 50% do valor da subperfuração adotada na perfuração da bancada.

Para avaliar a aderência do piso, utiliza-se o levantamento topográfico da superfície do piso, ou seja, coleta-se os pontos desse plano (nuvem de pontos). Será comparado a cota Z obtida nesse levantamento com a cota Z objetiva.

Dependendo da cota Z de cada ponto levantado, o ponto pode ser classificado em dois grupos:

#### • Ponto aderente

Será considerando aderente quando a cota Z levantada estiver dentro da tolerância adotada.

• Ponto não aderente.

Será considerado piso não aderente quando a cota Z levantada estiver fora da tolerância adotada.

A Figura 38 apresenta um exemplo de cenário que apresenta regiões com pontos com cota Z dentro da tolerância (região verde) e diversos pontos com cota Z fora da tolerância considerada (região em vermelho).

Para determinar a aderência do piso será realizado a somatória dos pontos que estão dentro da tolerância dividido pela quantidade total de pontos levantados, será utilizado a Equação 12:

$$
Ad(Piso) = \frac{N \text{úmero de pontos com cota Z aderente}}{N \text{úmero total de pontos}} \times 100 \tag{12}
$$

Onde: Ad(Piso) é a aderência do piso, em porcentagem.

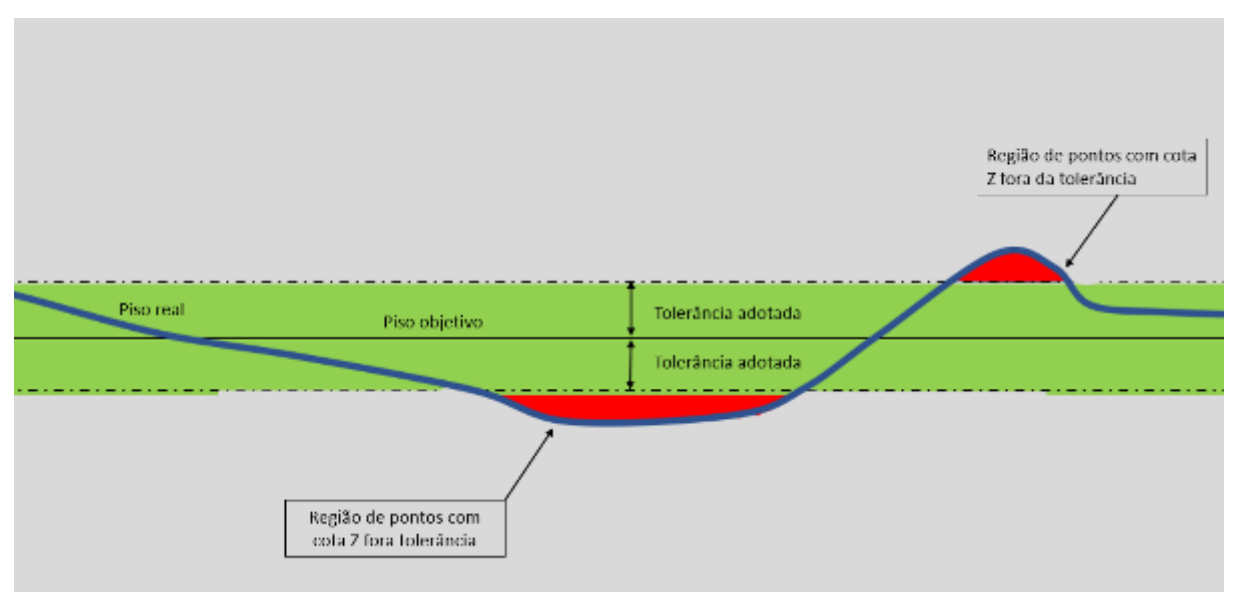

Figura 38 - Piso planejado e piso real.

Fonte: Elaborado pelo próprio autor.

# **3.3.9 Procedimento para obter a aderência da vibração**

Atualmente são utilizados diversos modelos capazes de estimar a vibração que uma determinada carga de explosivos irá gerar em um determinado ponto de monitoramento. Cada modelo necessita de determinadas informações para alimentá-lo e gerar uma estimativa. Geralmente os parâmetros necessários à predição de vibração estão relacionados aos seguintes pontos:

- PPV históricos:
- •CME utilizada;
- •Ponto de iniciação do desmonte;
- •Intervalo de tempo dominante;
- •Distância entre o furo detonado e o ponto de monitoramento;
- •Fatores que levam em consideração as características da rocha;
- •Fatores que levam em consideração as características dos explosivos utilizados;
- •Onda elementar;
- •Velocidade de propagação da onda na rocha;

A aderente predição da vibração do desmonte é essencial hoje em dia, pois há companhias mineiras que estão localizados próximos de cidades, principalmente no caso das pedreiras que geralmente estão localizadas ao redor de um centro urbano ou inseridas em um.

Conforme pode ser observado no gráfico de limites de vibração apresentado na figura 13, foi definido pela NBR 9653 valores limites de PPV e frequência. Não há um único valor de limite de PPV, pois depende de qual frequência é realizado a análise.

De maneira resumida, o PPV pode variar de 15 mm/s até 50 mm/s, dependo da frequência observada. No caso de frequência abaixo de 4 Htz, o limite é de 0,6 mm/s.

Nesse estudo será considerado uma tolerância de 30% do valor planejado de vibração. Essa tolerância é significativamente elevada devido a diversas variáveis que temos no modelo de vibração, a principal delas é o comportamento do maciço rochoso, que muitas vezes apresenta comportamentos atípicos principalmente devido a heterogeneidade do maciço rochoso.

A norma NBR 9653 define alguns limites considerando a frequência da onda e de velocidade de partícula, porém na prática diversos eventos de detonação podem gerar danos a estrutura física ou incomodo nas pessoas com valores inferiores aos definidos na norma, sendo assim é necessário ser o mais conservador possível e planejar alcançar níveis extremamente reduzidos de vibração.

O modelo de estimativa de vibração será considerado em dois grupos:

• Predição aderente

Quando o valor de PPV da vibração real for no máximo 30% superior ao valor planejado.

• Predição não aderente

Quando o valor de PPV da vibração real for superior a 30% do valor planejado.

Sendo assim será utilizado a Equação 13 para o cálculo da aderência do modelo de vibração, considerando que o monitoramento é realizado em diversos pontos.

$$
Ad(V) = \frac{N \text{úmero de monitores aderentes}}{N \text{úmero total de monitores}} \; x \; 100 \tag{13}
$$

Onde: Ad(V) = a aderência do modelo de vibrações, em porcentagem. **3.3.10 Procedimento para obter a aderência cerco de área** 

#### General

O cerco de área é definido com o objetivo de realizar à atividade de desmonte de rochas com segurança e sem danos as estruturas. Geralmente ao se planejar uma detonação é projetado a área de provável lançamento de fragmentos de rochas, com esse valor é definido um raio de isolamento para equipamentos e um raio maior de isolamento para pessoas. Diversos fatores devem ser considerados ao definir o raio de influência do desmonte, por exemplo se haverá desmonte de blocos, desmonte de repés, tipo de explosivos utilizados, tampão, diferença de nível entre a bancada que será detonada e as bancadas inferiores, etc. Após definir um cerco de área é essencial checar se há fragmentos de rochas que foram lançadas além do raio de influência definido no projeto.

Para obter a aderência do cerco de área da atividade de desmonte de rocha é necessário comparar o cerco de área planejado com a projeção máxima dos fragmentos de rochas do desmonte. Para conseguir analisar a projeção máxima de um fragmento de rocha é necessário utilizar uma tecnologia da Orica capaz de identificar esse fragmento, o nome é BlastVision™.

Para o cálculo de aderência será considerado cerco de área 100% aderente se a projeção de rocha identificada for no máximo 80% do valor do cerco de área estabelecido. Caso tenha deslocado além dos 80% do cerco de área estabelecido, então será considerado como cerco de área com 0% de aderência. Foi estabelecido o valor de 80% do valor do cerco de área considerando o alto potencial de geração de danos, principalmente em relação a pessoas, caso o fragmento de rocha ultrapasse o cerco de área.

A Figura 39 apresenta um exemplo de cerco de área de 500 metros. Em relação a projeção de rocha real, será considerado cerco de área aderente caso o fragmento de rocha tenha deslocado do máximo até 400 metros, que representa 80% de 500 metros.

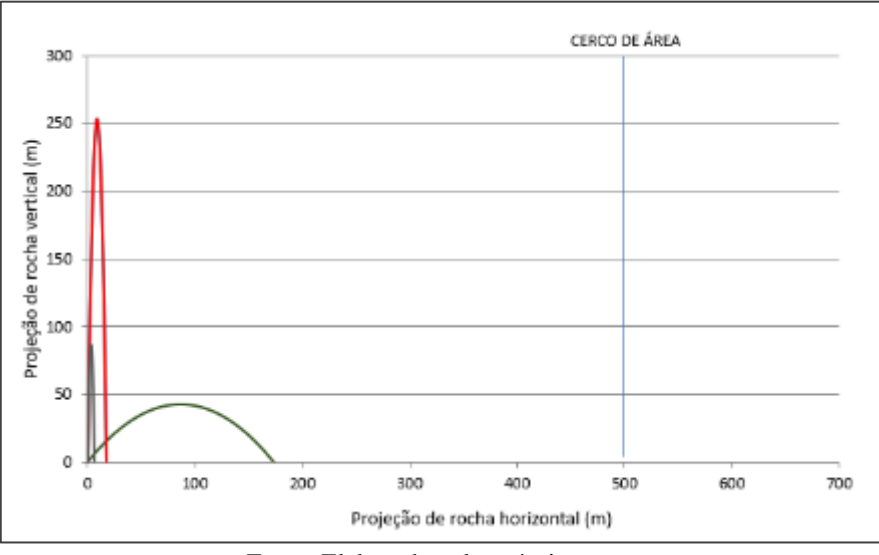

Figura 39 - Cerco de área.

Fonte: Elaborado pelo próprio autor.

# **3.4** RESULTADOS DO CÁLCULO DE ADERÊNCIA GERAL DO PROJETO DE PERFURAÇÃO E DESMONTE

Para obter a aderência final do projeto será calculado a média aritmética ponderada da aderência dos 10 parâmetros avaliados, considerando os pesos de cada parâmetro.

Os pesos são extremamente importantes para o cálculo da aderência geral de projeto, pois são capazes de modificar drasticamente o resultado da análise. Os pesos podem ser alterados conforme a necessidade de cada mina, por exemplo o peso adotado na aderência do modelo de vibração deve ser maior nos casos em que a mina esteja situada próximo de alguma comunidade.

A Tabela 3 resume a metodologia apresentada de forma detalhada cada parâmetro, a variável analisada, tolerância adota, pesos, classificações e por fim o cálculo de aderência de cada parâmetro.

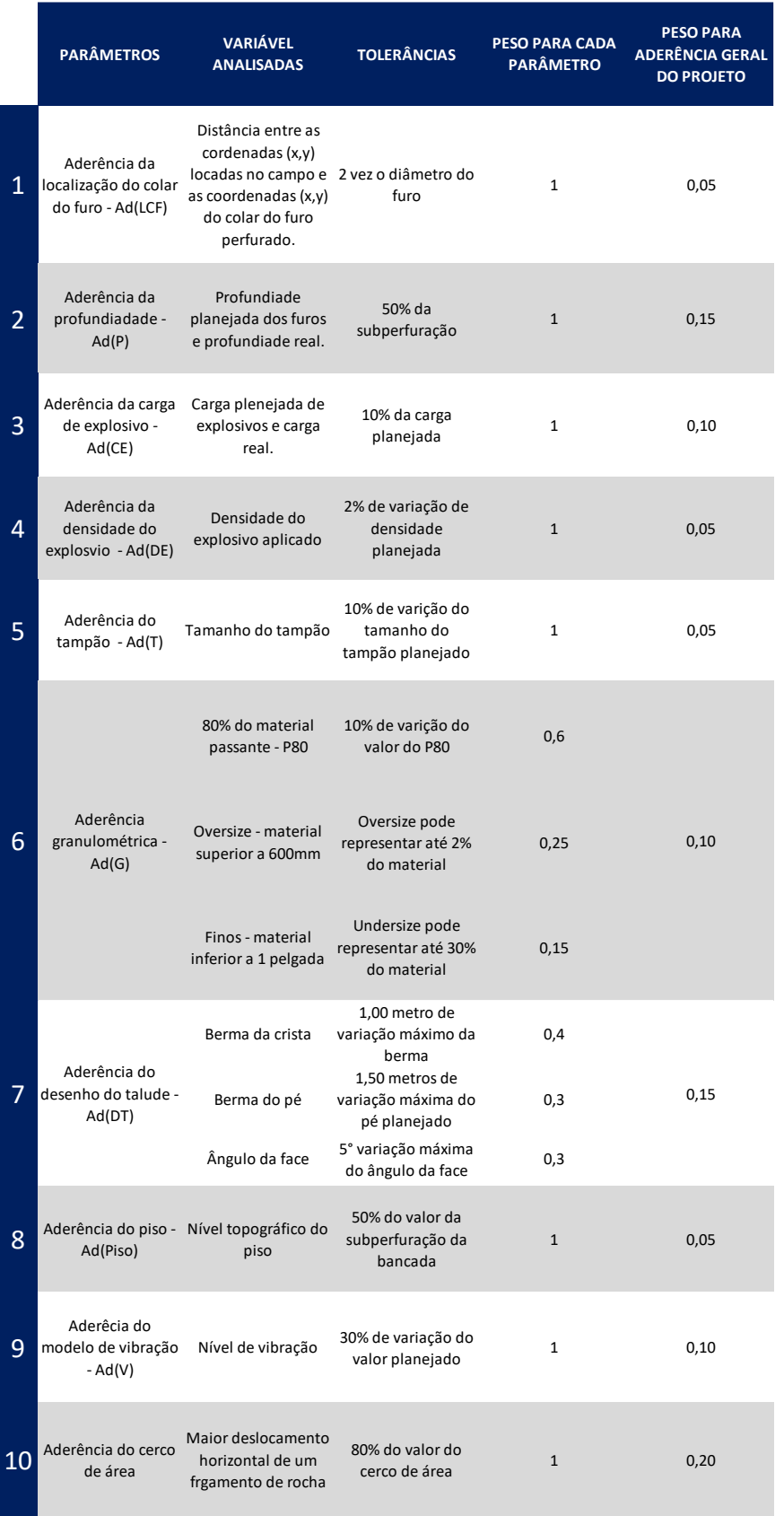

# Tabela 3 - Resumo da metodologia adotada no trabalho

Cálculo da aderência geral de projeto:

 $Ad(Geral) =$  $\frac{(Ad(CF) \cdot P_0) + (Ad(P) \cdot P_1) + (Ad(CE) \cdot P_0) + (Ad(DE) \cdot P_0) + (Ad(T) \cdot P_1) + (Ad(G) \cdot P_2) + (Ad(DF) \cdot P_0) + (Ad(DF) \cdot P_0) + (Ad(U) \cdot P_1) + (Ad(U) \cdot P_1) + (Ad(U) \cdot P_1) + (Ad(U) \cdot P_1) + (Ad(U) \cdot P_1) + (Ad(U) \cdot P_1) + (Ad(U) \cdot P_1) + (Ad(U) \cdot P_1) + (Ad(U) \cdot P_1)$ 10

Considerando que:

- Ad(CF) é a aderência da localização do colar do furo e PCF é o peso adotado;
- Ad(P) é a aderência da profundidade e PP é o peso;
- Ad(CE) é a aderência da carga de explosivos e PCE é o peso adotado;
- Ad(DE) é a densidade de explosivos e PDE é o peso adotado;
- Ad(T) é aderência do tampão e PT é o peso adotado;
- Ad(G) é a aderência granulométrica e PG é o peso adotado;
- Ad(DT) é a aderência do desenho do talude e PDT é o peso adotado;
- Ad(Piso) é a aderência do piso e Ppiso é o peso adotado;
- Ad(V) é a aderência do modelo de vibração e PV é o peso adotado.
- Ad(C) é a aderência do cerco de área e Pc é o peso adotado.

#### **3.5** ESTUDO DE CASO

### **3.5.1 Dados da mina analisada**

Para demonstrar a utilidade do uso da metodologia de cálculo de aderência geral do projeto de perfuração e desmonte aplicado um banco de dados compilado de resultados de desmontes de algumas minas a céu aberto. Através desse banco de dados é possível demonstrar a aplicação e benefícios da metodologia apresentada.

#### **3.5.2 Descrição do polígono analisado**

O polígono analisado possui a identificação A5-336-006. A5 significa a região da mina que está localizado o polígono, 336 é a cota objetiva do desmonte e 006 significa que é sexto desmonte que é realizado naquela região da mina e naquele banco específico. Possui aproximadamente 96 metros de comprimento e 50 metros de largura, geometria retangular, superfície nivelada, sem água em excesso na superfície, possui bons acessos para os equipamentos desenvolverem as atividades de perfuração e bombeamento de explosivos. O polígono possui uma face livre voltada para o Norte, um talude remanescente temporário a leste, um talude remanescente definitivo ao sul e um talude remanescente temporário a oeste. Possui 12 linhas 18 ou 19 furos em cada, dependendo de qual linha. A Figura 40 apresenta as dimensões do polígono analisado e suas laterais.

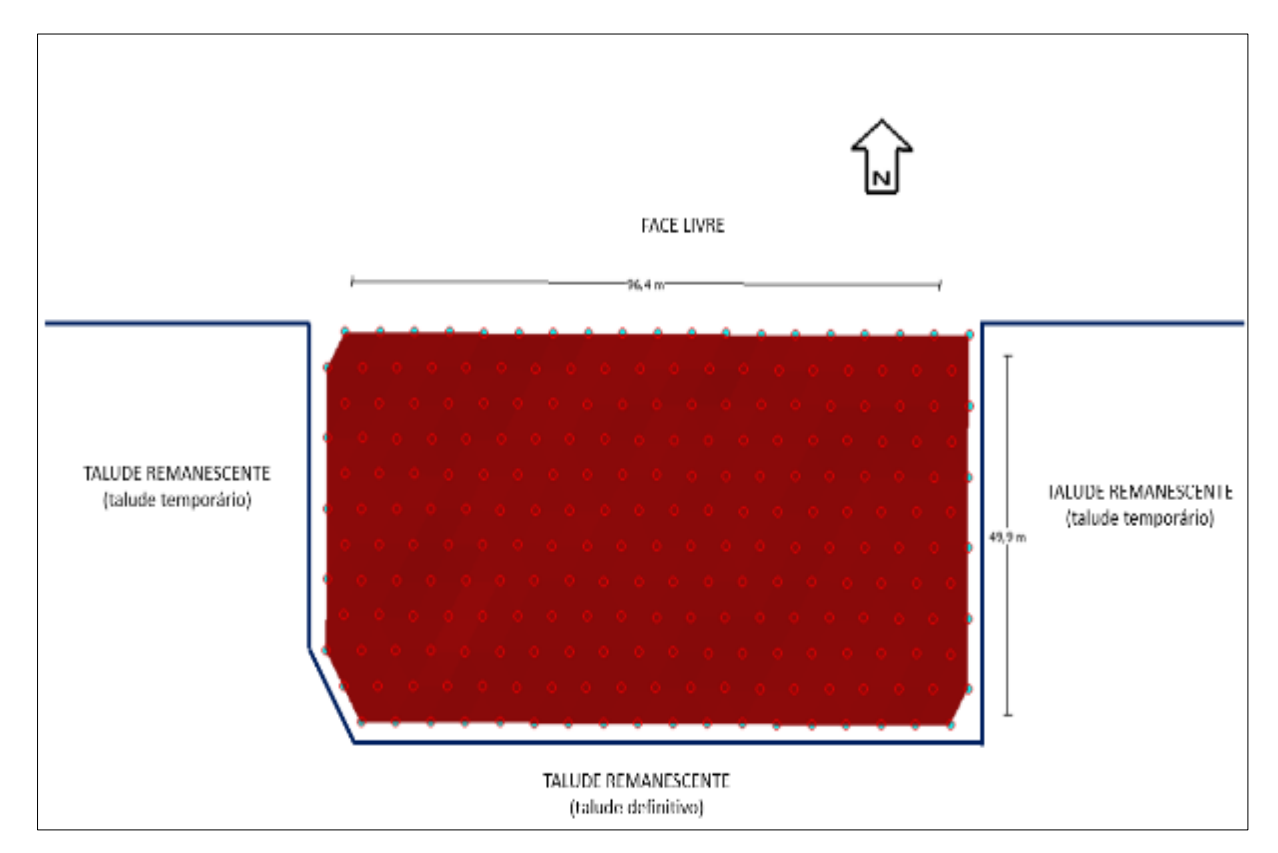

Figura 40 - Descrição do polígono analisado

Fonte: Elaborado pelo próprio autor.

A Figura 41 apresenta as superfícies planejadas do polígono analisado. A superfície em vermelho é a superfície formada pelas coordenadas dos colares dos furos. A superfície em azul é a superfície do nível objetivo do desmonte e a superfície em verde é a superfície formada a partir das coordenadas do fundo/pé dos furos. Existe essa diferença entre a superfície em azul e em verde devido ao uso da subperfuração.

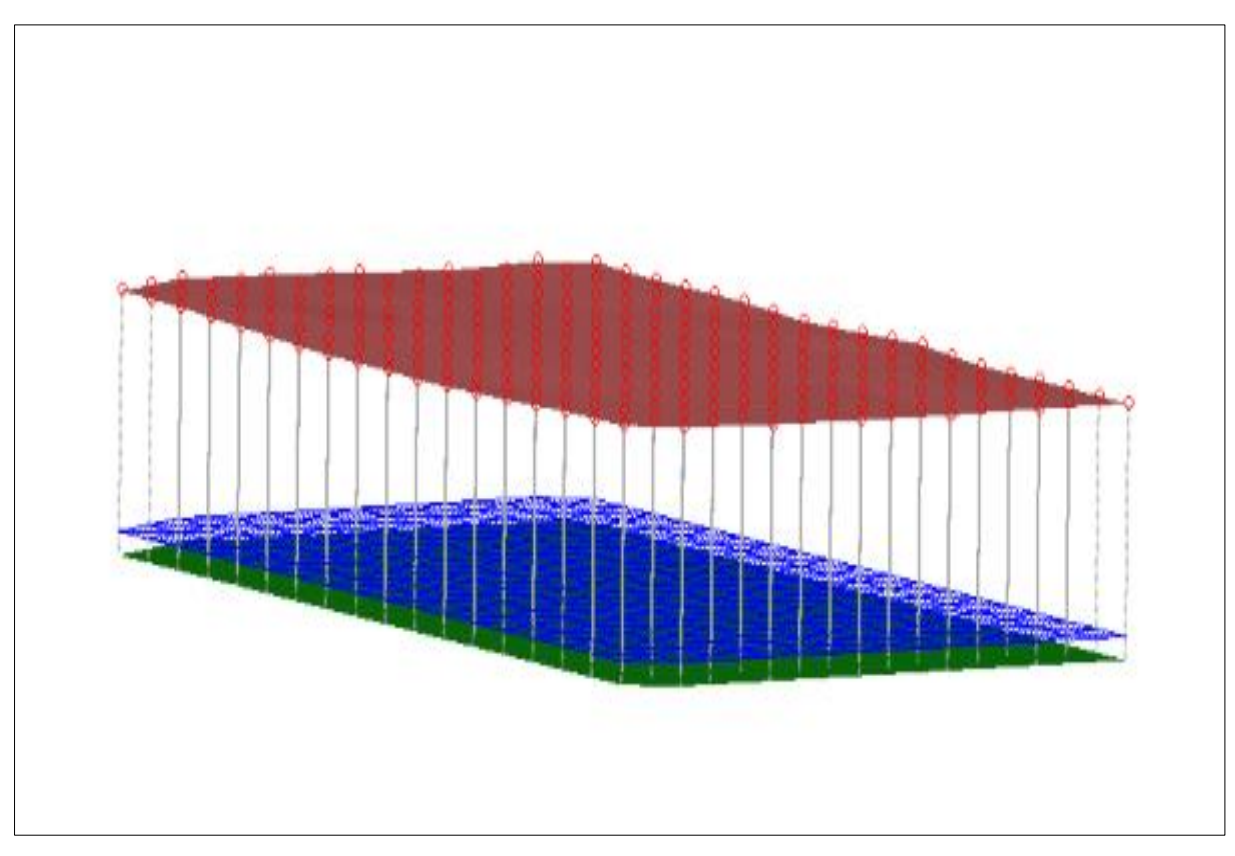

Figura 41 - Visualização das superfícies planejadas do polígono.

Fonte: Elaborado pelo próprio autor.

A Tabela 4 apresenta um resumo dos dados planejados do plano de fogo.

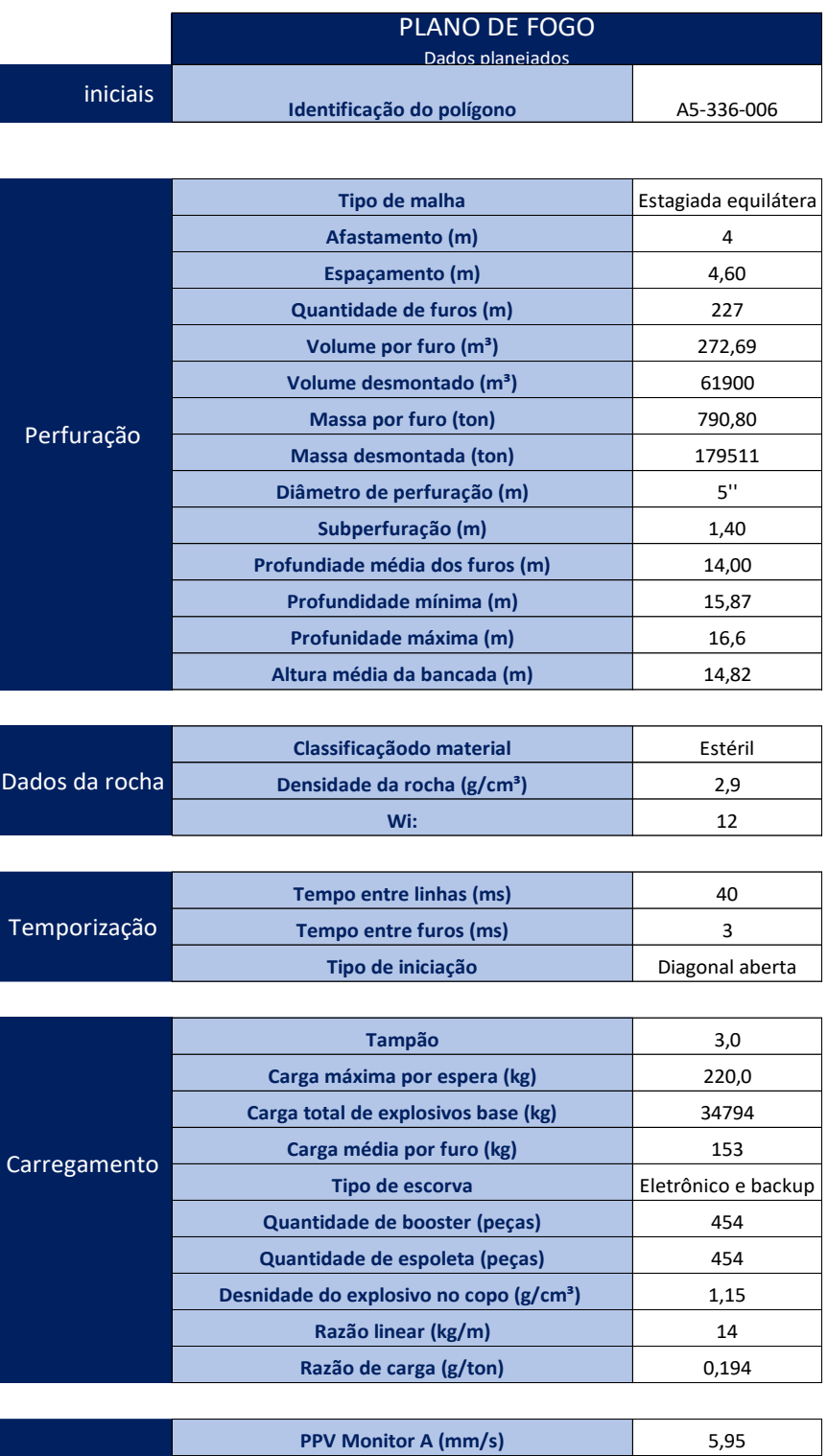

# Tabela 4 - Plano de fogo do polígono analisado.

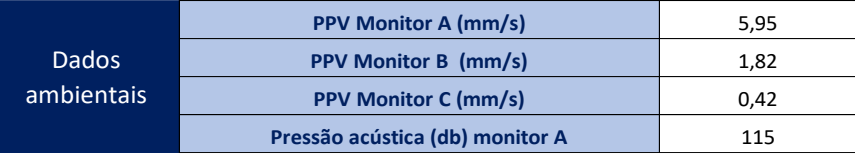

Fonte: Elaborado pelo próprio autor.

**3.5.3 Cálculo de aderência dos 10 parâmetros** 

Nesse capítulo será calculado a aderência dos 10 parâmetros propostos pela metodologia, considerando as tolerâncias já definidas.

#### *3.5.3.1 Aderência da localização dos colares dos furos*

Após realizar a locação em campo dos furos, o próximo passo é posicionar os equipamentos de perfuração para iniciar a perfuração. O ideal é realizar a perfuração exatamente no local planejado, porém nem sempre isso acontece. As causas para esse desvio são diversas, por exemplo quando não consegue fazer o embocamento do furo naquela localização, há casos que o operador do equipamento erra o local do furo, etc. O correto posicionamento dos furos é extremamente importante, pois isso está diretamente relacionado com as regiões de alta ou baixa influência de explosivos.

A tolerância definida para esse parâmetro foi de 2 vezes o diâmetro. No polígono analisado a perfuração é de 5 polegadas (127 mm), ou seja, a tolerância é de 254 mm. A quantidade de furos dentro da tolerância foi 213 e 14 furos fora da tolerância. A Figura 42 apresenta a localização dos 14 furos (em vermelho) que foram perfurados com desvio de colar superior a tolerância.

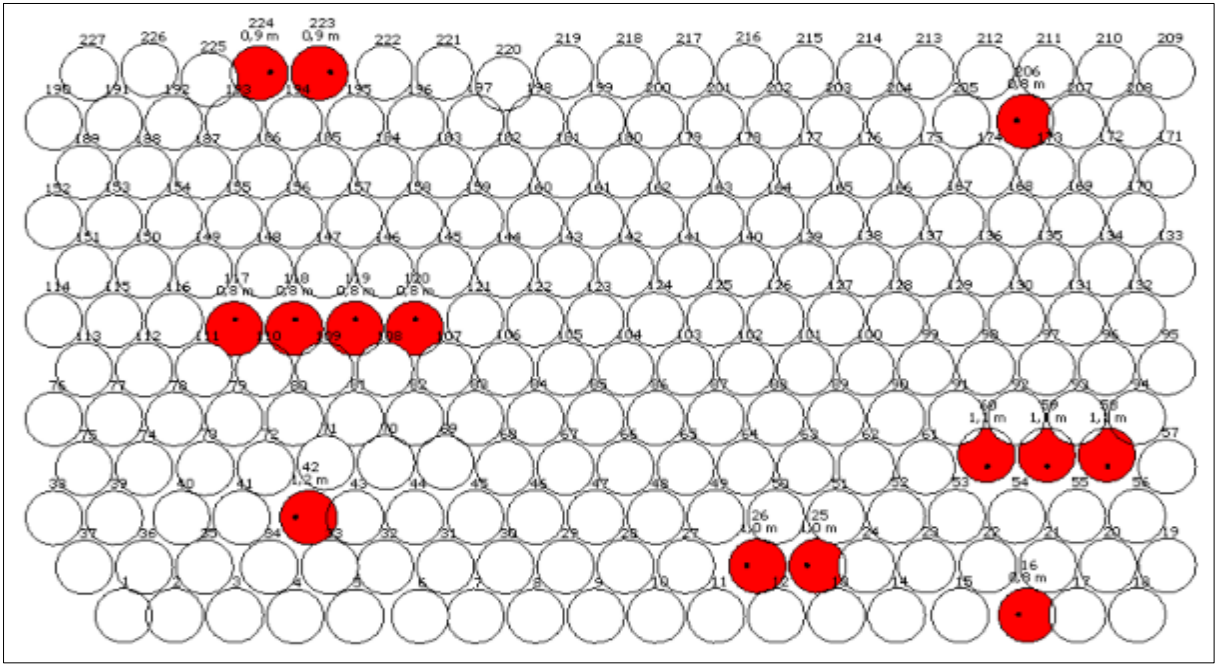

Figura 42 - Furos com desvio de colar acima da tolerância.

Fonte: Software ShotPlus™.

Utilizando a Equação 4, calcula-se a aderência da localização do colar dos furos.

$$
Ad(LCF) = \frac{Número de furos aderentes}{Número total de furos} \times 100
$$

Onde: Ad (LCF) é a aderência da localização do colocar dos furos, em porcentagem.

$$
Ad(LCF) = \frac{213}{227} x 100 = 93,83\%
$$

#### *3.5.3.2 Aderência da profundidade*

Uma boa aderência de profundidade é extremamente importante para atingir bons resultados no desmonte, caso contrário pode gerar retrabalhos e perda de produtividade dos equipamentos.

A tolerância adotada para esse parâmetro foi de 50% da subperfuração. A subperfuração é 1,4 metros, logo a tolerância nesse caso é de 70 centímetros. A Figura 43 apresenta os furos que estão dentro ou não da tolerância considerada. Segundo o software utilizado (ShotPlus™), 129 furos estão dentro da tolerância e 98 estão acima da tolerância, pois 45 estão subperfurados e 53 sobreperfurados.

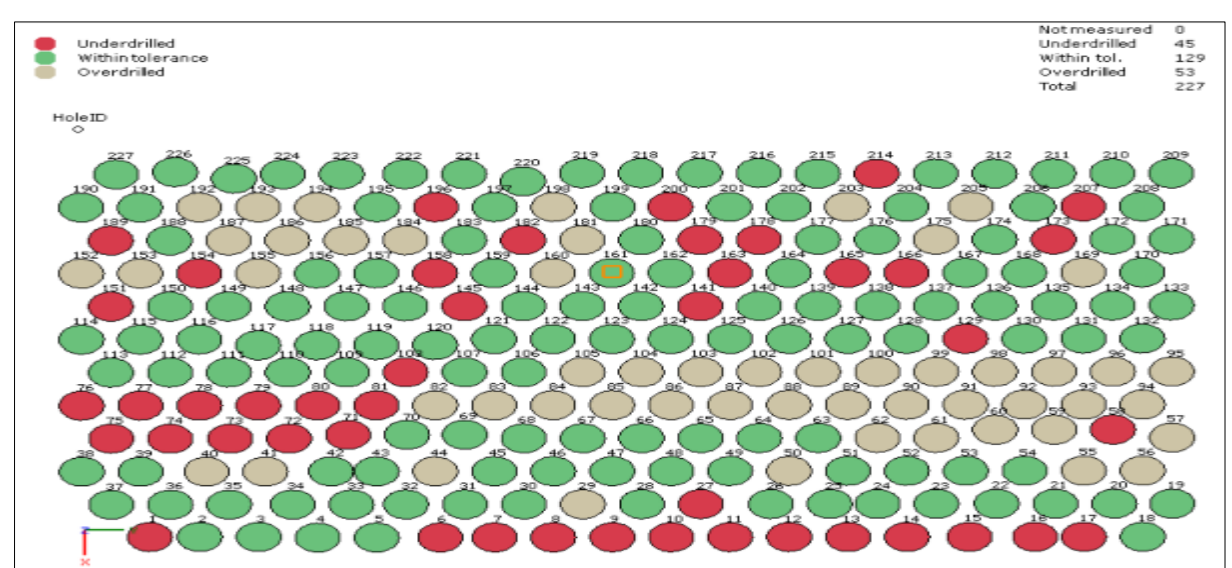

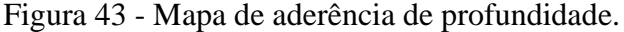

A Figura 44 apresenta 3 superfícies do polígono. A superfície em vermelho é formada a partir das coordenadas dos colares dos furos. A superfície em verde é formada a partir das

Fonte: Software ShotPlus™.

coordenadas planejadas do fundo/pés dos furos e a superfície em rosa é formada a partir dos dados reais do fundo/pés do furo.

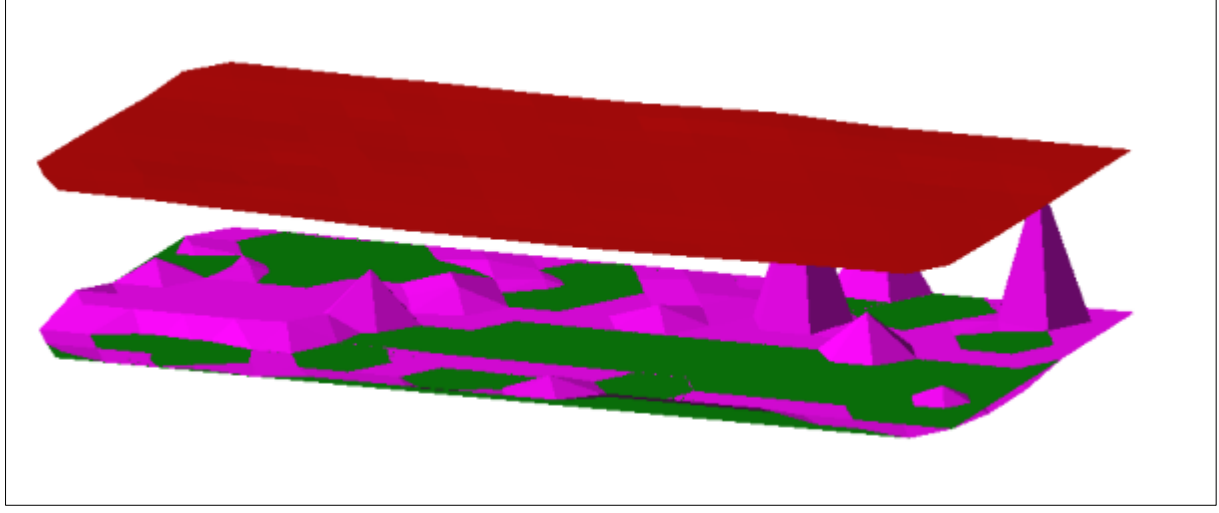

Figura 44 - Superfície planejada e superfície da profundidade real.

Fonte: Software ShotPlus™.

Utilizando a Equação 5, calcula-se a aderência de profundidade.

 $Ad(P) =$ Número de furos aderentes  $\frac{1}{N$ úmero total de furos  $x$  100

Onde: Ad(P) = aderência de profundidade, em porcentagem.

$$
Ad(P) = \frac{129}{227} \times 100 = 56,82\%
$$

#### *3.5.3.3 Aderência da carga de explosivos*

A aderência da carga de explosivos está diretamente relacionada com o resultado do desmonte, pois quando a carga de um furo é planejada é considerado a razão de carga que se deseja obter naquele determinado desmonte. Caso o furo não seja carregado com a carga planejada, a razão de carga da região desse furo não será igual a razão de carga planejada. Utilizar carga a mais que o planejado ou a menos pode ser prejudicial para os resultados do desmonte.

Utilizando os dados de perfuração e carregamento do plano de fogo apresentado na Tabela 3, é realizado o cálculo da quantidade de explosivos que deve ser aplicada em cada furo, considerando a profundidade medida de cada um. Após realizar o carregamento dos furos é possível comparar o valor da carga planejada com a carga real e analisar se a carga real está dentro da tolerância estabelecida.

Para essa metodologia foi considerado tolerância de 10% de variação da carga. A Figura 45 apresenta um mapa com o status de do carregamento de cada furo. Os furos sobrecarregados (em vermelho) apresentados no mapa foram carregados com uma carga superior a 10% da carga planejada. Os furos subcarregados (em amarelo) foram carregados com uma carga inferior a 10% da carga planejada, ou seja, tanto os furos sobrecarregados quanto subcarregados são considerados fora da tolerância e consequentemente não aderentes. Já os furos em verde são os furos considerados dentro da tolerância. Furos em branco não foram carregados porque estavam obstruídos e/ou baixa profundidade.

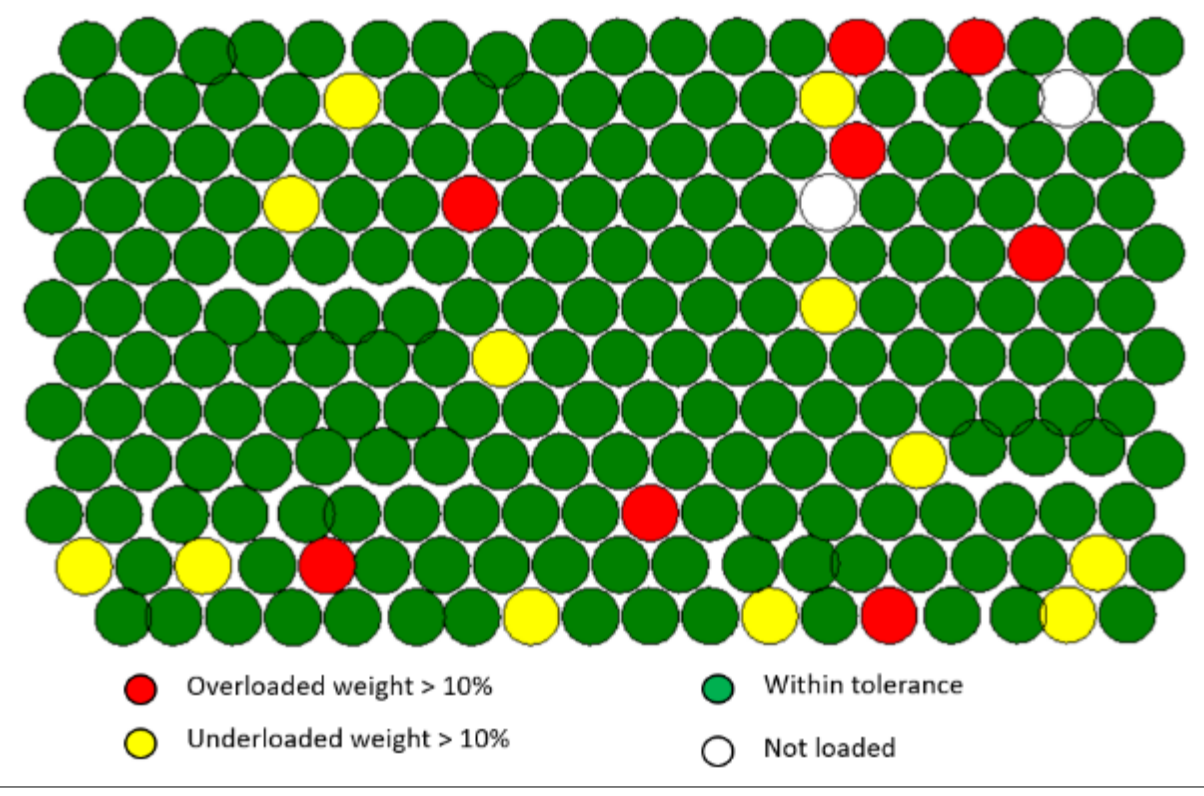

Figura 45 - Status de cada furo após o carregamento com explosivos.

Fonte: Software ShotPlus™.

Dos 227 furos, 2 não foram carregados porque estavam rasos, 12 foram subcarregados, 8 foram sobrecarregados, 205 foram carregados dentro da tolerância, ou seja, 205 furos foram carregados de forma aderente e 22 furos (12+8+2) foram carregados de forma não aderente.

Utilizando a Equação 6, calcula-se a aderência da carga de explosivos.

$$
Ad(CE) = \frac{N \text{úmero de furos aderentes}}{N \text{úmero total de furos}} \; x \; 100
$$

Onde: Ad(CE) = aderência da carga de explosivos do desmonte, em porcentagem.

$$
Ad(CE) = \frac{205}{227} \times 100 = 90,30\%
$$

# *3.5.3.4 Aderência da densidade dos explosivos.*

A aplicação do explosivo em densidade correta é essencial para obter bons resultados no desmonte de rochas, pois cada tipo de explosivo base possui uma recomendação dependendo da utilidade e do fabricante. Aplicar explosivos com densidade fora do recomendado pode gerar grandes prejuízos financeiros relacionados ao resultado de fragmentação e falhas de iniciação.

No carregamento do polígono analisado foi utilizado o caminhão 31, 33 e 44. Os caminhões coletaram 8, 8 e 5 amostras respectivamente, ou seja, foram coletadas 21 amostras de densidade de explosivo base no desmonte analisado.

Na Figura 46 é possível observar que algumas amostras de densidades estão fora do limite inferior e superior tolerável, ou seja, algumas amostras não estão aderentes.

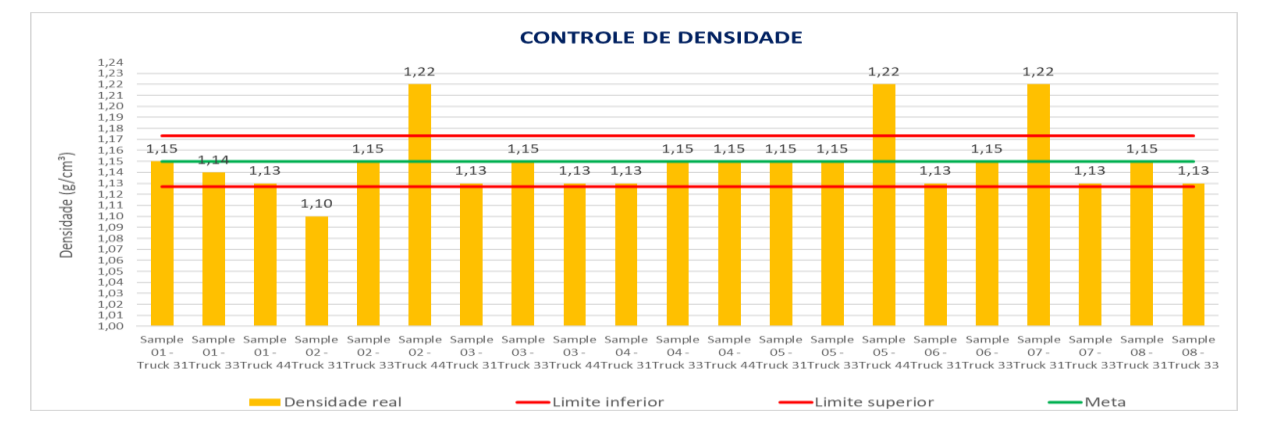

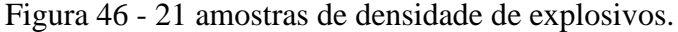

#### Fonte: Elaborado pelo próprio autor.

Para a análise de densidade foi considerado que a variação de até 2% do valor planejado é considerado aderente. A densidade planejada de aplicação foi de  $1,15 \text{ g/cm}^3$ , ou seja, a densidade ao estabilizar pode ser de 1,12 a 1,17 g/cm<sup>3</sup>. Ao analisar as 21 amostras observa-se que 4 estão fora do limite (3 acima do limite superior e 1 abaixo do limite inferior).

Utilizando a Equação 7, calcula-se a aderência de densidade.

$$
Ad(DE) = \frac{N \text{úmero de amostras aderentes}}{N \text{úmero total de amostras}} x 100
$$

Onde: Ad (DE) = a aderência de densidade do explosivo, em porcentagem.

$$
Ad(DE) = \frac{17}{21}x 100 = 80,95\%
$$

#### *3.5.3.5 Aderência do tampão*

O tampão utilizado no desmonte pode influenciar significativo no desmonte, principalmente em relação a segurança da atividade e em relação ao resultado de fragmentação da rocha. A tolerância definida para esse parâmetro é que tampão com variação de até 10% do valor planejado é considerando tampão aderente, caso contrário será considerado não aderente. Segundo o plano de fogo já apresentado, o tampão planejado é de 3,0 metros, sendo assim é considerando furo com tampão aderente aquele tampão que estiver entre 2,7 e 3,3 metros.

Dos 227 furos do polígono, 2 não foram tamponados porque estavam rasos e não foram carregados com explosivos, 201 foram tamponados dentro da tolerância, 8 furos tiveram o tamanho do tampão superior ao tamanho planejado (furos em vermelho) e 16 furos foram tamponados com tamanho de tampão inferior ao tamanho planejado (furos em azul). Sendo assim, 201 furos foram tamponados de forma aderente e 22 foram tamponados de forma não. Os dois furos não carregados não são considerados, pois não foram carregados com explosivos.

Utilizando a Equação 8, calcula-se a aderência do tampão (Figura 47).

$$
Ad(T) = \frac{Número de furos aderentes}{Número total de furos} \times 100
$$

Onde: Ad(T) = a aderência do tamanho do tampão, em porcentagem.

$$
Ad(T) = \frac{201}{225} \times 100 = 89,33\%
$$

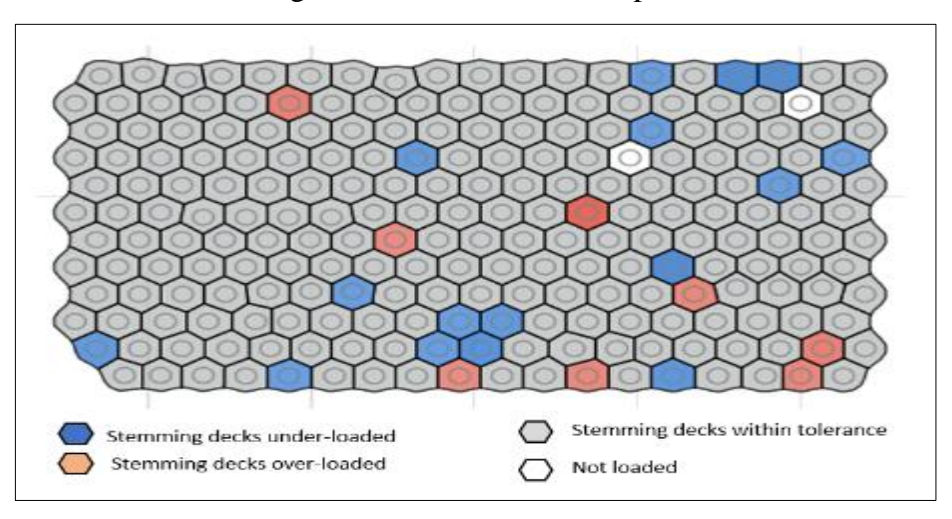

Figura 47- Aderência do tampão.

Fonte: BlastIQ™.

#### *3.5.3.6 Aderência granulométrica*

A granulometria do material desmonte é um dos principais KPIs que geralmente é analisado em um desmonte de rochas, pois uma boa aderência da curva granulométrica contribui de forma expressiva para alcançar sucesso nas demais etapas. Cada empreendimento mineiro adota um determinado KPI para avaliar a granulometria do desmonte. O indicador mais utilizado é o P80, porém existem alguns outros, por exemplo P50, P95, porcentagem de material abaixo de uma polegada, índice de blocos, etc. A escolha de qual KPI cada mina deve utilizar depende muito da necessidade dela e das etapas subsequentes.

Para essa metodologia proposta será considerado como KPI o P80, *oversize* e *undersize*, ou seja, serão considerados 3 KPIs para a análise da aderência granulométrica.

Foi realizado análise granulométrica através de fotografias e processamento no equipamento Portametric. A Figura 48 apresenta a curva de distribuição granulométrica das amostras coletadas do material desmontado.

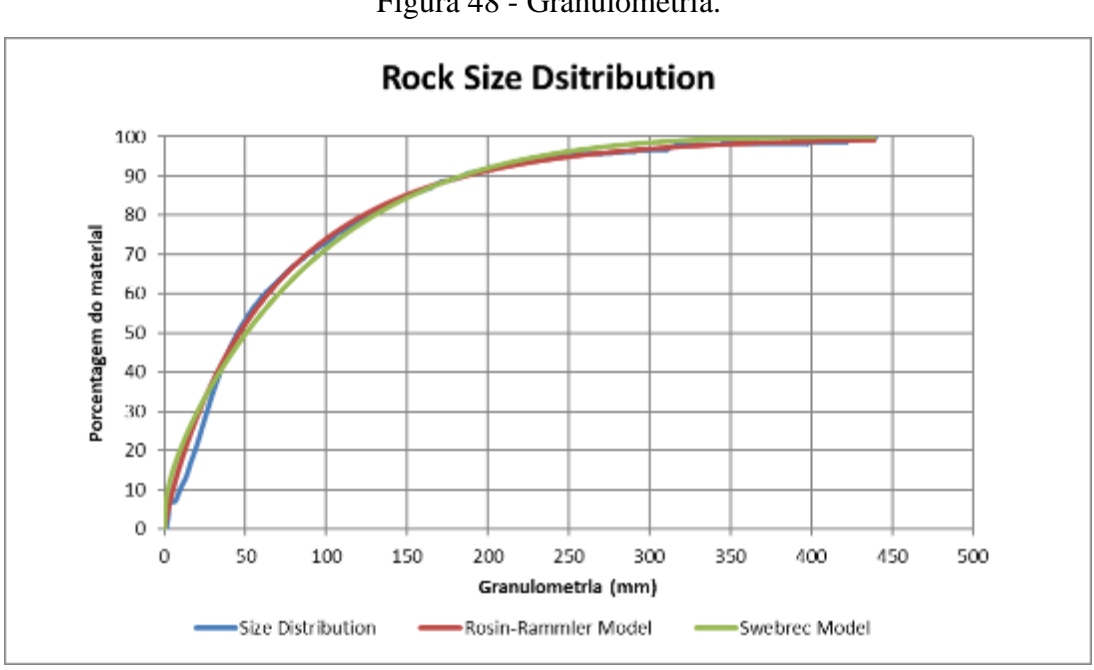

Figura 48 - Granulometria.

Fonte: Portametric™.

A Figura 49 apresenta os resultados detalhados da análise granulométrica realizada. A imagem apresenta a granulometria em milímetros do material passante. Também é possível observar a porcentagem do material que é classificada como *oversize* e *undersize*. Nessa metodologia foi classificado como *oversize* material acima de 600mm e *undersize* abaixo de uma polegada.

A Tabela 5 apresenta os valores planejados, realizados e tolerâncias para cada KPI.

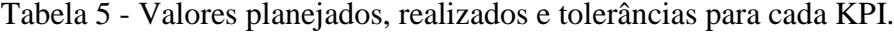

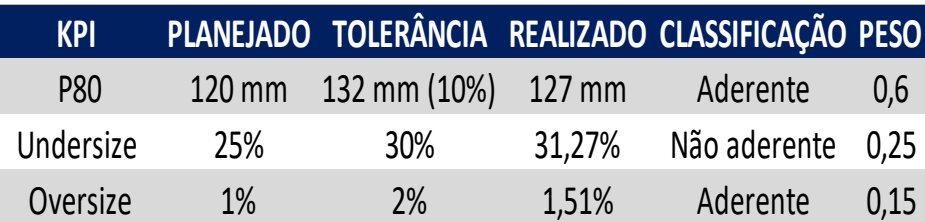

Fonte: Elaborado pelo próprio autor.

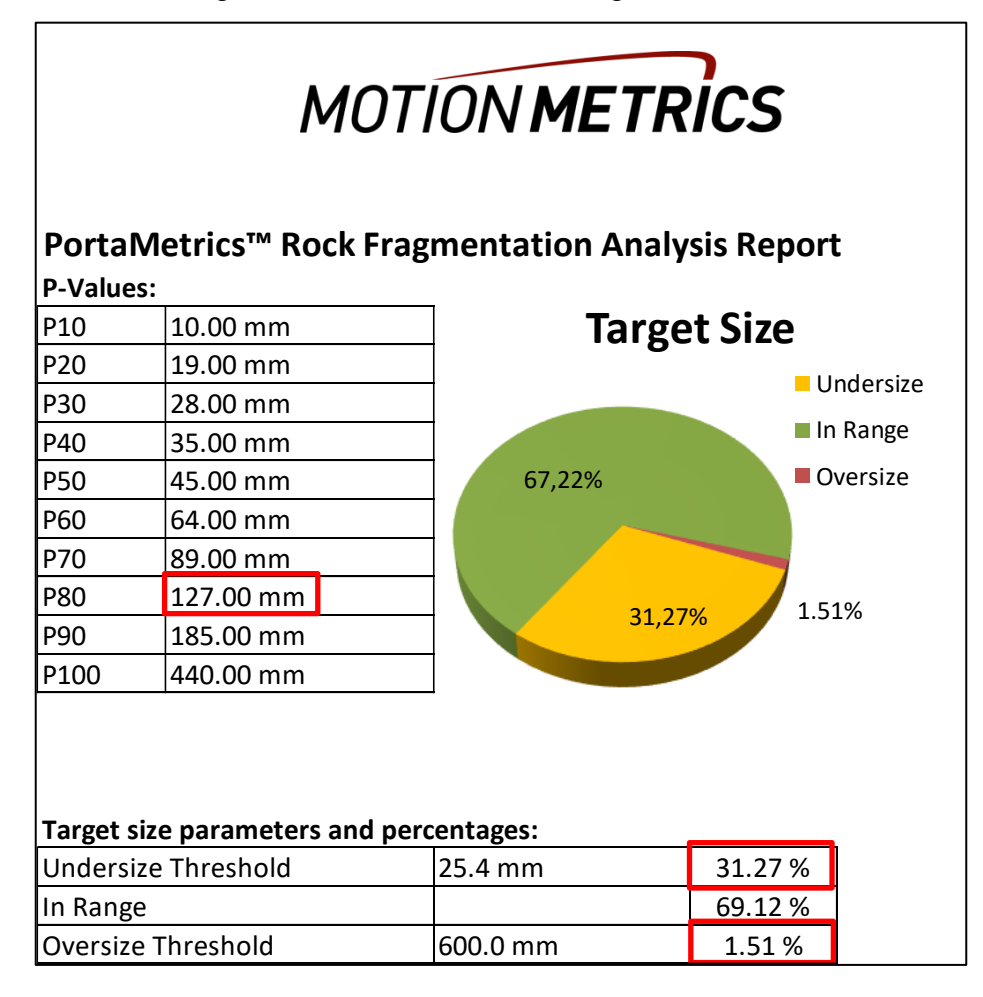

Figura 49 - Resultado da análise granulométrica.

Fonte: Portametric™.

Analisando aos resultados é possível observar que o P80 está aderente, pois é considerando aderente se for menor que 132 mm (120 mm + 10%). O undersize para ser considerado aderente deve representar até 30% do material amostrado, ou seja, 25 % é o planejado e 5% é a tolerância. Neste caso o undersize não está aderente porque o resultado foi 31,27%. O oversize para ser aderente deve representar menos que 2% da amostragem, nesse caso está aderente, pois representa 1,51%.

Utilizando a Equação 9, calcula-se a aderência granulométrica.

$$
Ad(G) = \frac{Ad(P80)xP1 + Ad(Oversize)xP2 + Ad(Pfino)xP3}{P1 + P2 + P3} \times 100
$$
  

$$
Ad(G) = \frac{(1x0,6) + (0x0,25) + (1x0,15)}{0,6 + 0,25 + 0,15} \times 100 = 75,00\%
$$

Onde: Ad(G) = a aderência granulométrica do desmonte, em porcentagem.

# *3.5.3.7 Aderência do desenho do talude*

A Figura 50 apresenta algumas as seções de 15 a 25 do talude do polígono desmontado. Será avaliado somente da seção 15 a seção 20, pois no momento da análise ainda não havia sido lavrado todo o material da seção 20 a 25.

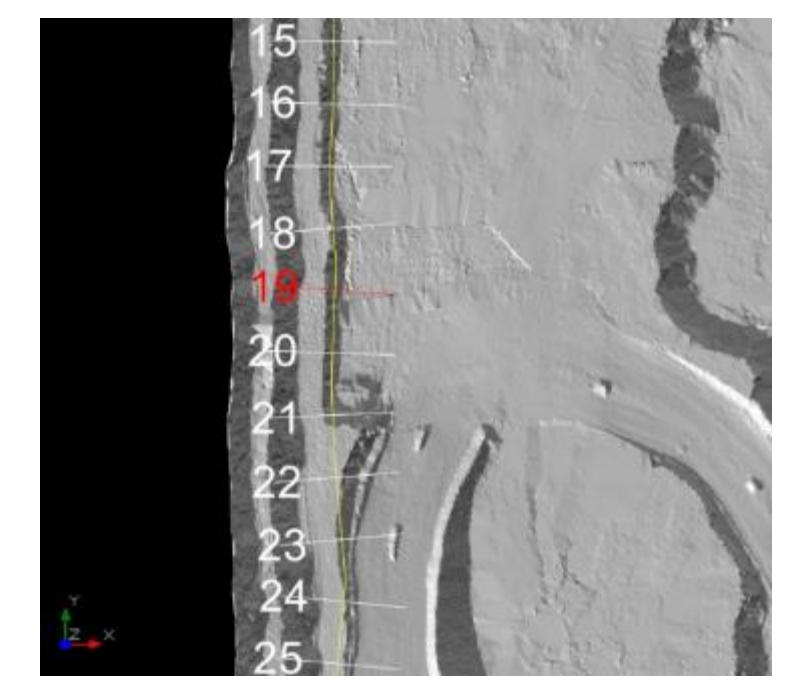

Figura 50 - Seções analisadas.

Fonte: Elaborado pelo próprio autor.

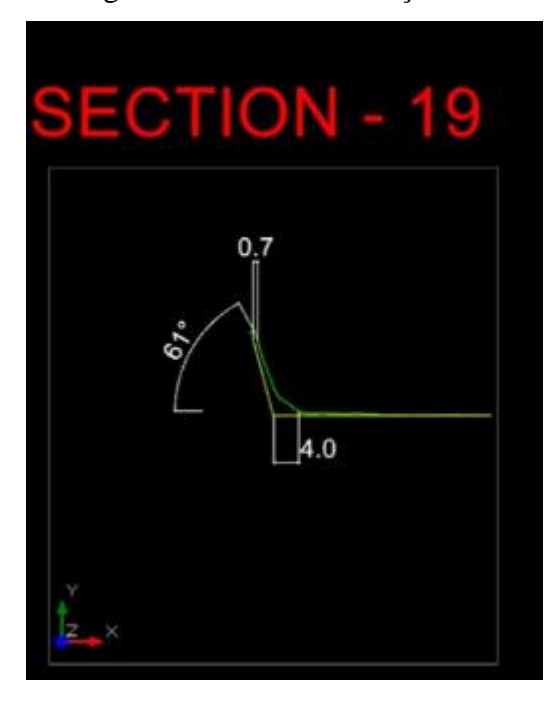

Figura 51 - Cálculo da seção 19.

Fonte: Elaborado pelo próprio autor.

Cálculo de aderência da seção 19:

• Comparação da berma de desenho e berma real – Ad(berma)

Berma de desenho (Bd)= 8,0 m. Berma de reconciliação (Br) = 7,3 m.

 $Bd - Br = 8.0 - 7.3 = 0.7m$ .

 $0.7 < 1.0$  m, logo Ad(berma) =  $100\%$ 

• Comparação do pé desenhado e pé real – Ad(pé)

Pé de desenho (Bd)= 8,0 m. Pé de reconciliação (Br) = 4,0 m.

 $Pd - Pr = 8.0 - 4.0 = 4.0$  m.

 $4,0 > 1,5$  m, logo Ad(pé) = 0%

• Comparação entre o ângulo planejado e o ângulo conciliado do talude – Ad(ângulo)

Ângulo de desenho = 75º  $\hat{A}$ ngulo real = 61°

Ângulo de desenho - Ângulo real = 75º – 61º = 14º.

 $14^{\circ}$  > 5°, logo Ad(ângulo) = 0%.

Ad(DT)1 = Ad(berma) x  $0.4 +$ Ad(pé) x  $0.3 +$ Ad (ângulo) x 0.3.

Ad(DT)1 = (100 x 0,4) + (0 x 0,3) + (0 x 0,3) = 40%.

Observações:

- Ad(berma) =100% se  $|Bd Br| < 1.0$  metros, será 0% se  $|Bd Br| > 1.0$ .
- Ad(pé) =100% se |Pd –Pr|< 1.5 metros, será 0% se |Pd Pr| > 1.5.
- Ad(ângulo) =100% se  $|\alpha d \alpha r| < 5^{\circ}$ , será 0% se  $|\alpha d \alpha| > 5^{\circ}$ .

Para determinar a aderência do desenho do talude é necessário considerar diversas outras seções além da seção 19. No polígono citado foi realizada a análise de 6 seções do talude definitivo.

A Tabela 6 apresenta a aderência de desenho de 6 seções analisadas no desmonte.

| <b>Seções</b> | Ad(DT) |
|---------------|--------|
| 15            | 70%    |
| 16            | 60%    |
| 17            | 60%    |
| 18            | 40%    |
| 19            | 40%    |
| 20            | 0%     |

Tabela 6 - Aderência de desenho das seções analisadas no desmonte

Fonte: Elaborado pelo próprio autor.

A aderência de desenho do talude de polígono será a média aritmética simples da aderência de cada seção.

Sendo assim a aderência do desenho do talude será calculado pela Equação 20:

$$
Ad(DT) = \frac{Ad(DT)\cdot 1 + Ad(DT)\cdot 2 \dots Ad(DT)n}{N \; \text{sessões}} \; x \; 100 \tag{20}
$$

Legenda: Ad (DT) = a aderência do desenho do talude, em porcentagem.

$$
Ad(DT) = \frac{70 + 60 + 60 + 40 + 40 + 0}{6}
$$
 (21)

 $Ad(DT) = 45.0\%$ .

#### *3.5.3.8 Aderência do piso*

A aderência do piso é um dos objetivos essenciais do desmonte, pois influencia diversas outras etapas subsequentes ao desmonte, podendo chegar a impactar bruscamente nas produtividades dos equipamentos de carga e transporte.

Outro ponto muito importante em relação ao piso está relacionado com a diluição de minério e/ou lavra de material indesejado. Se a atividade de escavação for realizada em um nível superior ou inferior ao planejado poderá impactar na qualidade e especificações do material lavrado.

Em algumas minas é necessário realizar o desmonte de regularização, também conhecido como desmonte secundário, para proporcionar condições para o piso ser utilizado como pista de tráfico de equipamentos e também para proporcionar condições para a perfuração futura desse piso.

Para essa análise de aderência será coletado a coordenada Z de diversos pontos do piso após realizar a lavra e essas coordenadas serão comparadas com a coordenada Z do nível objetivo, que no caso de um piso regular será o mesmo valor para todo o piso. No caso de desmonte em rampa esse o valor de Z planejado irá variar de acordo com a localização do polígono.

A Figura 52 apresenta o piso do polígono após realizar a lavra do material desmontado. A imagem apresenta a variação do piso através de um mapa de calor, sendo que as regiões vermelhas são as mais irregulares. A Figura 53 mostra uma seção após a lavra do material.

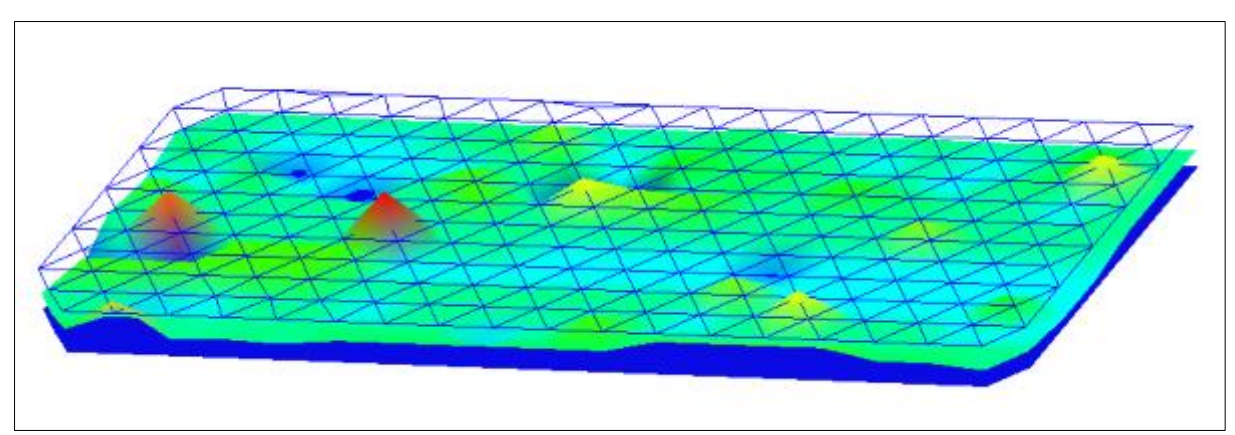

Figura 52 - Superfície do polígono após a lavra do material da praça.

Fonte: Elaborado pelo próprio autor.

Figura 53 - Seção da superfície do polígono após a lavra do material.

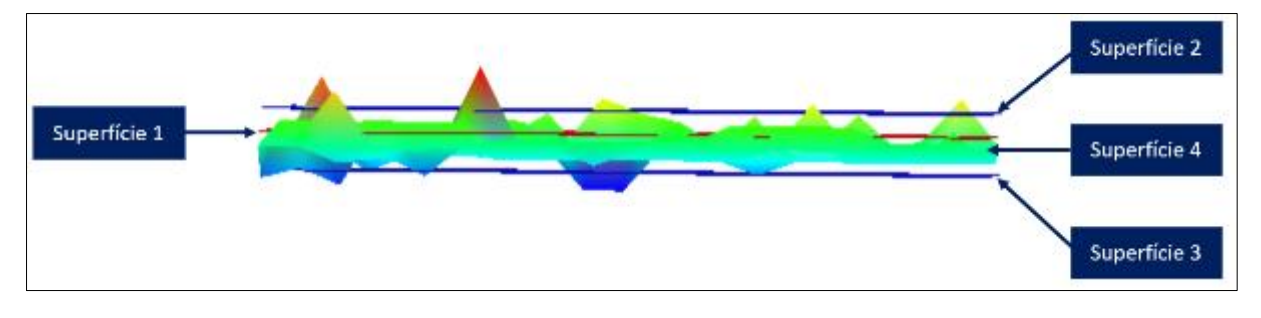

Fonte: Elaborado pelo próprio autor.

A superfície 1 é o piso objetivo, ou seja, piso planejado. A superfície 2 é a tolerância superior, a superfície 3 é tolerância inferior. Já a superfície 4 é a superfície real do piso do polígono. Através da Figura 53 é possível observar que grande parte dos pontos da superfície estão localizados dentro da tolerância, ou seja, estão entre a superfície 2 e 3, porém há pontos que estão fora da tolerância, que é o caso dos pontos em vermelho e em azul escuro.

A Figura 54 apresenta a quantidade de furos que estão dentro da tolerância e fora da tolerância adotada. Dos pontos levantados, 217 estão dentro da tolerância e 10 furos estão fora da tolerância. Foram considerados 10 pontos não aderentes porque 4 pontos estão com coordenada Z maior que a planejada e 6 pontos estão com coordenadas Z inferior a planejada. A tolerância adotada foi de 50% do valor da subperfuração, ou seja, metade de 1,4 metros.

A quantidade de pontos coletados é a mesma que a quantidade de furos, pois os pontos em que foram coletadas as coordenadas possuem a mesmas coordenadas planejadas de X e Y dos colares dos furos.

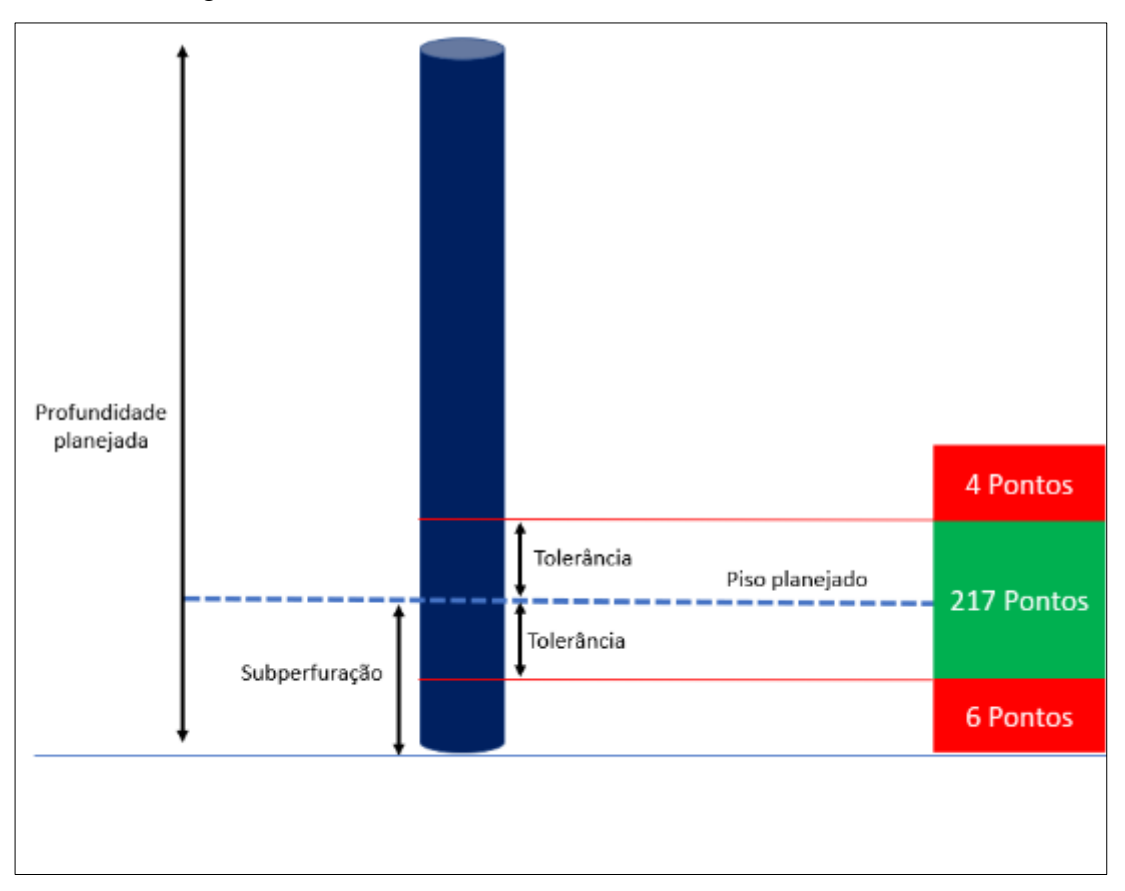

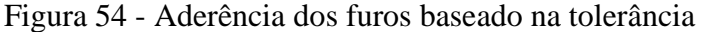

Fonte: Elaborado pelo próprio autor.

Utilizando a Equação 12, calcula-se a aderência do piso.

$$
Ad(Piso) = \frac{Número de pontos com cota Z aderente}{Número total de pontos} x 100
$$

Onde: Ad(Piso) é a aderência do piso, em porcentagem.

$$
Ad(Piso) = \frac{217}{227} \times 100 = 95,59\%.
$$

## *3.5.3.9 Aderência do modelo de vibração*

A aderência ao modelo de vibração é extremamente importante para minimizar os impactos causados pelo desmonte em relação a vibração. No caso da mina analisada existe uma cidade localizadas a poucos quilômetros de distância, sendo assim é necessário planejar o desmonte de tal forma que minimize os impactos na comunidade. Para isso existem 3 monitores instalados entre a mina e a cidade (monitor A, B e C) para fazer o acompanhamento dos dados reais.

Utilizando o Modelo Monte Carlo de predição de vibração que existe no software ShotPlus™ da Orica é possível fazer uma predição da vibração em cada monitor. A simulação de Monte Carlo é uma técnica que combina conceitos estatísticos (amostragem aleatória) com a capacidade dos computadores de gerar números aleatórios e automatizar cálculos. Para fazer a simulação nesse software é necessário informar alguns dados de *input*, por exemplo onda elementar, velocidade de propagação da onda na rocha, parâmetros de carregamento e temporização do desmonte. Após realizar as simulações o software fornece alguns outputs, que estão relacionados principalmente a análise de PPV e de frequência, baseado no conceito de probabilidade. A Figura 55 apresenta o funcionamento do Modelo Monte Carlo no ShotPlus™.

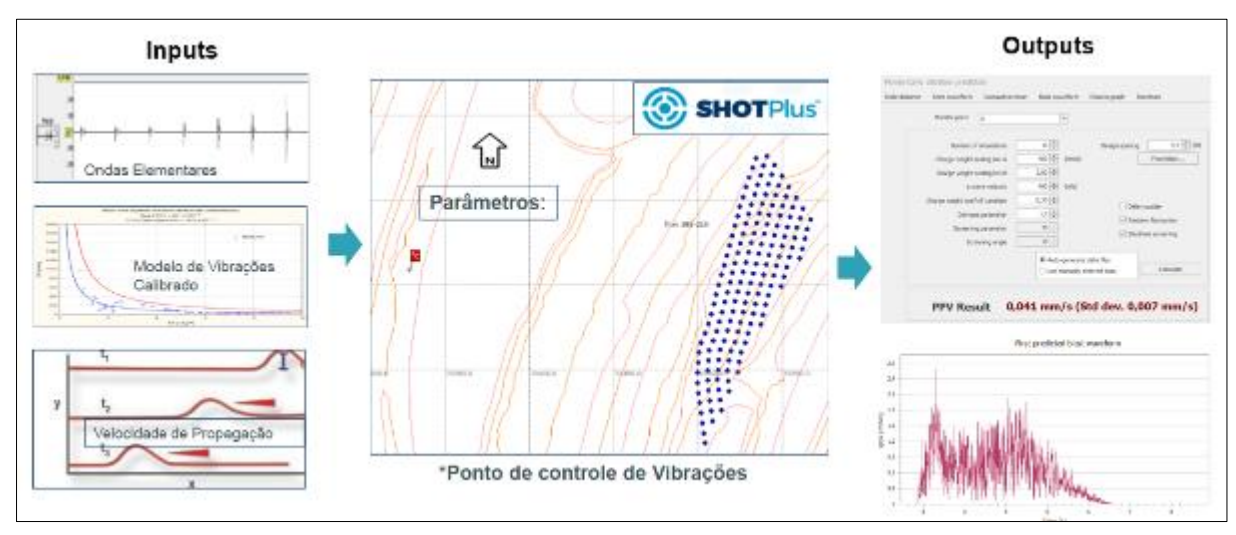

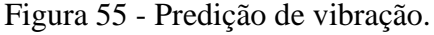

Fonte: ShotPlus™ (modelo Monte Carlo).

Após o desmonte foi a analisado o vetor soma do PPV de cada sismógrafo utilizado no monitoramento. A tolerância aceitável considerada foi de 30% de variação máxima do valor planejado, ou seja, a tolerância varia conforme o valor planejado. Caso o PPV real seja menor que 30% do planejado, também será considerado aderente. A Figura 56 mostra o resultado da sismografia no monitor C, resultado classificado como não aderente. Na Figura 56 não há valores plotados no gráfico porque o gráfico somente registra valores acima de 1 mm/s.

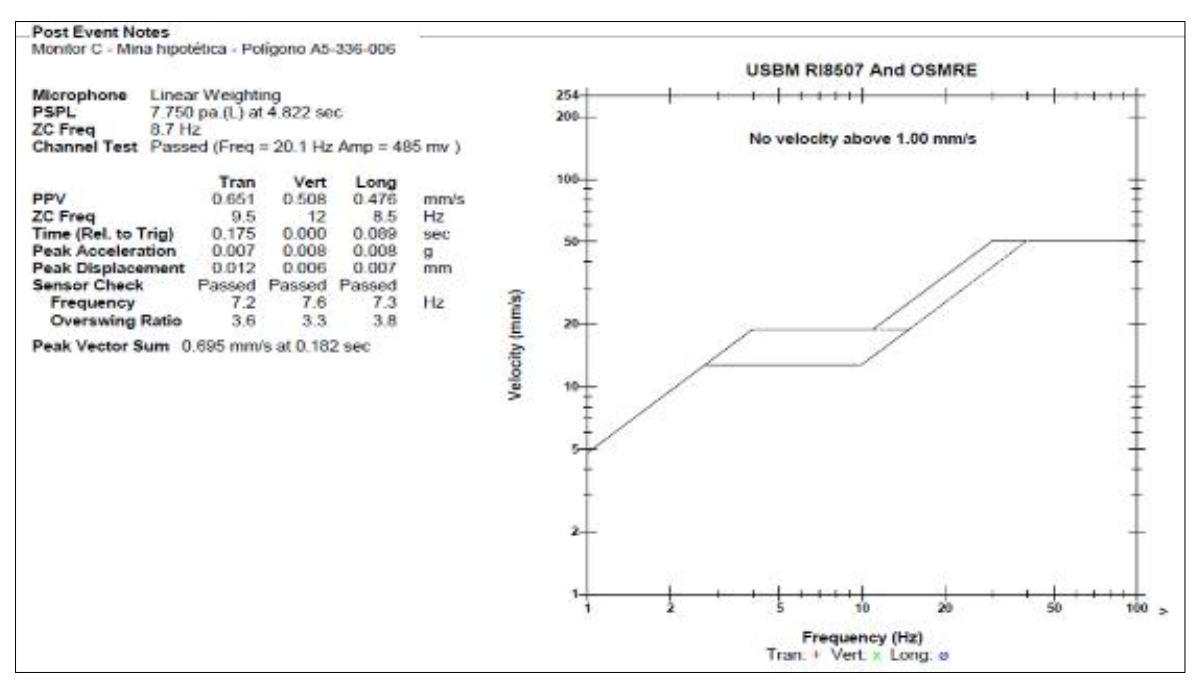

Figura 56 - Resultado da sismografia no monitor C.

Fonte: Elaborado pelo próprio autor.

Tanto no monitor A e B os resultados foram aderentes.

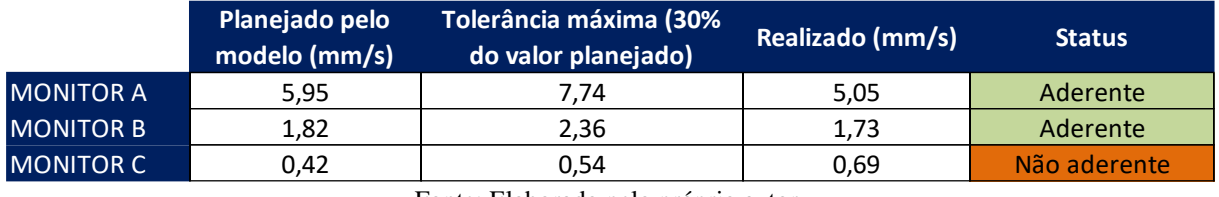

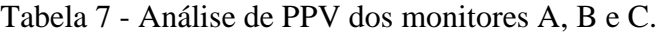

Fonte: Elaborado pelo próprio autor.

Analisando os dados observa-se que os monitores A e B foram aderentes e o monitor C não aderente, considerando a metodologia e tolerância considerada.

Utilizando a Equação 13, calcula-se a aderência de vibração.

 $Ad(vibra\xi\tilde{a}o) = \frac{N\acute{a}mero de monitores aderentes}{N\acute{a}mera total de menitores.}$ Número total de monitores  $x$  100

Onde: Ad(V) = aderência de vibração, em porcentagem.

$$
Ad(vibra\xi\tilde{a}o) = \frac{2}{3} x 100 = 66{,}67\%.
$$

# *3.5.3.10 Aderência do cerco de área.*

O cerco de área adotado nessa mina é de 500 metros, tanto para pessoas quanto para equipamentos.

| 騶              | <b>Area</b><br>analisada | <b>Furn de</b><br>origem | Distância do<br>furo de origem<br>1 (m) | Distância ao furo<br>mais próximo do<br>poligono (m) |
|----------------|--------------------------|--------------------------|-----------------------------------------|------------------------------------------------------|
|                | $\mathbf{1}$             | 90                       | 68                                      | 41.12                                                |
|                | $\overline{2}$           | 195                      | 59,73                                   | 40,18                                                |
|                | $\mathbf{3}$             | 90                       | 104.80                                  | 30.83                                                |
|                | $\overline{4}$           | 90                       | 110.92                                  | 31.20                                                |
|                | 5                        | 03                       | 43,31                                   | 43.75                                                |
|                | $\bf{6}$                 | 90                       | 85,18                                   | 50,62                                                |
| Anti-Anti-Tenn |                          |                          | $L_{max} = 110.92 m$                    |                                                      |

Figura 57 - Análise de projeção de rocha.

Considerando que o cerco de área é classificado como aderente se a projeção de rocha ir no máximo 80% do valor do cerco de área, então significa que o deslocamento máximo deve ser 400 metros. Através dos resultados podemos concluir que a projeção máxima foi 110,92 metros, logo o cerco de área é 100% aderente porque 110,92 metros é menor que 400 metros.

$$
Ad(CE)=100\%
$$

# **3.6** CÁLCULO DE ADERÊNCIA GERAL DO PROJETO DE PERFURAÇÃO E DESMONTE

Para obter a aderência final do projeto será calculado a média aritmética ponderada da aderência dos 10 parâmetros avaliados nos itens anteriores, considerando os pesos de cada parâmetro. Os pesos foram definidos considerando as condições e prioridades do desmonte analisado. A definição do peso de cada parâmetro pode variar dependendo da prioridade da

General

Fonte: BlastVision™.

mina. Por exemplo, caso a mina tenha problemas relacionados com instabilidade de taludes, então o peso desse parâmetro deve ser maior que de outros e assim sucessivamente.

A Tabela 8 apresenta a aderência de cada parâmetro, os valores dos pesos considerados, a nota de cada parâmetro e a aderência geral do projeto. A Figura 58 destaca a nota de cada parâmetro. A Figura 59 permite fazer uma observação dos pontos potenciais de melhorias com base nas aderências observadas.

|                 | Parâmetro analisadado                          | Aderência | <b>Peso</b> | <b>Nota</b> | <b>Meta</b> |
|-----------------|------------------------------------------------|-----------|-------------|-------------|-------------|
|                 | Aderência da localização dos colares dos furos | 93,83%    | 0,05        | 4,69%       | 5,00%       |
| 2               | Aderência de profundidade                      | 56,82%    | 0,15        | 8,52%       | 15,00%      |
| 3               | Aderência da carga de explosivo                | 90,30%    | 0,10        | 9,03%       | 10,00%      |
| 4               | Aderência da densidade de explosivos           | 80,95%    | 0,05        | 4,05%       | 5,00%       |
| 5               | Aderência do tampão                            | 89,33%    | 0,05        | 4,47%       | 5,00%       |
| 6               | Aderência granulométrica                       | 75,00%    | 0,10        | 7,50%       | 10,00%      |
| 7               | Aderência do desenho do talude                 | 45,00%    | 0,15        | 6,75%       | 15,00%      |
| 8               | Aderência do piso                              | 95,59%    | 0,05        | 4,78%       | 5,00%       |
| 9               | Aderência do modelo de vibração                | 66,67%    | 0,10        | 6,67%       | 10,00%      |
| 10              | Aderência do cerco de área                     | 100,00%   | 0,20        | 20,00%      | 20,00%      |
| Aderência geral |                                                |           |             | 76,46%      | 100,00%     |

Tabela 8 - Aderência geral do projeto de perfuração e desmonte.

Fonte: Elaborado pelo próprio autor.

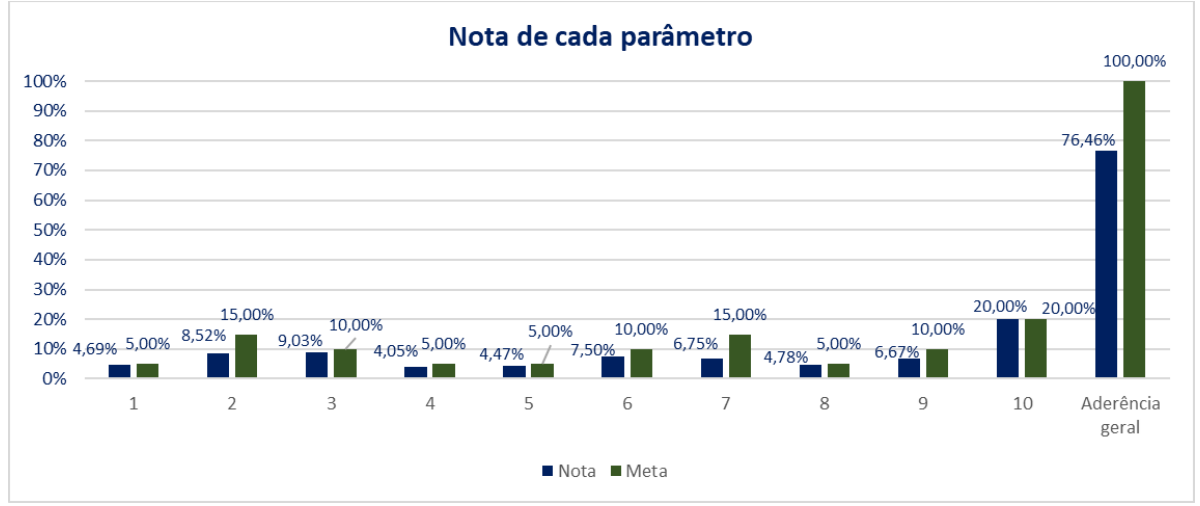

#### Figura 58 - Nota de cada parâmetro.

Fonte: Elaborado pelo próprio autor.
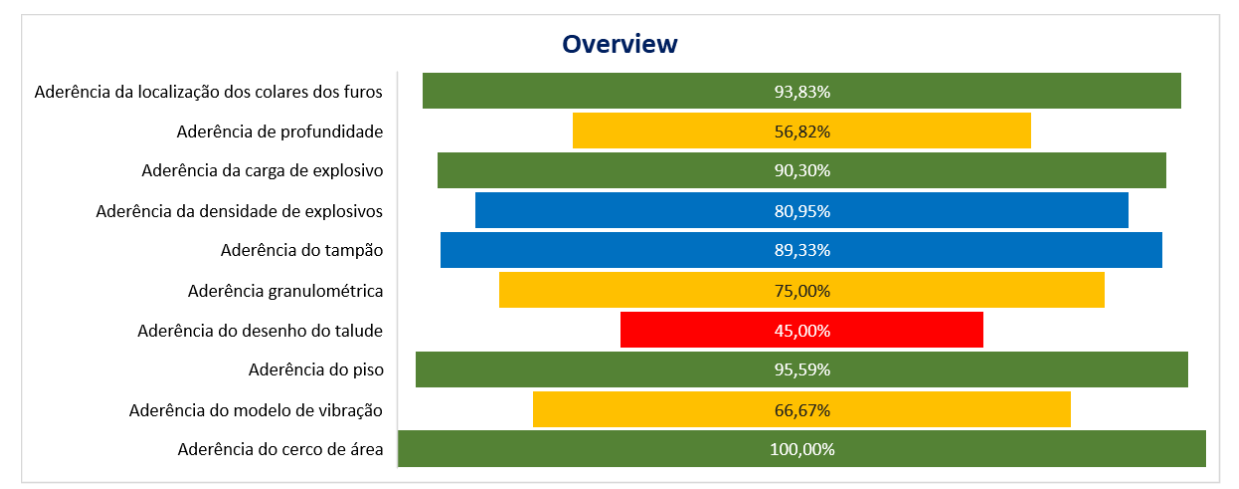

#### Figura 59 - Análise de pontos de melhoria

Fonte: Elaborado pelo próprio autor.

A aderência geral do projeto de perfuração e desmonte de rochas foi de 76,46 %, logo existe oportunidade de melhoria em diversos parâmetros em relação a execução do projeto. O parâmetro que apresentou menor aderência foi em relação ao desenho do talude (menor que 50% de aderência é representada pela cor vermelha). Em seguida o parâmetro da profundidade, modelo de vibração e granulometria (50% a 80% de aderência é representado pela cor amarela). A aderência do tampão e aderência de densidade de explosivos estão na faixa de 80 a 90%, representado pela cor azul. Já aderência de localização dos colares dos furos, carga de explosivo, piso e cerco de área, apresentaram excelentes resultados de aderência (entre 90% e 100%, representado pela cor verde).

#### **4 CONCLUSÕES**

Ao executar qualquer etapa do projeto de desmonte de forma não aderente é esperado que haverá perda em algum ponto, seja em relação a qualidade do desmonte, aumento de custos ou em relação a impactos ambientais, por exemplo ruído ou vibração.

A metodologia apresentada para avaliar de forma quantitativa o desmonte é útil para mensurar a qualidade de execução dessa atividade. Por meio da análise detalhada dos parâmetros avaliados, é possível definir diversas ações de melhoria visando otimizar o processo de perfuração e desmonte e consequentemente todas as etapas subsequentes. Os principais resultados que podem ser alcançados com a análise dos parâmetros estudados e implantação de correções nos processos de perfuração e desmonte são:

- Melhoria da fragmentação;
- Redução do consumo de explosivos;
- Aumento de produtividade dos equipamentos de perfuração, carga e transporte.
- Redução das irregularidades no piso da lavra e consequentemente gera condições mais seguras para a operação dos equipamentos.
- Melhor definição e estabilidade dos taludes e bancadas.
- Redução de impactos ambientais, principalmente vibração, ruído e poeira.

A aderência geral do projeto de perfuração e desmonte de rochas no estudo de caso foi de 76,46 %, logo existe oportunidade de melhoria em diversos parâmetros em relação a execução do projeto. O parâmetro que apresentou menor aderência foi em relação ao desenho do talude (menor que 50% de aderência). Em seguida o parâmetro da profundidade, modelo de vibração e granulometria (50% a 80% de aderência). A aderência do tampão e aderência de densidade de explosivos estão na faixa de 80 a 90%. Já aderência de localização dos colares dos furos, carga de explosivo, piso e cerco de área, apresentaram excelentes resultados de aderência (entre 90% e 100%).

A metodologia apresentada é eficiente para avaliar de forma quantitativa um projeto de perfuração e desmonte. Uma das principais utilidades da metodologia é identificar parâmetros do desmonte que não obtiveram uma boa aderência ao projeto, dessa forma será possível otimizar a atividade de perfuração e desmonte, principalmente em relação a segurança, redução de custos e melhoria de fragmentação. A metodologia apresentou o resultado de baixa aderência em relação ao parâmetro de desenho de taludes, sendo assim é necessário focar os recursos e estudos para esse ponto. Além desse parâmetro a metodologia também apresentou outros pontos de melhoria baseado nos resultados de aderência.

## **5 SUGESTÕES PARA TRABALHOS FUTUROS**

Os 10 parâmetros selecionados para criar a metodologia foram julgados essenciais de maneira geral, porém existem diversos outros parâmetros que, também, podem ser avaliados conforme a necessidade e especificidade de uma determinada mina a céu aberto, por exemplo os parâmetros que serão descritos abaixo:

## **5.1 ADERÊNCIA DE INCLINAÇÃO E DIREÇÃO DOS FUROS**

Através de um equipamento denominado Boretrack é possível obter a inclinação e mergulho real dos furos, sendo assim é possível avaliar a qualidade dos furos nesse aspecto. Esse controle é importante para avaliar a simetria do posicionamento do fundo de cada furo, caso não estiver nas coordenadas planejadas ocorrerá a mesma situação do mal posicionamento do colar do furo, ou seja, haverá regiões com elevada influência de explosivos e outras com baixa. Essa aderência pode ser obtida através da comparação da inclinação e do mergulho real e planejado do furo.

Figura 60 - Boretrack utilizado para coletar dados de inclinação e mergulho dos furos.

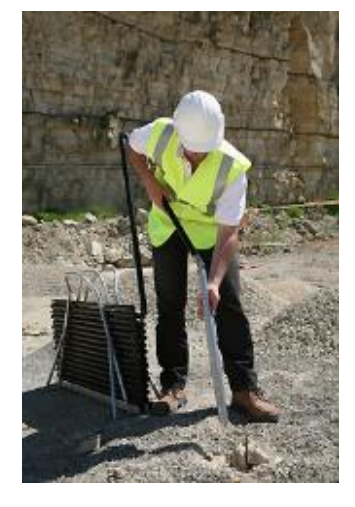

Fonte: Alphageofísica (2021).

### **5.2** ADERÊNCIA DO DIÂMETRO DO FURO

Esse tipo de controle é essencial, pois o diâmetro do furo está diretamente relacionado com a carga de cada furo, com a malha de perfuração e consequentemente com o resultado do desmonte. Ao dimensionar uma malha o diâmetro é algo essencial, pois a razão linear de carregamento está relacionada com o diâmetro do furo. Durante uma perfuração pode ser utilizado bits de menor ou maior diâmetro que o planejado (quando é utilizado em uma mina mais de um tipo de diâmetro) ou o bit pode estar com o corpo desgastado e o diâmetro do furo será inferior ao planejado, consequentemente a carga de cada furo será menor que o planejado.

Outro ponto em relação a análise do diâmetro do furo é que devido a características da rocha, o diâmetro efetivo pode variar bastante do diâmetro do bit. Isso terá um impacto direto na quantidade de carga de explosivos que será utilizada no desmonte, os furos podem ser sobrecarregados ou subcarregados. Os diâmetros dos furos das bancadas devem ser inspecionados através de uma amostragem e com isso comparar os dados obtidos com os diâmetros planejados.

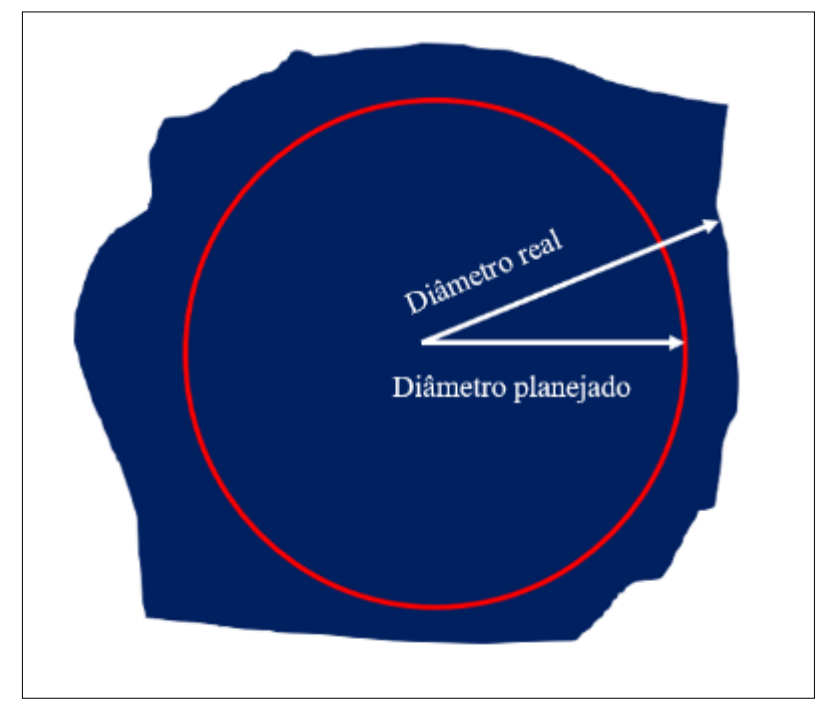

Figura 61 - Comparação entre diâmetro planejado e diâmetro real.

Fonte: Elaborado pelo próprio autor.

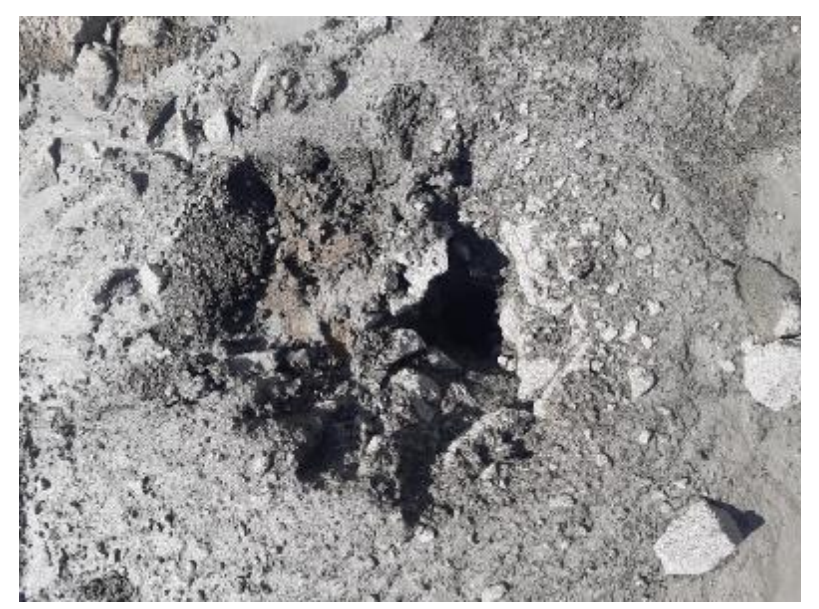

Figura 62 - Furo com diâmetro efetivo maior que o diâmetro de perfuração.

Fonte: Elaborado pelo próprio autor.

### **5.3** ADERÊNCIA DA MOVIMENTAÇÃO E FORMATO DA PILHA

O formato da pilha e a movimentação é algo essencial para os equipamentos de carga e transporte. Há determinados equipamentos que possuem maior produtividades com alguns tipos de pilhas de material desmontado e em alguns casos o equipamento pode não conseguir operar em determinadas pilhas. Esse controle é essencial também, pois a movimentação da pilha pode impactar na diluição do minério, ciclo de planejamento da mina, por exemplo se a pilha deslocar em excesso e cobrir uma área que estava programada para iniciar a perfuração. É possível avaliar a aderência da movimentação da pilha fazendo a comparação entre o modelo previsto nos softwares ShotPlus™ ou BDA e levantamento topográfico da pilha desmontada.

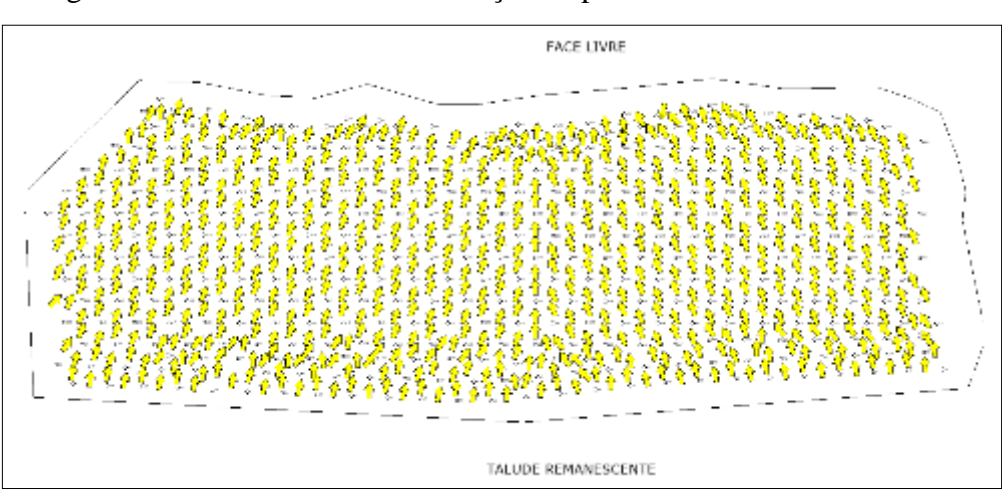

Figura 63 - Previsão de movimentação da pilha no software ShotPlus™.

Fonte: ShotPlus™.

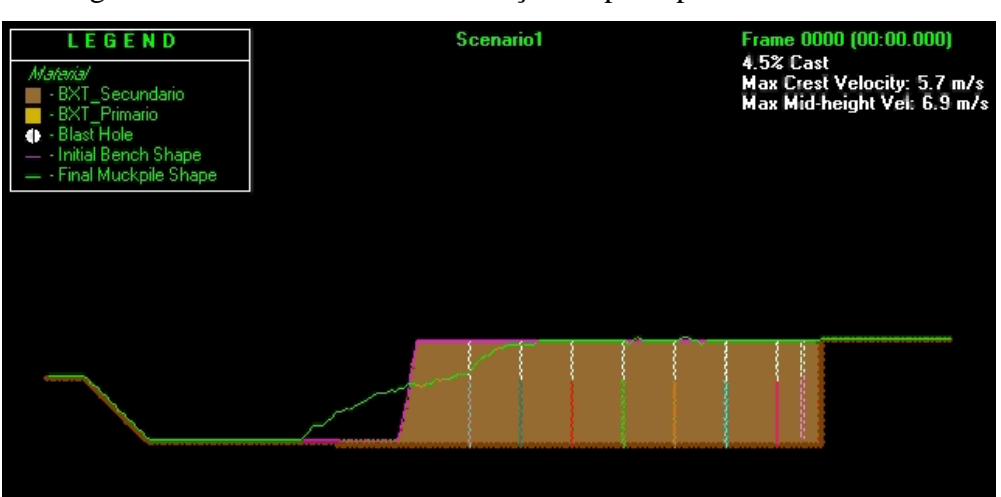

Figura 64 - Previsão de movimentação da pilha pelo software BDA.

Fonte Blast Design Assistant™.

### **5.4** ADERÊNCIA DA TEMPORIZAÇÃO E ISOLINHAS

A temporização é essencial para o resultado do desmonte, sendo assim é extremamente importante que a temporização utilizada no campo esteja condizente com o projeto de temporização. Em alguns polígonos são realizados furos extras e em outros casos não são realizados alguns furos, com essa modificação da malha pode ser necessário fazer uma alteração do projeto de temporização. Outro ponto importante em relação a esse controle é em relação aos erros ao temporizar as espoletas. Caso algum furo seja logado de maneira divergente do planejado, a comparação das isolinhas pode apresentar essa discrepância.

É possível obter a aderência comparando as isolinhas de projeto e isolinhas após a logagem (temporização), utilizando o ShotPlus™.

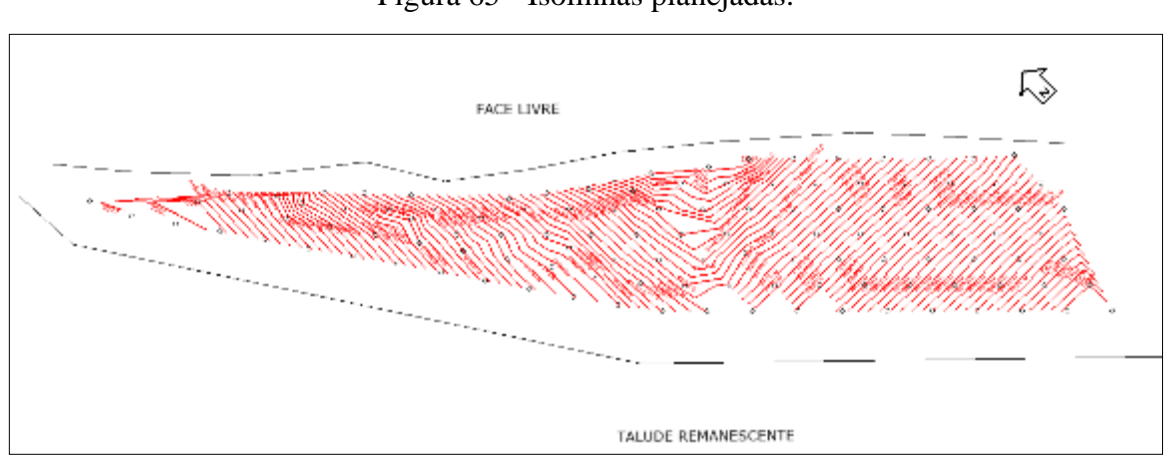

Figura 65 - Isolinhas planejadas.

Fonte: ShotPlus™.

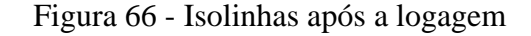

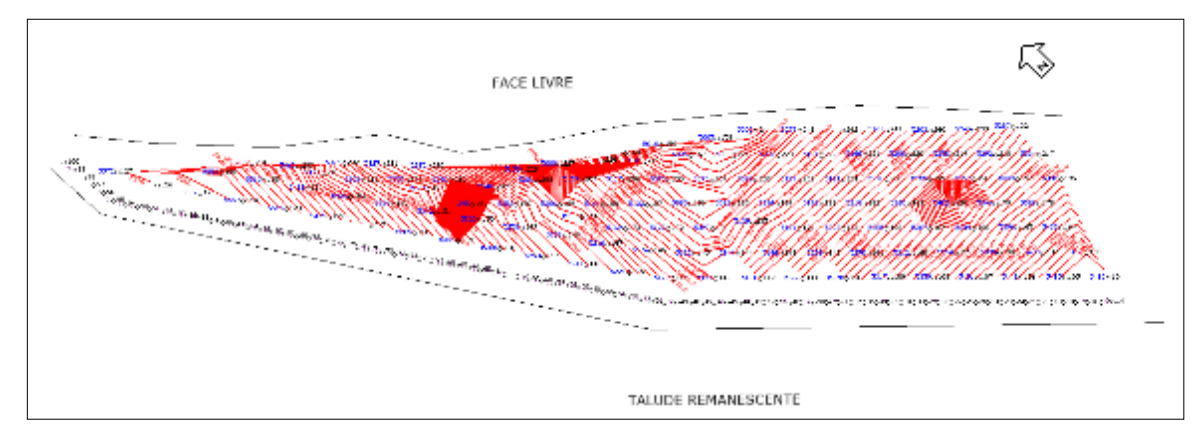

Fonte: Elaborado pelo próprio autor.

#### **5.5** ADERÊNCIA DO POSICIONAMENTO DO EXPLOSIVO REFORÇADOR

O reforçador é posicionado em uma determinada profundidade no furo e em uma distância estratégica do fundo do furo, de tal forma que seja suficiente para iniciar de maneira eficiente a coluna de explosivos. Se o reforçador estiver posicionado de forma errada, pode gerar principalmente falha na iniciação da carga de explosivos da coluna do furo, por exemplo quando não está dentro da massa de explosivo devido a presença de lama no fundo do furo. O posicionamento do iniciador pode ser obtido comparando a profundidade planejada do reforçador, profundidade do furo e avaliando o tamanho do cabo excedente do iniciador pirotécnico ou eletrônico na superfície.

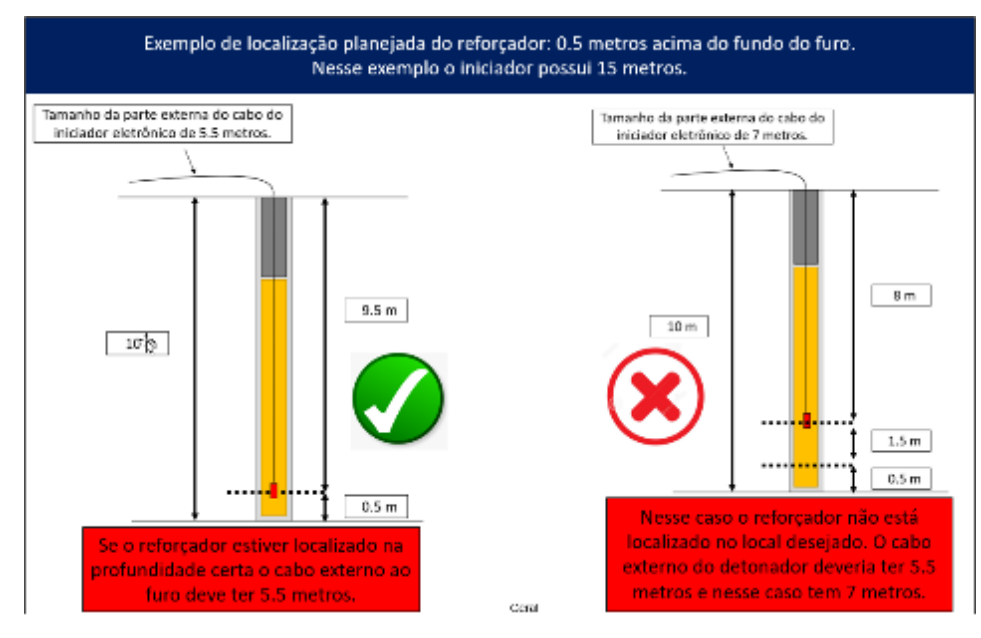

Figura 67 - Posicionamento da escorva.

Fonte: Elaborado pelo próprio autor.

# **5.6** ADERÊNCIA MODELO DE SOBREPRESSÃO ACÚSTICA

Esse tipo de controle é essencial para avaliar se os impactos em relação a ruído estão dentro do planejado. É importante por exemplo em relação ao monitoramento de comunidades localizadas próximas a mina. Se a sobrepressão acústica destoar do valor planejado, então é necessário rever alguns parâmetros no desmonte, por exemplo sequência de iniciação, uso de tampão maior, etc. Além de respeitar o valor planejado de sobrepressão de cada desmonte é essencial atender a NBR 9653, que defini o limite permitido de sobrepressão acústica.

## **REFERÊNCIAS**

ABNT – ASSOCIAÇÃO BRASILEIRA DE NORMAS TÉCNICAS. **NBR 9.653**. Guia para avaliação dos efeitos provocados pelo uso de explosivos nas minerações em áreas urbanas. São Paulo, 11 p., 2005.

ALPHAGEOFÍSICA. **Boretrak é um sistema não-magnético de identificação de desvio de**  furo. Disponível em: http://www.alphageofisica.com.br/carlsonsw/boretrak/boretrak.htm. Acesso em: 15 fev. 2021.

ATLAS POWDER COMPANY. **Explosivos and Rock Blasting**. Dallas. Atlas Powder, 1987. 662p.

CAMERON, A. & HAGAN, T. **Curso Internacional: Tecnologia de desmonte de rochas com explosivos – 2 ° parte**. São Paulo: IBRAM, 1995. 67p.

CAMERON, A. & HAGAN, T. **Curso International: Tecnologia de desmotne de rochas com explosivos – 1° parte**. São Paulo: IBRAM, 1994, 117 p.

CROSBY, W. **International Drilling, Blasting and Explosives Technology Course**. Ouro Preto: 17 a 20 de agosto de 1998.

DALLORA NETO, C. **Análise das vibrações resultantes do desmonte de rocha em mineração de calcário e agilito posicionada junto à área urbana de Limeira (SP) e sua aplicação para minimização de impactos ambientais**: 2004. 82 f. Dissertação (Mestrado em Geociência e Ciências Exatas) – Universidade Estadual Paulista. Rio Claro, 2004.

ESTON, S. M. **Uma análise de nível de vibração associados a detonações**. 1998. 125 f. Tese (Doutorado em livre docência) – Universidade de São Paulo. São Paulo, 1998.

FERNÁNDEZ, J. C. **Tecnologia de los Explosivos**, Universidad de Chile – Departamento Ingenieria de Minas, Santiago, 2000.

GERALDI, J.L.P. **O ABC das Escavações de Rocha**. Rio de Janeiro. Ed. Interciência, 2011.

GOMES, L.; GALIZA, A. C.; VIEIRA, A. **Desmonte com explosivos I**. Curso Superior de Engenharia Geotécnica e Geoambiente. Instituto Superior de Engenharia do Porto, 2008

HEMPHILL, G. B. **Blasting operations**. Mc. Graw Hill, New York, p 258, 1981.

HUSTRULID, W. **Blasting Principles for Open Pit Mining**. Vol 1. Rotterdam: Balkema, 1999. 301p.

HUSTRULID, W.; KUCHTA, M.; MARTIN, R. **Open pit mine**: planning & desing. 3th Ed. Leiden, Países Baixos: CRC Press, 2013. 1004 p.

INSTANTEL. **Instantel Products**. Disponível em: https://www.instantel.com/products. Acesso em: 15 fev. 2021.

JIMENO, C. L. *et al*. **Factores Geomecánicos que finluyen em la Selección de Equipos de Arranque em Minería y Obras Públicas** – ITGE. 1986.

JIMENO, E. L. **Influencia de Las Propriedades de las Rocas y Macizos Rocosos em el Diseño y Resultado de las Voladuras**. 1982.

JIMENO, *et al*. **Manual de Perfuracion y Voladura de Rocas**. Madri, 2003.

KONYA, C. J. **Blast Design**. Montiville: International Developmente Corporation, 1995.

KOPPE, J. C. *et al*. CETEM – **Manual de Agregados para A Construção Civil**, 2009.

MOTION METRICS**. PortaMetrics**. Disponível em: https://www.motionmetrics.com/portametrics/. Acesso em: 15 fev. 2021.

OLOFSSON, S.O. **Applied Explosives Technology for Construction and Mining**. Arla: APPLEX, 1990.

RIBEIRO, J. T. M. **Curso básico sobre medição, prevenção e controle da poluição na mineração (poeira e ruído)**. São Paulo: DNPM/CECOPOMIN, 28 p., 1995.

RICARDO, H de S, CATALANI, G. **Manual Prático de Escavação** – terraplanagem e escavação de rocha. Ed. Pini pp. 176, 1990.

RODRIGUES, E.G. **Relatório de estágio de Curso Técnico em Mineração**. Tubarão, Brasil: Escola Educacional Técnica SATC, 2011.

RODRIGUES, G.L. **Efeitos ambientais na produção de brita em áreas urbanas (poluição atmosférica e vibração)**. São Paulo, 1993. 78 p. Dissertação (Mestrado) – Instituto de Geociências, Universidade de São Paulo.

SÁNCHEZ, L.E. **Ruído y sobrepresion atmosférica**. In: REPETTO, F.L. & KAREZ, C.S (Eds), Aspectos geológicos de proteccion ambiental. Montevideo: PNUMA/UNESCO e Instituto de Geociência/UNICAMP, V.1, p.189-196, 1995.

SANCHIDRIÁN, J. A. & MUÑIZ, E. **Curso de Tecnologia de Explosivos**. Madrid: Servicio de Publicicaciones de la Fundación Gómez-Pardo, 2000.

SARMA, R. S. **Models for Assessing the Blasting Performance of Explosives**. PhD Thesis. The University of Queensland, Austrália, 1994.

SCOTT, A. **Blastability and Blast Design**. Rock Fragmentation by Blasting. Rotterdan: Balkema, 1996, p 27-36.

SCOTT, A. *et al*. **Open Pit Blast Design**: Analysis and Optimisation. JKMRC, Queensland, Austrália, 1996. 341 p.

SEM, G.C. **Blasting Technology** – For Mining and Civil Engineers. Sydney, Austrália: University of New South Wales Press LTD., pp. 154 (1995).

SILVA, V. **Desmonte de Rochas**. [S.l]: Oficina de Textos, 2019. 352 p. ISBN 85-797-5336- 8.